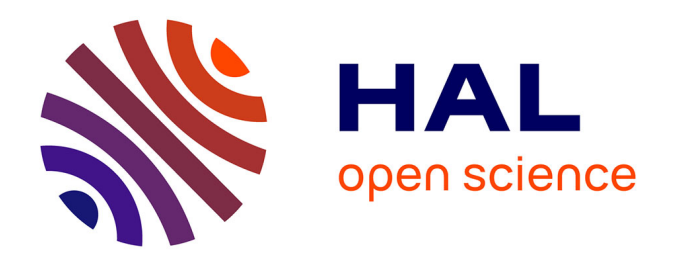

# **L'organisation d'un système de veille réglementaire au sein d'un service juridique : le cas de la plateforme Regulatory de BNP Paribas**

Ludovic DUBOIS

## **To cite this version:**

Ludovic DUBOIS. L'organisation d'un système de veille réglementaire au sein d'un service juridique : le cas de la plateforme Regulatory de BNP Paribas. domain\_shs.info.docu. 2023. mem\_04571267

# **HAL Id: mem\_04571267 [https://memsic.ccsd.cnrs.fr/mem\\_04571267](https://memsic.ccsd.cnrs.fr/mem_04571267)**

Submitted on 7 May 2024

**HAL** is a multi-disciplinary open access archive for the deposit and dissemination of scientific research documents, whether they are published or not. The documents may come from teaching and research institutions in France or abroad, or from public or private research centers.

L'archive ouverte pluridisciplinaire **HAL**, est destinée au dépôt et à la diffusion de documents scientifiques de niveau recherche, publiés ou non, émanant des établissements d'enseignement et de recherche français ou étrangers, des laboratoires publics ou privés.

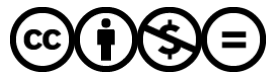

[Distributed under a Creative Commons Attribution - NonCommercial - NoDerivatives 4.0](http://creativecommons.org/licenses/by-nc-nd/4.0/) [International License](http://creativecommons.org/licenses/by-nc-nd/4.0/)

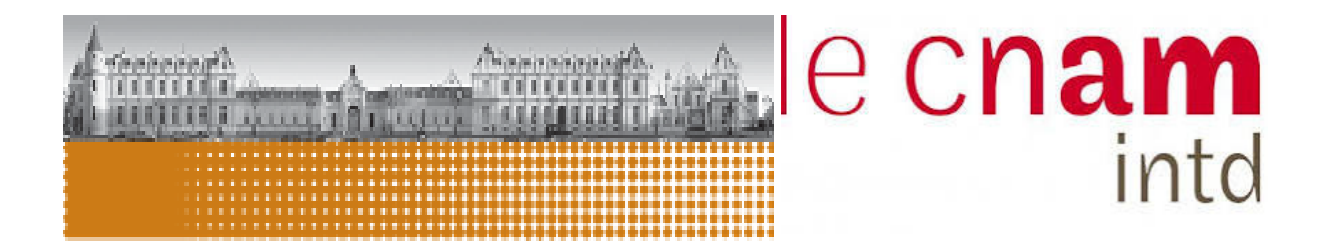

**L'organisation d'un système de veille réglementaire au sein d'un service juridique : le cas de la plateforme** *Regulatory* **de BNP Paribas**

Mémoire pour l'obtention du Titre à finalité professionnelle « Chef de projet en ingénierie documentaire »

Niveau  $7 - \text{Bac} + 5$ 

Présenté et soutenu par : Ludovic DUBOIS

Date de soutenance : 7 décembre 2023

# Membres du jury :

- Thomas Grignon, directeur de recherche
- Cécile de Joybert, tutrice

Promotion 53 (2022-2023)

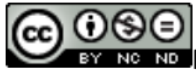

Ne No Paternité Pas d'Utilisation Commerciale - Pas de Modification

Mémoire CNAM-INTD Titre7-Bac+5 2023 – DUBOIS Ludovic 1

# **Notice**

DUBOIS Ludovic. L'organisation d'un système de veille réglementaire au sein d'un service juridique : le cas de la plateforme *Regulatory* de BNP Paribas. Mémoire professionnel INTD, Titre 7, Chef de projet en ingénierie documentaire. Conservatoire national des arts et métiers – Institut national des Sciences et Techniques de la Documentation, 2023, 107 p. Promotion 53.

Ce mémoire étudie le fonctionnement d'un service qui réalise une mission de veille réglementaire à diffusion interne. Pour réaliser cette mission, ce service s'appuie notamment sur des outils comme une plateforme de veille et un site SharePoint, ainsi que sur le travail d'une équipe chargée de les administrer. La première partie de ce mémoire présente de manière détaillée l'environnement professionnel (missions, outils, ...) observé au cours de deux années d'alternance. La deuxième partie propose une définition de concepts permettant de mieux appréhender le contexte observé. Enfin, la dernière partie repose sur des entretiens menés avec certains juristes chargés de rédiger les livrables de veille afin d'étudier leurs rapports avec les outils utilisés.

This study examines the functioning of a service which produce a regulatory watch mission for internal distribution. To carry out this mission, the department relies on tools such as a monitoring platform and a SharePoint site, as well as on a team in charge of their administration.

The first part gives a detailed presentation of the working environment (missions, tools, etc.) observed over a two years period as a trainee. The second part provides a definition of concepts to better understand the context. The last part is based on interviews with some lawyers responsible for drafting the watch deliverables, to study their relationship with the tools used.

#### **Descripteurs**

Veille Veille juridique Veilleur Banque Gestion des connaissances Système d'information ECM Enquête Diffusion de l'information

#### **Keywords**

Watch Legal Watch **Watcher** Bank Knowledge management Information system ECM Survey Information distribution

# **Table des matières**

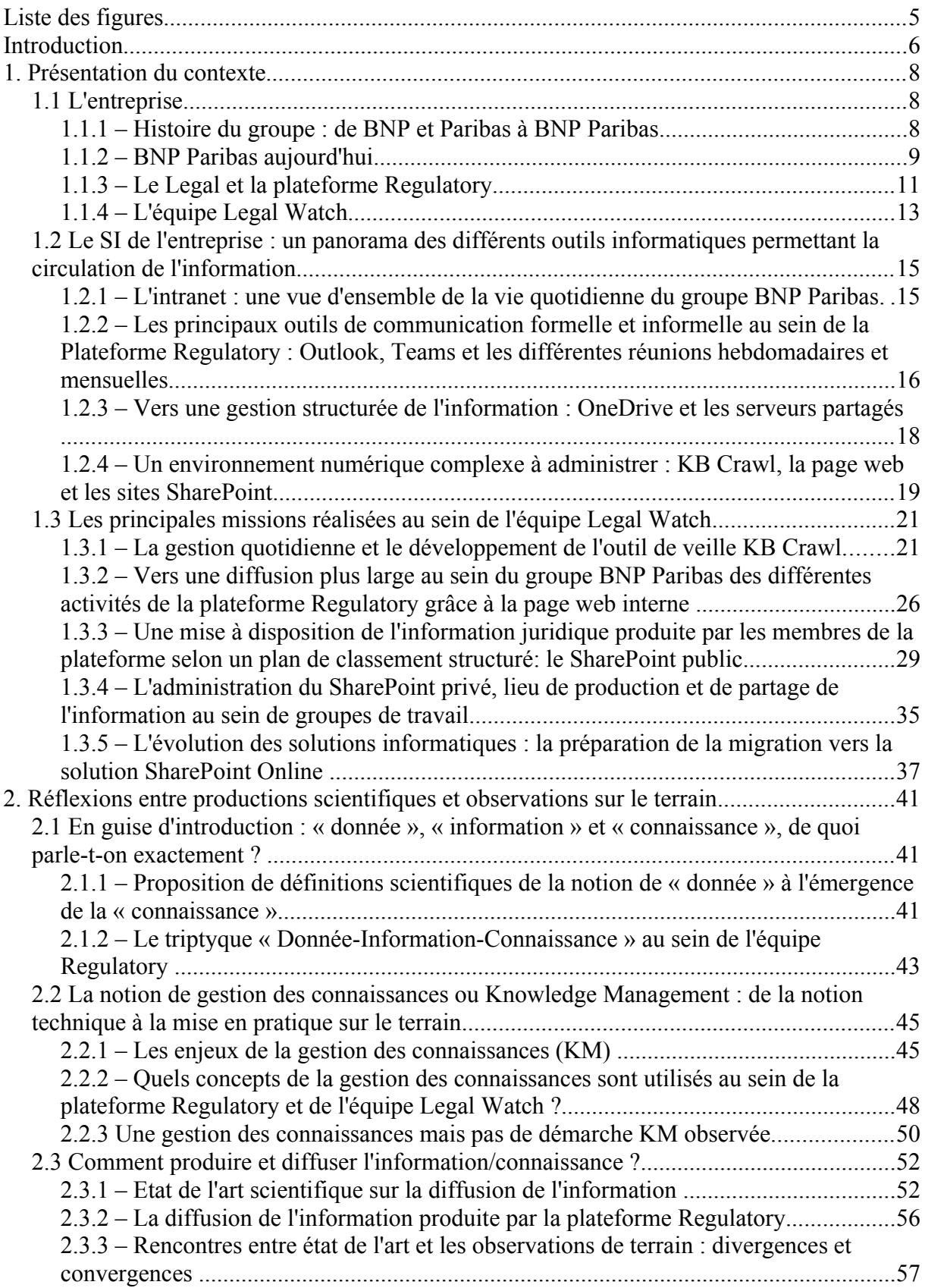

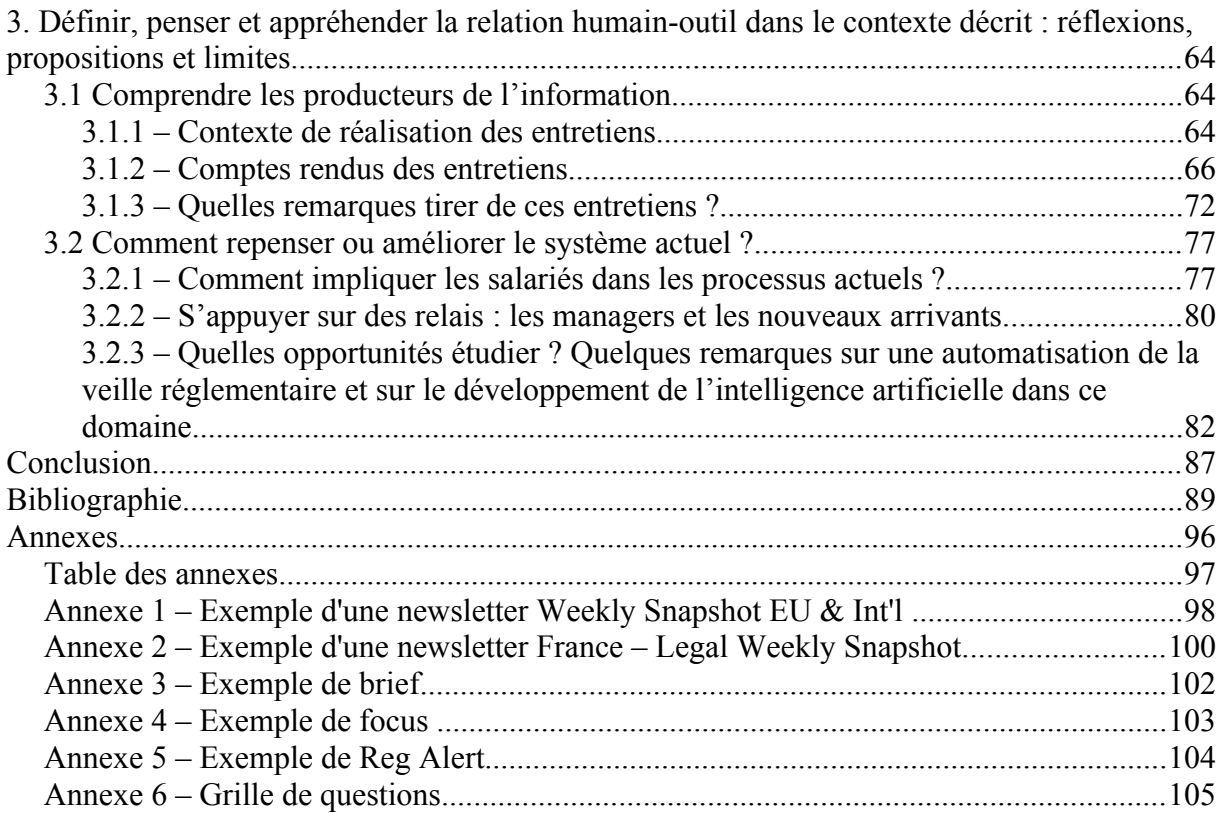

# **Liste des figures**

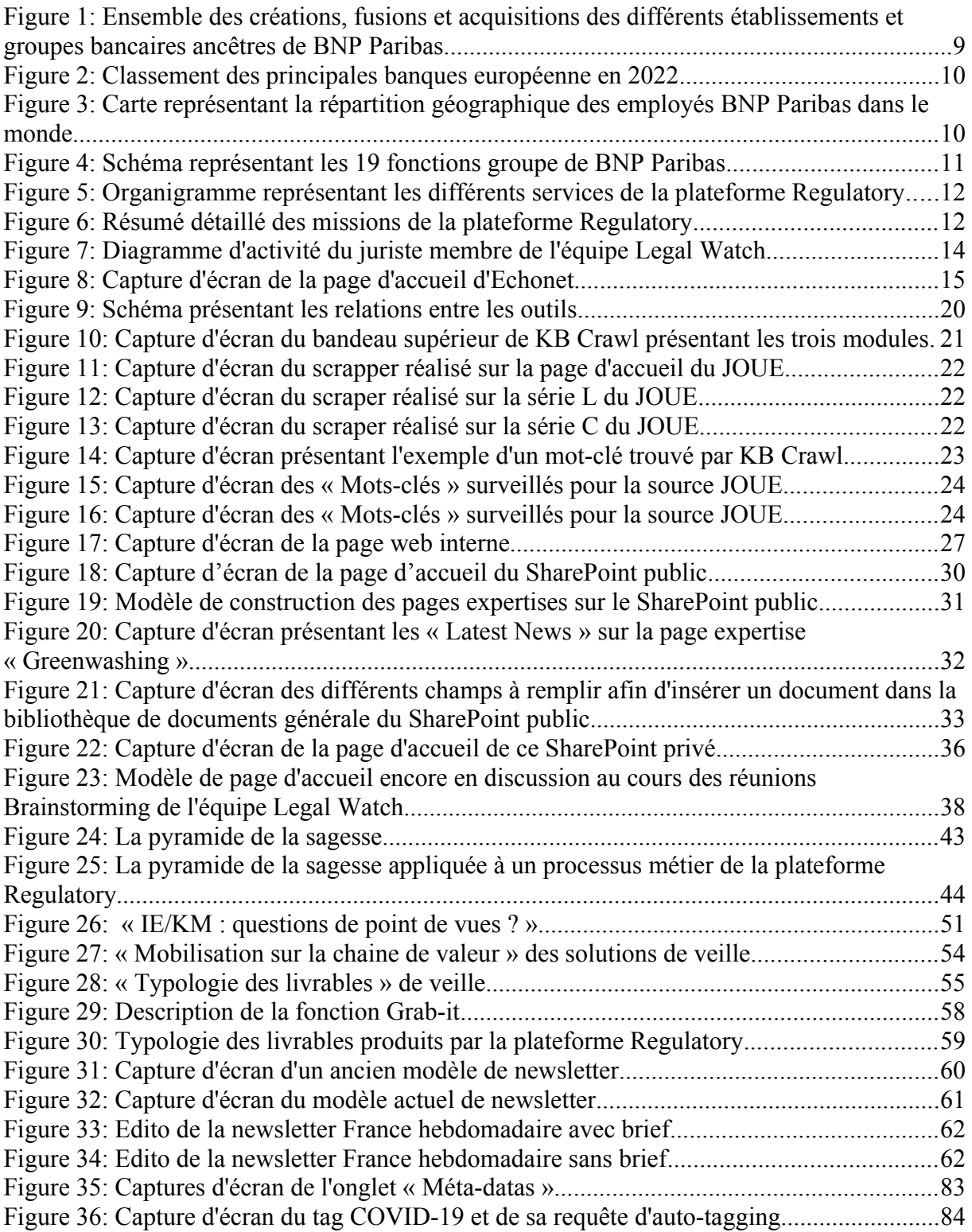

## **Introduction**

Aujourd'hui, la veille est un enjeu stratégique pour un grand nombre d'entreprises et d'établissements dans tous les secteurs confondus. Il existe différents types de veilles, avec chacune leurs objectifs : la veille stratégique, concurrentielle, réputationnelle, ou bien encore la veille juridique. Parmi les différentes formes de veille juridique, nous nous pencherons plus particulièrement sur la veille règlementaire. Cette dernière forme de veille, permet à une entreprise d'identifier les textes règlementaires qui paraissent et de s'assurer que les produits de l'entreprise répondent bien à ces nouvelles exigences.

L'enjeu est ici très important pour une entreprise car la non conformité réglementaire des produits qu'elle propose peut conduire à des sanctions judiciaires et financières. Dans le système bancaire et juridique, il s'agit donc d'une mission centrale pour l'organisation générale de l'entreprise afin de s'assurer d'avoir correctement identifié un texte juridique important et de l'appliquer dans un environment opérationnel pour éviter de telles sanctions.

Afin d'identifier et d'analyser ces textes, les personnes responsables de la veille doivent nécessairement rechercher, identifier et analyser de nombreuses publications juridiques. Il arrive souvent que les veilleurs s'appuient sur des plateformes de veille qui proposent d'automatiser certains processus auparavant chronophages. Ainsi, ces plateformes sont capables, en quelques minutes ou heures, de regarder des centaines, voire des milliers de document et d'identifier les documents pertinents pouvant impacter l'entreprise. Ce système d'identification repose bien souvent sur un système de mots-clés préalablement renseignés par les veilleurs permettant de limiter le « bruit », c'est-à-dire un trop grand nombre de documents identifiés comme pertinents, tout en limitant le risque de manquer une publication importante. Une fois identifié, le document peut faire l'objet d'une analyse par un veilleur puis d'une éventuelle diffusion de différents livrables comme des newsletters. A ce titre, le groupe BNP Paribas effectue lui-aussi une veille règlementaire qu'il diffuse ensuite au travers de communications particulières et d'une mise à disposition permanente de celle-ci au travers d'un site SharePoint et d'une page web interne dédiés.

Nous avons réalisé une mission d'alternance de deux ans dans le cadre de la formation « Chef de projet en ingénierie documentaire » dispensée par le CNAM-INTD. Cette alternance s'est déroulée au sein de l'équipe *Legal Watch* intégrée à la plateforme *Regulatory*, elle-même intégrée à la fonction *Legal* du groupe BNP Paribas. Tout au long de ces deux années, nous avons ainsi participé à l'élaboration et à la diffusion de la veille règlementaire en interaction avec les juristes de la plateforme *Regulatory*. En effet, l'équipe *Legal Watch* apporte un soutien technique à ces juristes (basés pour la plupart à Paris mais également à l'étranger), en s'assurant de maintenir et d'alimenter les différents outils composant le système d'information de l'équipe.

A ce titre, outre un outil de veille (KB Crawl), l'équipe *Legal Watch* administre deux sites SharePoint (l'un privé et l'autre public) ainsi qu'une page web interne afin de mettre à la disposition des salariés du groupe de la documentation juridique. Ces deux sites SharePoint, étroitement liés à l'outil de veille et à la page web interne, permettent la diffusion de la connaissance juridique sur les différents sujets sur lesquels travaillent les juristes. Le rôle d'administrateur de ces sites SharePoint et de l'outil de veille qui incombe à l'équipe *Legal Watch* impose des domaines de compétences variés afin notamment d'assister les juristes dans leur prise en main des outils. Ces missions sont d'autant plus importantes, qu'elles permettent au groupe BNP Paribas de répondre à la législation lui imposant d'effectuer et de mettre à

disposition le fruit de la veille règlementaire produite par la plateforme *Regulatory*. Le public de cette veille règlementaire peut donc trouver sur le site SharePoint public les dernières réponses des juristes, selon des thématiques précises, ainsi que de multiples supports de communication présentés sous des formes variées de livrables de veille (newsletters, communications brèves et particulières appelées *brief* ou *focus*,...).

Ces deux années d'alternance ont également été réalisées dans un contexte d'évolution des outils utilisés pour réaliser et diffuser la veille règlementaire. En effet, il y a eu une mise à jour majeure de notre outil de veille KB Crawl, tandis que des travaux de réflexion et de refonte du site SharePoint visant à repenser ce site dans une nouvelle version (SharePoint Online) ont été menés par l'équipe *Legal Watch*. Par ailleurs, tout au long de notre mission d'alternance, nous avons pu observer une appropriation inégale de ces outils, ce qui nous a conduit à nous poser plusieurs questions.

Ainsi, il s'agira pour nous de nous demander quel est le rôle de l'équipe *Legal Watch* dans la gestion quotidienne des outils utilisés pour produire et mettre à disposition la connaissance juridique au plus grand nombre de salariés ? Dans le même temps, nous nous demanderons comment sont perçus ces outils par les juristes de la plateforme *Regulatory*, et comment réfléchir à leur implication dans les processus observés au cours de notre alternance ?

Afin de répondre à ces questionnements, nous avons mobilisé certaines connaissances en rapport avec les notions fondamentales de la documentation (données, information et connaissance), de la conduite du changement (au travers notamment de supports de cours dispensés dans le cadre de la formation CNAM-INTD), de la gestion des connaissances (revue spécialisée, livre blanc et retours d'expérience) et de la veille (au travers de sites d'éditeurs de solutions de veille, d'articles ou bien encore de supports de cours).

Par ailleurs, il nous a semblé important d'ajouter à ces connaissances scientifiques, des retours d'expérience propres au contexte professionnel observé au cours de ces deux années d'alternance. Ainsi, nous avons mené plusieurs entretiens auprès de certains juristes de la plateforme *Regulatory* avec une grille de questions portant sur leurs activités professionnelles, le processus et l'outil de veille, la diffusion de la veille et enfin la valorisation de leur travail de veille.

Au travers de la mobilisation de ces différentes ressources et des entretiens menés, nous proposons de répondre, dans ce mémoire, aux questionnements soulevés précédemment en trois parties. Dans un premier temps, nous étudierons le contexte précis de réalisation de notre alternance, au travers de la présentation des nombreux outils administrés par l'équipe *Legal Watch* et des missions effectuées. Dans un deuxième temps, il conviendra de proposer une phase de réflexion entre l'état de l'art actuel sur certaines thématiques qu'il nous semble important de définir avec précision, et les réalités professionnelles que nous avons pu observer. Enfin, nous proposerons d'étudier la relation humain-outil, au travers des entretiens réalisés, et de proposer quelques éléments de réflexions autour de cette thématique.

# **1. Présentation du contexte**

Avant toute chose, il convient de présenter le plus succinctement possible le contexte de ces deux années d'alternance. Dans un premier temps, nous tacherons de présenter BNP Paribas, de ses origines à aujourd'hui, en décrivant l'organisation de l'équipe au sein de laquelle j'ai été affecté. Puis, nous décrirons le Système d'Informations (SI) de l'entreprise et les principaux outils qui le composent pour mieux appréhender les liens existants entre ces différents outils. Enfin, le dernier point de cette partie sera consacré aux différentes missions effectuées, et à l'évolution de celles-ci, au sein de l'équipe *Legal Watch* tout au long de notre alternance.

#### **1.1 L'entreprise**

#### **1.1.1 – Histoire du groupe : de BNP et Paribas à BNP Paribas**

L'histoire de BNP Paribas est ancienne, puisque ses origines remontent au début du XIXe siècle. Elle est ponctuée de fusions et d'acquisitions de nombreux établissements bancaires tout au long des XIXe et XXe siècles pour devenir le groupe international qu'il est aujourd'hui.

Tout commence avec une famille de banquier : les Bischoffsheim. Cette famille compte à l'origine deux frères Louis-Raphaël et Jonathan-Raphaël qui vont fonder diverses succursales à travers l'Europe : en 1820 tout d'abord à Amsterdam, puis en 1827 à Anvers et enfin à Londres et Paris dans les années qui suivent. L'aîné de la fratrie, Louis-Raphaël fonde par la suite avec quelques associés, en 1863, la Banque de Crédit et de dépôts des Pays-Bas. Par son implantation à Paris, il entre en contact avec différents banquiers parisiens, et surtout avec les dirigeants de la Banque de Paris (fondée en 1869), avec qui il organise la fusion entre la Banque de Crédit et de dépôts des Pays-Bas et la banque de Paris pour créer la Banque de Paris et des Pays-Bas (Paribas) en 1872.

En parallèle de ces créations d'établissements bancaires, d'autres sont créés tout au long de cette période propice à l'émergence et la création de sociétés bancaires [1, STOSPKOPF, p.7]<sup>[1](#page-8-0)</sup>, comme le Comptoir d'Escompte de Mulhouse et le Comptoir National d'Escompte de la ville de Paris, tous deux créés en 1848. Ce dernier, liquidé en 1889 est pourtant recréé sous le nom Comptoir national d'Escompte de Paris la même année. Les deux établissements créés en 1848 finissent par fusionner en 1966 sous le nom de Banque Nationale de Paris (BNP)<sup>[2](#page-8-1)</sup>.

<span id="page-8-0"></span><sup>1</sup> Sous le Second Empire (1852-1870), Paris est la première place bancaire et financière en Europe. On compte alors, rien qu'à Paris, 320 banques de tailles très variées d'après un recensement de 1861 (p.7)

Voir aussi : [https://histoire.bnpparibas/de-la-haute-banque-a-la-banque-daffaires-louis-raphael-bischoffsheim-](https://histoire.bnpparibas/de-la-haute-banque-a-la-banque-daffaires-louis-raphael-bischoffsheim-1800-1873/)[1800-1873/](https://histoire.bnpparibas/de-la-haute-banque-a-la-banque-daffaires-louis-raphael-bischoffsheim-1800-1873/)

<span id="page-8-1"></span><sup>2</sup> [https://histoire.bnpparibas/le-comptoir-national-descompte-de-paris-pionnier-au-service-du-negoce](https://histoire.bnpparibas/le-comptoir-national-descompte-de-paris-pionnier-au-service-du-negoce-international/)[international/](https://histoire.bnpparibas/le-comptoir-national-descompte-de-paris-pionnier-au-service-du-negoce-international/)

C'est en 2000 que BNP propose la fusion avec Paribas dans l'objectif de s'opposer à une fusion avec l'un de ses concurrents (la Société Générale) et dans le but de de créer un groupe bancaire leader sur le marché européen. L'offre de fusion de BNP est acceptée par Paribas : BNP Paribas est né<sup>[3](#page-9-0)</sup>.

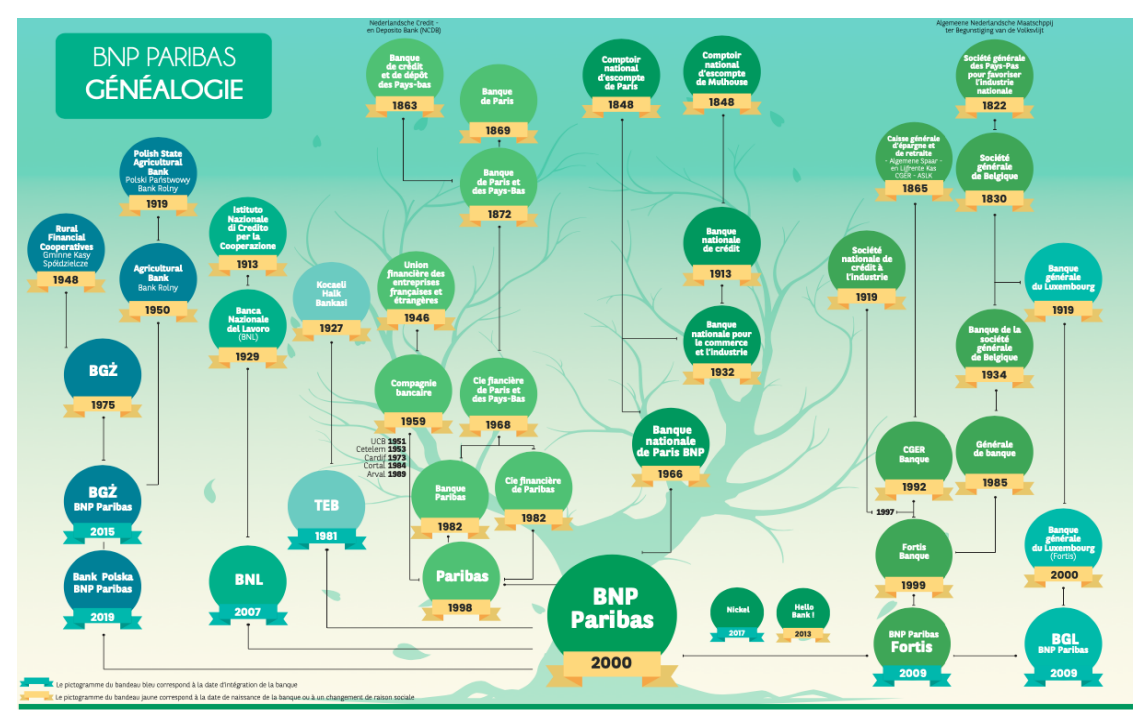

*Figure 1: Ensemble des créations, fusions et acquisitions des différents établissements et groupes bancaires ancêtres de BNP Paribas présentées sous la forme d'un arbre généalogique.*

 *Source [: Au service de nos clients depuis 2 siècles](https://histoire.bnpparibas/au-service-de-nos-clients-depuis-2-siecles/)*

On remarquera que par l'acquisition de BNP Paribas Fortis et BGL (Belgique), l'histoire du groupe remonte à 1822 avec la création de la « Société générale des Pays-Bas pour favoriser l'industrie nationale ». En un peu moins de deux siècles, et au cours de nombreux rachats et fusions, le groupe BNP Paribas est devenu une multinationale et ses activités se sont sans cesse diversifiées comme nous allons le voir dans la partie suivante.

### **1.1.2 – BNP Paribas aujourd'hui**

Aujourd'hui, BNP Paribas figure parmi les banques les plus importantes au monde. En effet, c'est la première banque française, la première banque de la zone Euro et la deuxième banque en Europe.

<span id="page-9-0"></span><sup>3</sup> <https://histoire.bnpparibas/un-grand-groupe-europeen-apres-2000/>

Mémoire CNAM-INTD Titre7-Bac+5 2023 – DUBOIS Ludovic 9

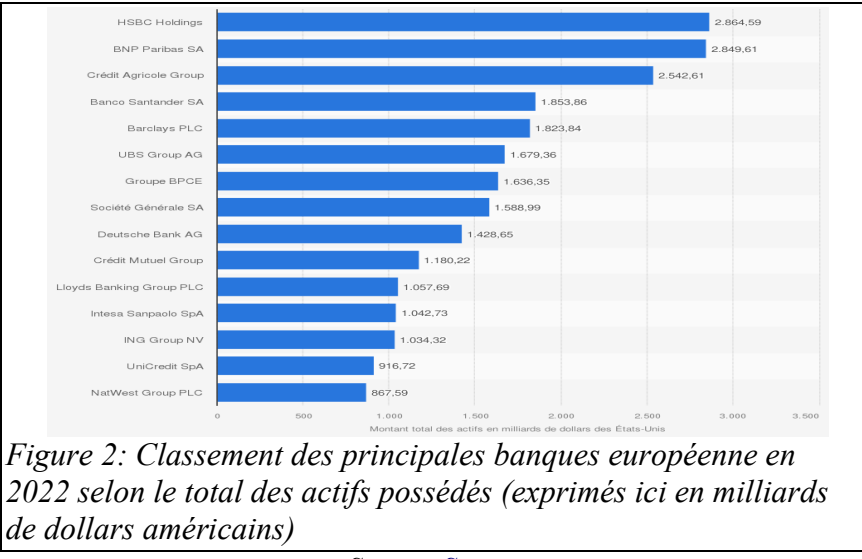

*Source: [Statista](https://fr.statista.com/statistiques/882866/classement-banques-total-actifs-europe/)*

On remarque, sur la figure précédente, que la première banque européenne est HSBC Holdings, mais que BNP Paribas SA arrive en tête des banques de la zone euro et des banques françaises. Les activités du groupe BNP Paribas sont diverses et ses filiales nombreuses. On compte par exemple la gestion de biens immobiliers au travers de la société BNP Paribas Real Estate, la location de véhicules avec l'entité Arval, la banque en ligne avec Hello Bank, les assurances avec BNP Paribas Cardif, le crédit avec Cetelem, ou bien encore la « néo-banque » Nickel. L'entreprise compte aujourd'hui près de 184 000 collaborateurs répartis dans 64 pays comme le montre le découpage territorial ci-dessous :

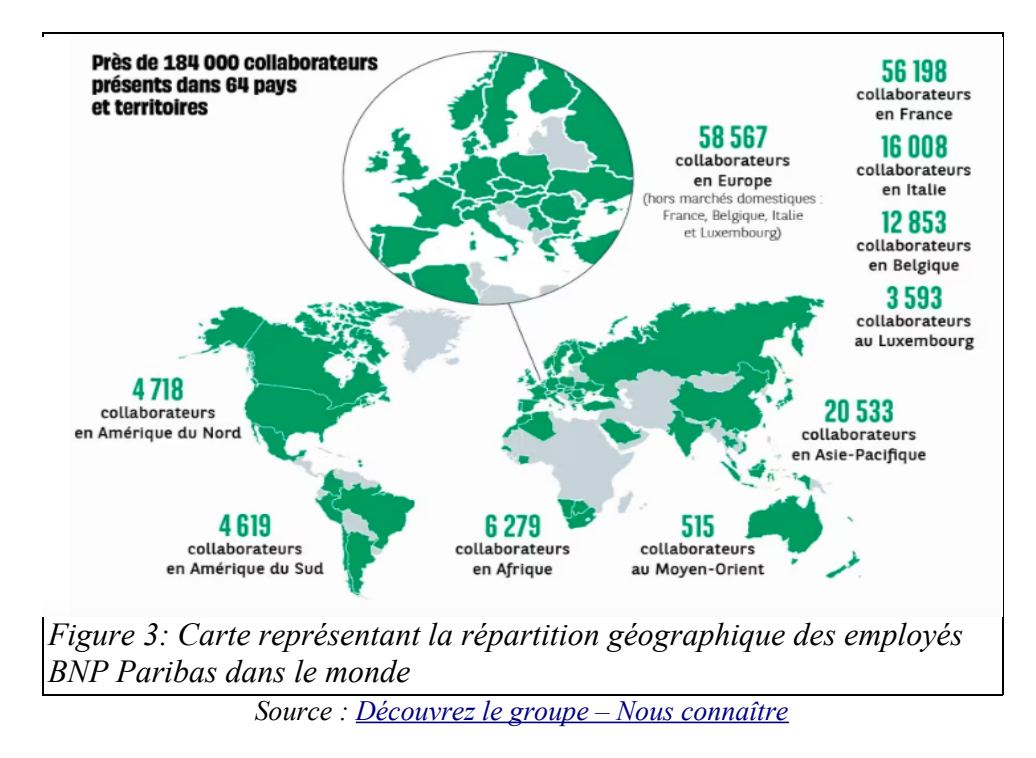

Bien qu'étant un groupe bancaire international, on constate que plus de 147 000 collaborateurs travaillent en Europe dont près de 30% en France, et 31 % en Europe (hors marchés

Mémoire CNAM-INTD Titre7-Bac+5 2023 – DUBOIS Ludovic 10

domestiques : France, Belgique, Italie et Luxembourg). Certaines entités du groupe disposent de collaborateurs dans chacune de ces zones géographiques, comme c'est le cas pour la fonction *Legal.*

#### **1.1.3 – Le** *Legal* **et la plateforme** *Regulatory*

C'est au sein de la fonction *Legal* que se sont passées les deux années d'alternance ayant permis de rédiger ce mémoire professionnel. Le *Legal* occupe une place importante dans l'organisation complexe du groupe BNP Paribas, puisqu'il s'agit de l'une des quatre fonctions de contrôle, parmi les 19 fonctions différentes du groupe. Par fonction de contrôle nous entendons ici les métiers dont l'activité consiste à s'assurer de la conformité législative et réglementaire des opérations internes.

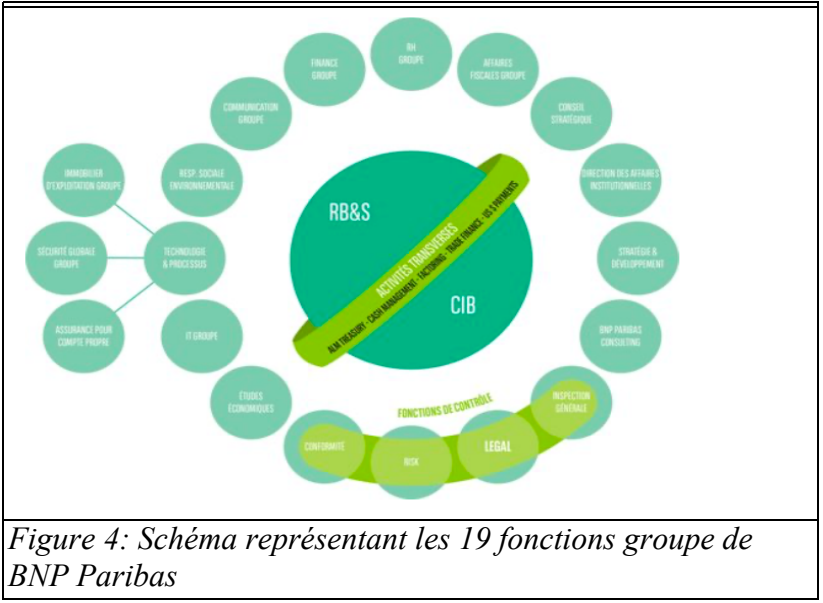

 *Source : Documentation interne, présentation du groupe BNP Paribas*

Aujourd'hui, le *Legal* compte près de 1800 collaborateurs répartis dans 55 pays. Il existe de multiples équipes au sein de cette fonction, mais nous allons plus particulièrement nous pencher sur la plateforme *Regulatory*. Celle-ci est composée par plusieurs équipes, réparties par zone géographique et par domaine d'expertise. La plateforme peut être assimilée à un département de la fonction *Legal.*

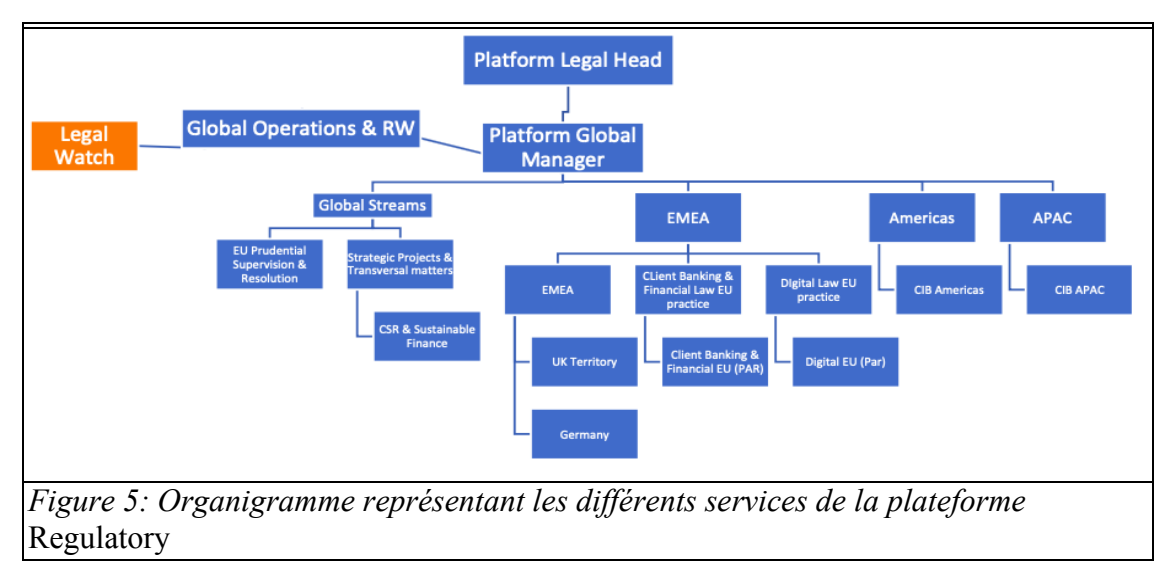

 *Source : organigramme réalisé sur la base de la documentation interne «* Who are We *»*

Les différents services de la plateforme *Regulatory* sont identifiés par spécialisations géographiques et juridiques. Sur la gauche de cet organigramme, en orange, se trouve l'équipe *Legal Watch* au sein de laquelle s'est déroulée notre alternance de deux ans.

La plateforme *Regulatory* occupe une place particulière par les missions qui lui sont attribuées. Celles-ci sont au nombre de six : la veille réglementaire, le conseil juridique auprès des différents juristes des entités du groupe BNP Paribas, la participation aux différents groupes de représentation externes (comme par exemple auprès de la Fédération Bancaire Française ou FBF), la préparation et la réflexion au sujet des prochaines réglementations pouvant impacter le groupe au travers notamment de groupes de travail internes, la relation avec les superviseurs, et enfin la préparation de sessions de présentation des réglementations importantes identifiées.

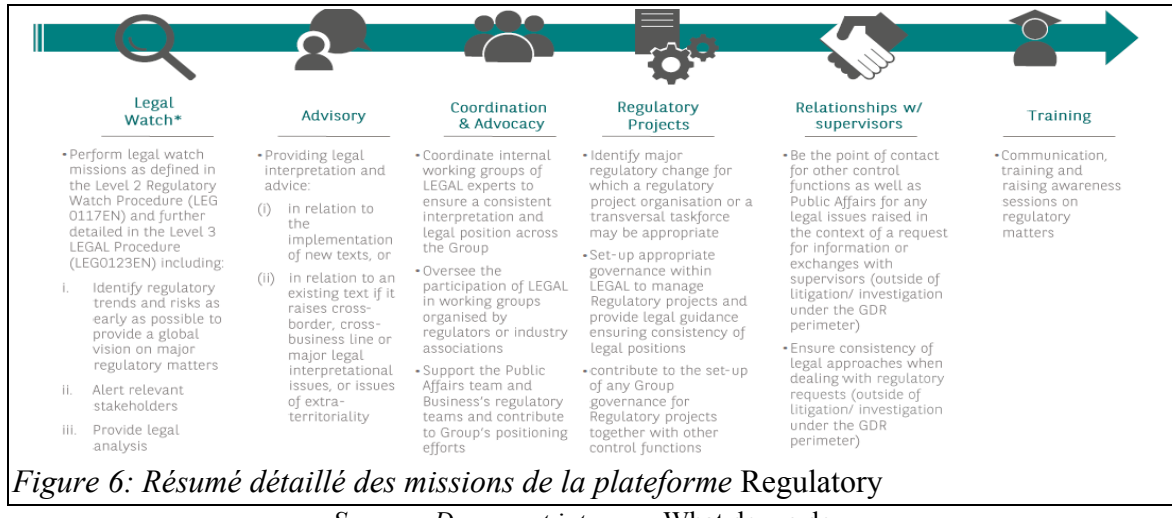

 *Source : Document interne «* What do we do *»*

Du fait de ses missions juridiques, la plateforme *Regulatory* est constituée de juristes ayant chacun un domaine d'expertise particulier, à l'exception de certains membres de l'équipe *Legal Watch* au sein de laquelle s'est déroulée cette alternance de deux ans et sur laquelle nous allons maintenant nous attarder.

Mémoire CNAM-INTD Titre7-Bac+5 2023 – DUBOIS Ludovic 12

#### **1.1.4 – L'équipe** *Legal Watch*

L'équipe *Legal Watch* a la charge d'assurer la mission de veille juridique au sein du groupe (ceci constitue une obligation réglementaire). Afin d'assurer ce premier niveau de veille règlementaire elle utilise des outils techniques spécifiques, et est en charge de participer à la diffusion de la veille juridique par le biais de moyens de communications adaptés.

De plus, elle propose à différentes entités de BNP Paribas la possibilité de paramétrer la solution de veille afin de répondre aux besoins spécifiques de ces équipes. Si toutes les équipes du *Legal* peuvent approcher l'équipe *Legal Watch* pour répondre à leurs besoins de veille, certaines autres équipes externes à cette fonction peuvent également en faire la demande. Ce paramétrage de la solution de veille entraîne alors un travail particulier de mise en place de la solution afin de s'assurer de répondre aux attentes des équipes qui en expriment le besoin. Ces clients externes sont répartis entre le juriste et le professionnel de l'information qui gèrent alors chacun un portefeuille de clients distinct.

Tout au long de notre expérience, nous avons pu assister à l'évolution de cette équipe. Au départ, celle-ci était composée de deux juristes, d'un professionnel de l'information, d'une secrétaire et d'un alternant assistant le professionnel de l'information dans ses différentes missions. Si les missions de l'équipe n'ont pas fondamentalement évolué durant toute la période concernée par ce travail, la composition de celle-ci a quant à elle beaucoup changé. En effet, au bout d'un an, l'un des juristes (qui était également le manager direct) a quitté l'équipe dans le cadre d'une mobilité interne. Dès lors, l'équipe *Legal Watch* dépend directement du manager occupant le poste de « *Global manager Operations & RegWatch* ». Ce manager a la charge de coordonner l'équipe et est placé directement sous la responsabilité du manager de la plateforme *Regulatory*. Puis, au cours des mois qui ont suivi ce départ, notre second juriste a également quitté temporairement l'équipe dans le cadre d'un congé maternité. Avec le départ et l'absence de ces deux juristes, les missions ont donc été réparties entre le professionnel de l'information et l'alternant, tout en demandant aux différents juristes de la plateforme *Regulatory* de revoir en partie le fonctionnement et la production de la veille réglementaire.

En effet, jusqu'alors, la production cette veille et la diffusion était surtout prise en charge par le juriste de notre équipe. Celui-ci facilitait le travail des autres juristes de la plateforme en présélectionnant les informations captées par l'outil de veille, et en informant ceux-ci des textes les plus intéressants.

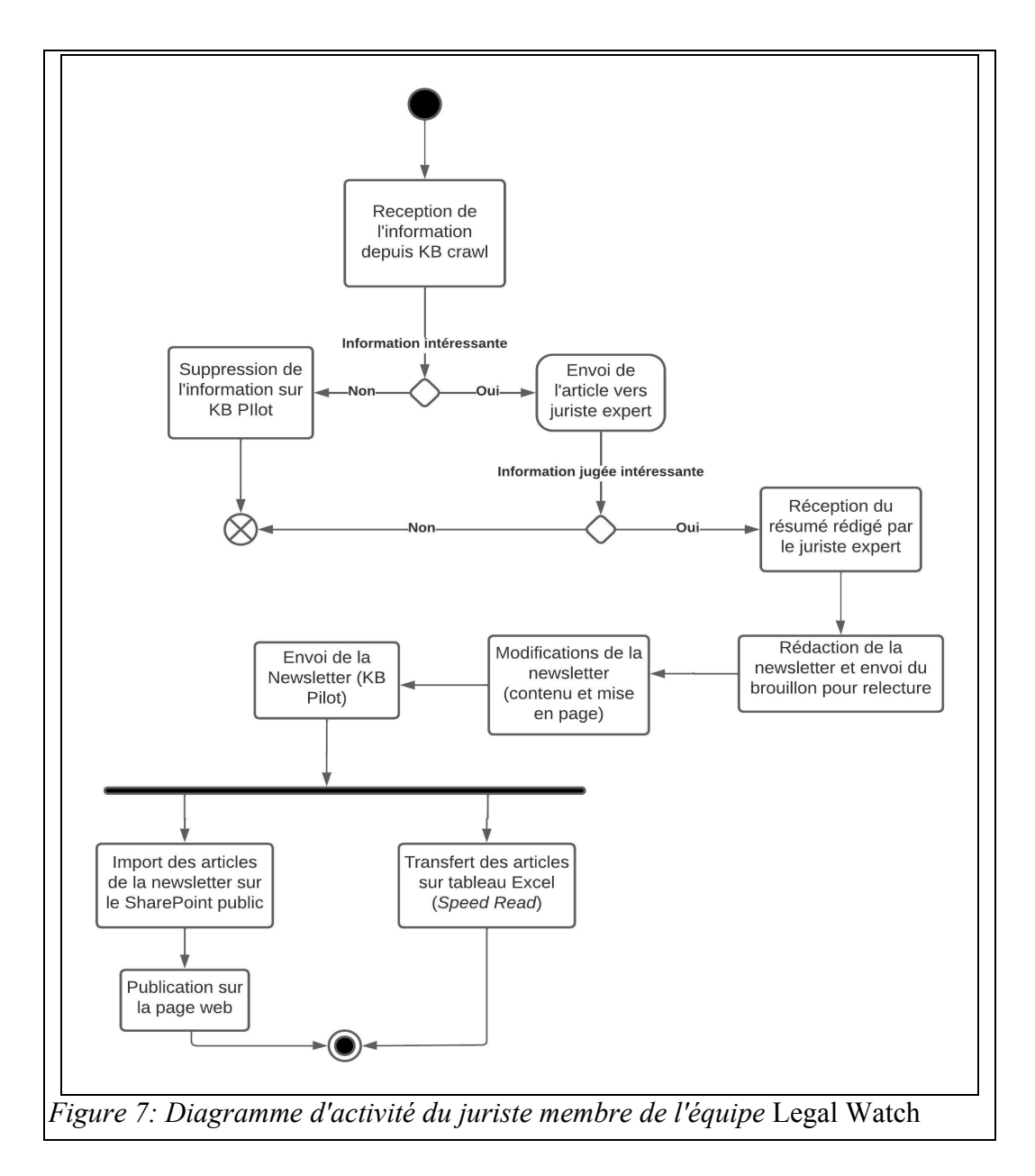

Le diagramme d'activité présenté ici permet de représenter le travail réalisé par le juriste de l'équipe *Legal Watch* et ses différentes actions allant de la sélection et du traitement de l'information issue de KB Crawl, à la communication de celle-ci au travers des newsletters et des autres outils du Système d'Information (SI).

De fait, suite à son départ, il n'était pas possible pour les autres membres de l'équipe *Legal Watch,* d'effectuer le travail de sélection de l'information juridique. Il a donc fallu préparer toutes les équipes de la plateforme à travailler davantage sur l'outil de veille et à sélectionner et traiter eux-mêmes l'information pertinente. L'équipe *Legal Watch* continue, malgré ce départ, à s'assurer que l'outil fonctionne et capte bien les différents documents demandés. En outre, à présent, il était nécessaire que nous participions à l'élaboration, au traitement, et à l'envoi de l'information traitée par les juristes de la plateforme via notamment les différents supports de communication interne (comme les newsletters hebdomadaires).

Outre ces missions, l'équipe s'assure également de la mise à jour et du maintien d'une page Web et de deux sites SharePoint internes. Si tous les juristes sont invités à contribuer sur ces deux SharePoint, l'administration de ceux-ci reste à la charge de l'équipe *Legal Watch* qui s'assure une fois encore que les outils fonctionnent, qu'ils sont à jour au niveau de l'information stockée et qui offre son assistance aux juristes de la plateforme pour les aider à mettre en forme les différentes pages qui sont à leur charge.

Malgré la place importante occupée par ces outils dans le quotidien des membres de la plateforme *Regulatory* et administrés par l'équipe *Legal Watch*, ceux-ci ne forment qu'une partie d'un plus vaste Système d'Information (SI) permettant une circulation de l'information à différents niveaux

## **1.2 Le SI de l'entreprise : un panorama des différents outils informatiques permettant la circulation de l'information**

#### **1.2.1 – L'intranet : une vue d'ensemble de la vie quotidienne du groupe BNP Paribas**

Au sein de BNP Paribas, il existe un intranet appelé "Echonet" accessible à chaque collaborateur du groupe depuis son poste de travail (ou bien le téléphone mobile professionnel). Cet intranet est géré par le service Communication pour y diffuser différentes informations liées à la vie du groupe : il peut s'agir aussi bien d'évènements à venir, que d'articles liés à l'activité de l'entreprise selon des sujets précis (développement professionnel, cybersécurité, vie pratique, ...). Les collaborateurs ont alors la possibilité de s'abonner à certaines thématiques afin d'être alertés des dernières notifications concernant celles-ci.

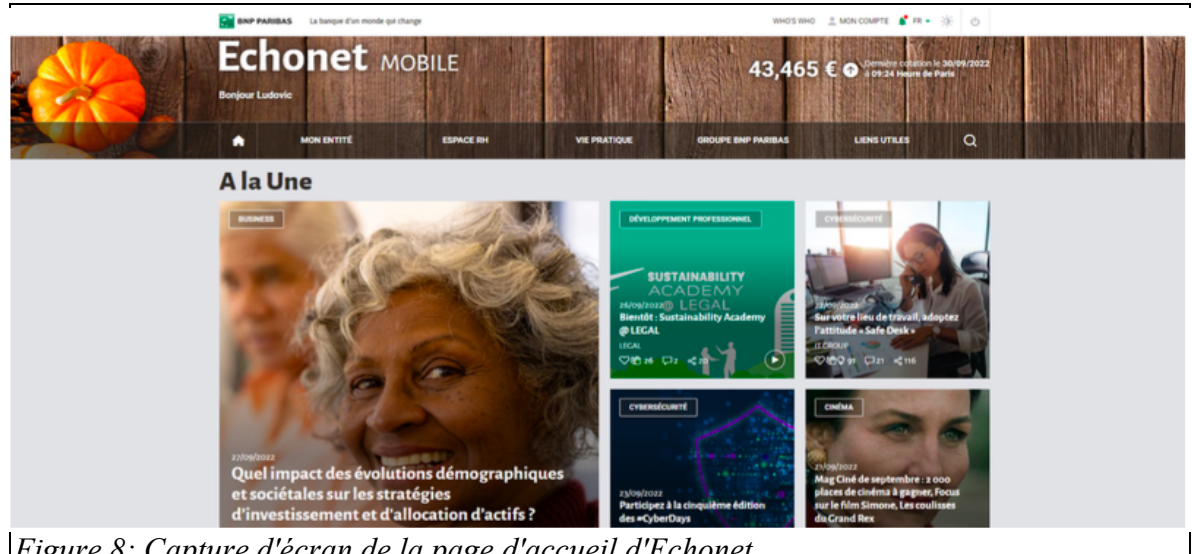

*Figure 8: Capture d'écran de la page d'accueil d'Echonet*

On peut apercevoir sur la figure ci-dessus, les thématiques évoquées précédemment. C'est également sur cette page que le collaborateur a accès aux différents services RH

Mémoire CNAM-INTD Titre7-Bac+5 2023 – DUBOIS Ludovic 15

notamment le logiciel de congés et de télétravail (*INCA*), le service de gestion RH pour poser des questions ou bien transmettre un document à son représentant RH (*ALIS*), ou bien l'accès au Comité d'entreprise, la réservation d'un créneau pour le repas aux heures d'affluence dans les restaurants d'entreprises (*Welcome@Work*),... En outre, c'est également via la page d'accueil de l'intranet qu'il est possible de consulter l'annuaire (le *Who's Who*), afin d'effectuer une recherche par nom, prénom ou bien encore identifiant (*UID*), ainsi que par unités ou immeubles appartenant au groupe.

Par ailleurs, chaque collaborateur a accès aux différentes informations concernant son entité. Comme on peut le voir sur la capture d'écran ci-dessous au travers de l'espace « Mon entité » dans le menu horizontal de la page. Dans notre cas, les collaborateurs de l'équipe *Regulatory* ont accès à la page « *Legal* » ainsi qu'à certaines communications du *Legal*, ou bien encore à des accès rapides vers les SharePoint des différentes équipes du *Legal* : par exemple les SharePoint des équipes *Legal* des différentes entités du groupe comme BCEF (Banque Commerciale En France), Cardif, ou bien encore le lien vers la page web *Regulatory* et vers le SharePoint que nous détaillerons plus en détail dans la suite de ce travail.

En plus de cet intranet, chaque collaborateur a accès à différents outils informatiques lui permettant de rester en contact permanent avec d'autres interlocuteurs, d'organiser et de participer à des réunions.

#### **1.2.2 – Les principaux outils de communication formelle et informelle au sein de la Plateforme** *Regulatory* **: Outlook, Teams et les différentes réunions hebdomadaires et mensuelles**

Pour communiquer au quotidien, les membres de la plateforme *Regulatory* disposent de plusieurs outils comme Outlook, Skype et Teams.

La boîte mail professionnelle de chaque collaborateur est liée à l'utilisation de Outlook. Cette dernière dispose notamment de filtres pouvant être mis en place et permettant de qualifier l'information envoyée au travers de quatre niveaux :

- *Public :* informations qui peuvent être divulguées à quiconque sans enfreindre les politiques de la banque ou les droits à la vie privée d'une personne.
- *Interne :* informations généralement consultées et utilisées par les employés de BNP Paribas dans le cadre de leurs activités habituelles. Leur divulgation non autorisée aurait un impact minime sur BNP Paribas et ses clients/employés.
- *Confidentiel :* informations sensibles. Leur divulgation non autorisée pourrait avoir un impact négatif sur BNP Paribas et ses clients/employés. Seules les personnes ayant un besoin avéré peuvent y accéder.
- *Secret :* informations hautement sensibles. Leur divulgation non autorisée pourrait entraîner un préjudice financier, juridique, réglementaire, personnel ou de réputation grave pour BNP Paribas et ses clients/employés. L'accès doit être nominatif et accordé seulement aux personnes ayant un besoin avéré.

Ces filtres peuvent également être mis en place sur les documents créés par le biais des autres applications Microsoft Office 365 comme *PowerPoint*, *Word* ou *Excel*. L'avantage de ces filtres est de pouvoir s'assurer par exemple de ne pas transmettre par mégarde un

document "confidentiel" à un utilisateur externe. De même, si un document est signalé comme faisant partie d'un niveau de diffusion particulier, le mail doit également être mis sur le même niveau de confidentialité. Outlook est le moyen privilégié pour communiquer avec un grand nombre de personnes et notamment celles qui ne sont pas sur le même fuseau horaire que les membres de l'équipe de Paris. En outre, nous communiquons régulièrement entre nous en mettant plusieurs personnes en copie afin qu'il soit toujours possible de poursuivre une tache en cas d'absence de l'un des membres de l'équipe. Toutefois, dans l'utilisation au quotidien, il n'est pas rare de préférer passer par Teams et par des messages instantanés pour être plus réactif.

En effet, Teams est sans doute l'outil le plus utilisé pour communiquer entre les membres de la plateforme. Il n'est ainsi pas rare pour les membres de l'équipe *Legal Watch* d'être sollicités directement par message instantanés afin d'apporter une aide rapide aux juristes lorsqu'ils rencontrent des difficultés avec les outils. Teams est alors un outil parfait pour présenter son écran et permettre de guider pas à pas les juristes dans la résolution de leurs difficultés. Il n'est en outre par rare qu'a l'inverse l'équipe *Legal Watch* envoie des messages instantanés afin d'obtenir un retour rapide des juristes en ce qui concerne la veille règlementaire. Parfois, cela se fait lorsqu'une demande par mail se fait attendre.

En outre, Teams est particulièrement utilisé lors des réunions de l'équipe parisienne. Au cours de ces réunions hebdomadaires d'environ 30 minutes, appelés « *What's up ?* » chacun des membres (soit environ 30 personnes) a l'occasion de présenter rapidement les points importants qu'il souhaite partager avec les autres juristes sur les travaux à venir ou les comités qui vont se tenir prochainement. C'est également le moyen de commencer la semaine en se réunissant tous grace à Teams dans un cadre plus informel et de parler de sujets divers pour souder les membres de l'équipe. Initialement ces réunions avaient été mises en place au cours de la crise du Covid afin de garder un contact entre les membres de l'équipe parisienne malgré le télétravail. Toutefois, ces réunions ont toujours lieu aujourd'hui chaque lundi matin par Teams, du fait des rythmes de télétravail particulier de chacun des membres de l'équipe.

A cette réunion hebdomadaire, s'ajoute une réunion trimestrielle, plus longue, d'environ une heure qui peut avoir lieu en présentiel ou par Teams, au cours de laquelle chaque collaborateur présente plus longuement ses derniers travaux et les rendez-vous importants à venir. Il existe également une réunion mensuelle regroupant, toujours par Teams, les membres des équipes EMEA<sup>[4](#page-17-0)</sup> pour parler des sujets juridiques importants pour le groupe dans cette zone géographique. En plus de ces réunions, a lieu chaque trimestre un comité de veille juridique regroupant plusieurs juristes du groupe afin de compiler les principales actualités juridiques pouvant avoir un impact pour le groupe. Ces réunions, organisées par Teams du fait de la dispersion des équipes dans plusieurs lieux, sont l'occasion pour les juristes de discuter entre eux des actualités et de partager un document PowerPoint reprenant les actualités évoquées durant le comité.

De plus, les membres de la plateforme utilisent la fonctionnalité « Equipe » afin de se transmettre des documents et de pouvoir travailler dessus en collaboration. Cette fonctionnalité permet en outre d'éviter d'envoyer des mails comportant des pièces-jointes trop lourdes. Il existe notamment une équipe Teams pour toute l'équipe de Paris permettant aux juristes de retrouver certains documents portant sur la façon de rédiger les articles des newsletters afin de garder une charte graphique et une ligne éditoriale homogènes. De son côté, l'équipe *Legal Watch* dispose également d'une équipe Teams permettant de travailler sur

<span id="page-17-0"></span><sup>4</sup> Zone géographique désignant l'éEurope, le Moyen-Orient et l'Afrique : Europe Middle East & Africa

des supports variés comme des Tableaux Blancs (grace à l'outil *Whiteboard*), des tableaux Excel reprenant par exemple les statistiques de consultation des pages SharePoint, ou bien encore des comptes-rendus de réunion avec des prestataires externes. Si l'utilisation des équipes Teams permet une certaine hiérarchisation et un classement sommaire de l'information, on note de fait une multiplication des canaux de communication ouverts pour chacune des équipes. Ainsi, à titre d'exemple, l'équipe *Legal Watch* a ouvert de multiples canaux afin de traiter de sujets variés, or leur multiplication rend peut rendre difficile la navigation d'un document à l'autre.

Outlook et Teams sont donc des outils très utilisés au quotidien afin de communiquer, transmettre des informations et des documents et d'organiser des réunions. De plus, les salariés ont également accès à d'autres outils permettant un partage de l'information.

#### **1.2.3 – Vers une gestion structurée de l'information : OneDrive et les serveurs partagés**

Les membres de la plateforme *Regulatory* utilisent régulièrement les serveurs partagés afin de classer l'information traitée : toutes les équipes disposent d'un espace partagé où stocker des documents de travail, tandis que OneDrive et les applications comme WordOnline, PowerPointOnline ou ExcelOnline leur permettent de travailler à plusieurs sur certains documents avant de les stocker sur ces serveurs partagés.

Chacun des collaborateurs dispose d'un espace OneDrive privé, qui est également accessible hors connexion. Il permet de travailler en édition simple et en collaboration avec un petit nombre de personnes si nécessaire. Les avantages de OneDrive sont sa facilité d'utilisation et la gestion simplifiée des accès. En outre, l'espace de stockage personnel est important : 1 000 GO. Les membres de la plateforme *Regulatory* peuvent ainsi stocker leurs documents sur OneDrive et partager les documents volumineux par un simple lien rapide. En effet, les collaborateurs sont régulièrement invités à faire attention aux concepts de pollution numérique et de nombreuses formations évoquent ces problèmes de pièces-jointes trop volumineuses.

De plus, il existe des serveurs partagés entre les membres de l'équipe *Regulatory*, où chacune des équipes dispose d'un espace propre. Les dossiers et les documents déposés y sont très nombreux mais on peut reconnaître une volonté de définir et classer l'information traitée selon un plan de classement propre à chaque équipe. Ainsi, toutes les équipes de la plateforme disposent de leurs propres dossiers avec chacun un système de classement particulier. L'utilisation de ces répertoires partagés démontre d'une volonté de mieux structurer le classement des documents mis en commun tout en permettant un travail collaboratif.

Dans le cas de l'équipe *Legal Watch*, il existe un dossier sur ce serveur partagé appelé « *Legal Watch Process* » qui permet à tous les membres de cette équipe de stocker et de partager différents contenus structurés par thématiques. Par exemple, dans ce répertoire *Legal Watch Process*, il existe des dossiers portant sur l'outil de veille KB Crawl ou sur les sites **SharePoint** 

Au sein de ces dossiers, tout membre de l'équipe *Legal Watch* peut en effet accéder à des documents ayant pour objet le SharePoint (comme les droits d'accès et les différents groupes d'habilitations existants), l'historique du déploiement de KB Crawl, ou bien encore des aides au paramétrage. En effet, c'est dans ce répertoire que se trouve notamment les

« *User Guide* », rédigés en anglais par l'équipe *Legal Watch*, permettant d'expliquer aux utilisateurs comme se servir de l'outil, ou bien encore des fiches KM destinés aux seuls membres de l'équipe réalisant le paramétrage de l'outil KB Crawl. Ces fiches KM permettent d'expliquer les étapes à suivre pour paramétrer certaines sources complexes ou pour créer des comptes utilisateurs par exemple. Elles sont mises à jour dès qu'un nouveau problème et qu'une solution pour le régler sont identifiés. Leur nombre évolue également selon ces mêmes problématiques. A terme, ces serveurs partagés sont appelés à disparaître au profit d'un espace de stockage basé sur SharePoint Online et dont la migration est envisagée à l'heure actuelle pour l'année 2024 ou 2025.

Si la plupart des fiches KM stockées sur le serveur partagé (aussi appelé « /S ») portent sur KB Crawl, il en existe également sur SharePoint ou sur l'administration de la page web interne car l'ensemble de ces outils sont administrés par l'équipe *Legal Watch*.

#### **1.2.4 – Un environnement numérique complexe à administrer : KB Crawl, la page web et les sites SharePoint**

Si, comme nous l'avons vu dans les précédentes parties, il existe un grand nombre d'outils utilisés par les membres de la plateforme, il en existe d'autres qui occupent une place particulière dans le SI de l'équipe. Il s'agit ici de notre outil de veille KB Crawl, de notre page web interne et de deux sites SharePoint. Ces outils, gérés et administrés par l'équipe *Legal Watch*, sont liés entre eux et sont donc en permanente interaction.

Au premier rang des outils que nous administrons, se trouve notre plateforme de veille : KB Crawl*.* Cet outil est développé par un prestataire externe auprès duquel la plateforme *Regulatory* a souscrit un abonnement annuel, reconduit chaque année depuis son insertion dans le SI entre 2019 et 2020. Grace à celui-ci, l'équipe *Regulatory* dispose d'un outil puissant permettant de surveiller un grand nombre de source internet afin d'identifier les prochaines réglementations à venir, identifier les dates d'entrées en vigueur de celles-ci ou bien encore les diverses modifications légales à prendre en considération pour les activités du groupe BNP Paribas. Par ailleurs, il permet également d'éditer et d'envoyer des newsletters à un grand nombre de juristes (parfois à plus de 2700 destinataires). Le paramétrage de la solution de veille et l'envoi des newsletters sont à la main de l'équipe *Legal Watch*. Toutefois, au moment de son lancement au sein de la plateforme *Regulatory*, de nombreuses questions ont dû être résolues, notamment en ce qui concerne l'intégration d'un outil externe dans l'environnement numérique très sécurisé du groupe BNP Paribas. Ce qui a cependant aidé KB Crawl à être sélectionné au cours de la phase de *benchmark* des solutions de veille adéquate est que d'autres entités du groupe utilisent cet outil. De ce fait, l'IT<sup>[5](#page-19-0)</sup> connaît donc son fonctionnement, ses règles de stockage des données et la sécurité mise en place pour protéger KB Crawl. Malgré tout, il fallait alors paramétrer une API lui permettant de se connecter aux différents outils de communication et de diffusion de l'information utilisés au sein de la plateforme *Regulatory*, comme avec la page web interne par exemple.

La page web interne est aujourd'hui utilisée afin d'afficher du contenu issu du SharePoint public, mais également issu de KB Crawl. Afin de permettre à notre plateforme de

<span id="page-19-0"></span><sup>5 «</sup> I*nformation technology* ».Par analogie, cela fait référence aux personnes travaillant dans le service informatique.

Mémoire CNAM-INTD Titre7-Bac+5 2023 – DUBOIS Ludovic 19

veille de se connecter à la page web, il fallait mettre en place une API « *application programming interface* » ou « interface de programmation d'application », spécifique.

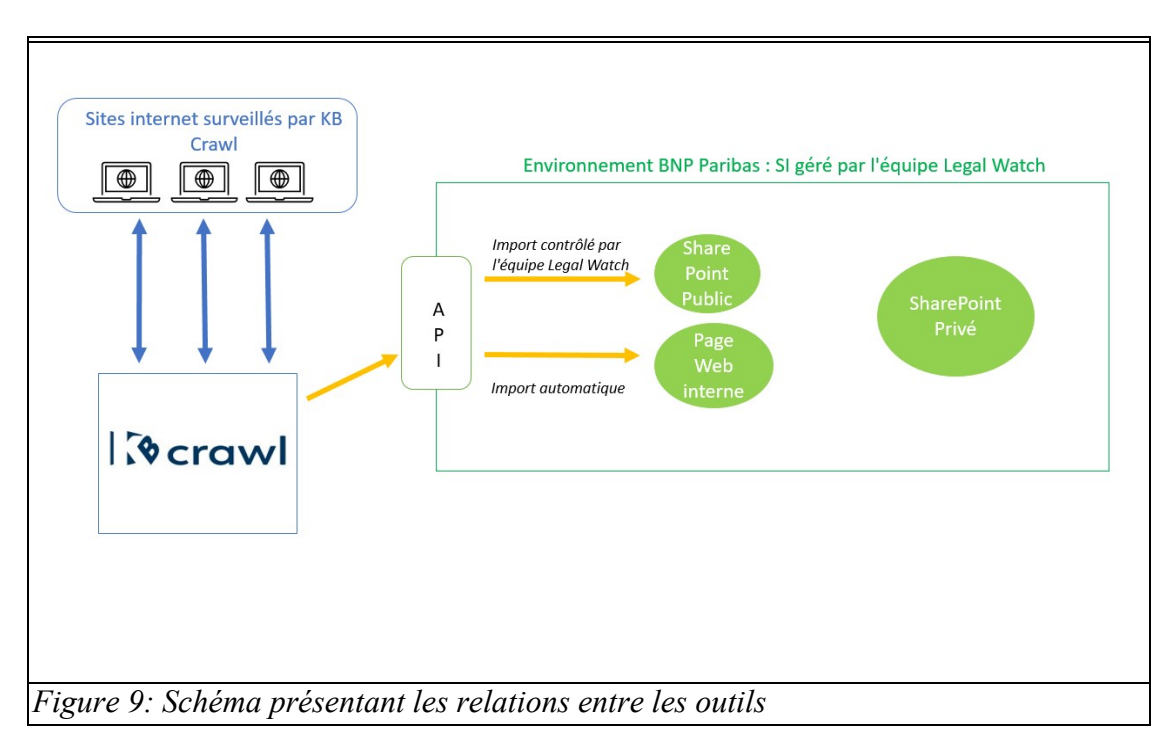

Sur la figure ci-dessus, on peut voir que les informations captées par KB Crawl sur les sites internet extérieurs transitent par l'API pour alimenter ensuite le SharePoint public (à condition que l'équipe *Legal Watch* autorise l'import), et la page web interne (grâce à un import automatique). Le SharePoint privé n'est quant à lui pas relié au flux issu de KB Crawl.

Outre le raccord à la page web, l'API permet également d'envoyer des données à notre site SharePoint public. Du fait de la présence de ce flux, la gestion de notre site SharePoint est sensible et difficile d'un point de vue technique et il nous est parfois nécessaire de demander l'aide de l'IT pour certaines modifications. L'information envoyée par KB Crawl à la page web est transmise de manière automatique, mais l'alimentation de notre SharePoint ne l'est pas. En effet, pour que les articles créés dans KB au moment de la publication d'une newsletter apparaissent sur le site, les membres de l'équipe *Legal Watch* disposent d'un droit permettant de générer un import depuis KB. Cela revient en quelques sorte à ouvrir une liaison temporaire entre KB et notre site SharePoint qui reste fermée tant que nous n'activons pas la fonctionnalité d'import. Une fois l'import des articles sur notre SharePoint terminé, nous refermons cette liaison jusqu'au prochain import. Sur le détail des informations transitant par cet API entre KB Crawl et notre SharePoint, nous y reviendrons dans les parties suivantes de ce mémoire.

Enfin, le dernier outil administré par l'équipe *Legal Watch* est un site SharePoint privé. Ce site à accès restreint n'est en revanche pas lié à KB Crawl ou à la page web interne. Il s'agit d'un espace particulier qui n'est accessible qu'aux membres de la plateforme *Regulatory* et du *Legal*. Le lien d'accès est disponible depuis la page d'accueil du SharePoint public. Du fait de cette place particulière, il ne nous semble pas pertinent d'analyser plus en détail cet outil et nous proposons d'y revenir dans la prochaine partie.

## **1.3 Les principales missions réalisées au sein de l'équipe Legal Watch**

#### **1.3.1 – La gestion quotidienne et le développement de l'outil de veille KB Crawl**

L'outil de veille utilisé par la plateforme *Regulatory* occupe une place centrale et sa gestion quotidienne représente une large part du travail réalisé par l'équipe *Legal Watch*. Il convient tout d'abord de présenter rapidement le fonctionnement de l'outil de veille et son évolution tout au long des deux ans d'alternance.

L'outil était initialement composé de deux modules que nous utilisions dans l'équipe : l e *Crawler* et le *Pilot* accessibles depuis deux URL distinctes et avec des fonctionnalités différentes. Pour résumer, le *Crawler* était l'outil de surveillance des sources internet tandis que le *Pilot* permettait de rédiger et d'envoyer les newsletters. Ces deux parties ont finalement disparues et ont été regroupées en une seule application suite au passage de KB dans sa 8ème version au printemps 2023. A présent, l'outil est décomposé en trois parties toutes accessibles depuis la même page : Surveiller, Publier et Diffuser.

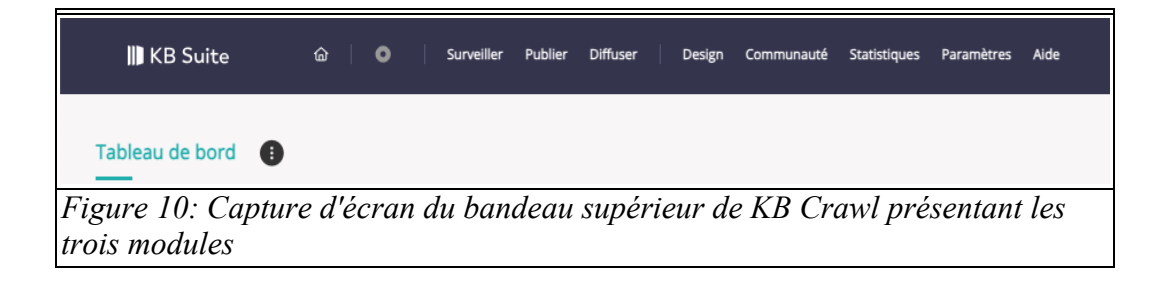

La partie « surveiller » remplace l'ancien *Crawler*. C'est ici que l'équipe *Legal Watch* enregistre les sites sous surveillance et paramètre la façon dont va se « comporter » l'outil pour récupérer les informations sur ces sites. En effet, la surveillance des sites internet mise en place au travers de l'onglet « Surveiller » nécessite d'utiliser une adresse URL valide. A partir de celle-ci, l'équipe *Legal Watch* se charge de paramétrer KB Crawl pour qu'il se rende sur le site en question et cherche les informations pouvant intéresser les juristes. Une fois l'URL identifiée, nous délimitons une zone (*scrapper*) à l'intérieur de laquelle l'outil va cliquer, le nombre de fois où il doit le faire et ce qu'il doit chercher. Par exemple, voici comment cela se passe concrètement avec une source comme le Journal Officiel de l'Union Européenne. (JOUE) Nous avons d'abord entré l'adresse de la source ([https://eur](https://eur-lex.europa.eu/homepage.html)[lex.europa.eu/homepage.html\)](https://eur-lex.europa.eu/homepage.html), puis nous avons délimité une zone sur laquelle l'outil doit cliquer (voir figure 11) :

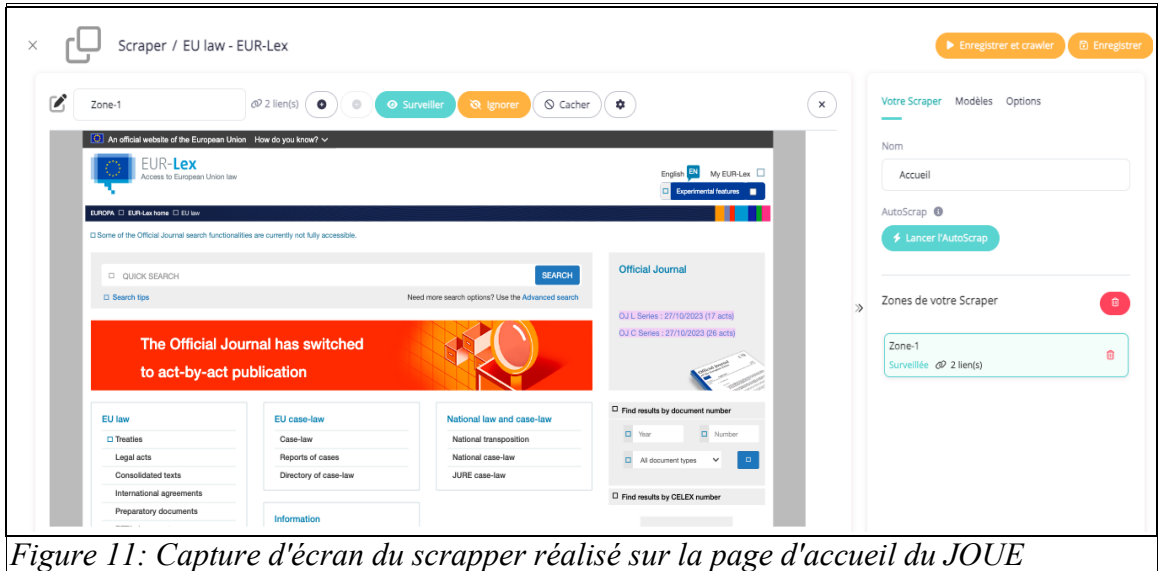

Nous apercevons ci-dessus, en violet, les deux liens sur lesquels nous demandons à l'outil de cliquer en ignorant les autres parties de la page. On remarque qu'il y a ici deux liens différents : l'un pointant vers la série L et l'autre pointant vers la série C. Une fois cette première zone paramétrée, nous avons défini un deuxième et troisième scrapper sur les pages de la série L et C.

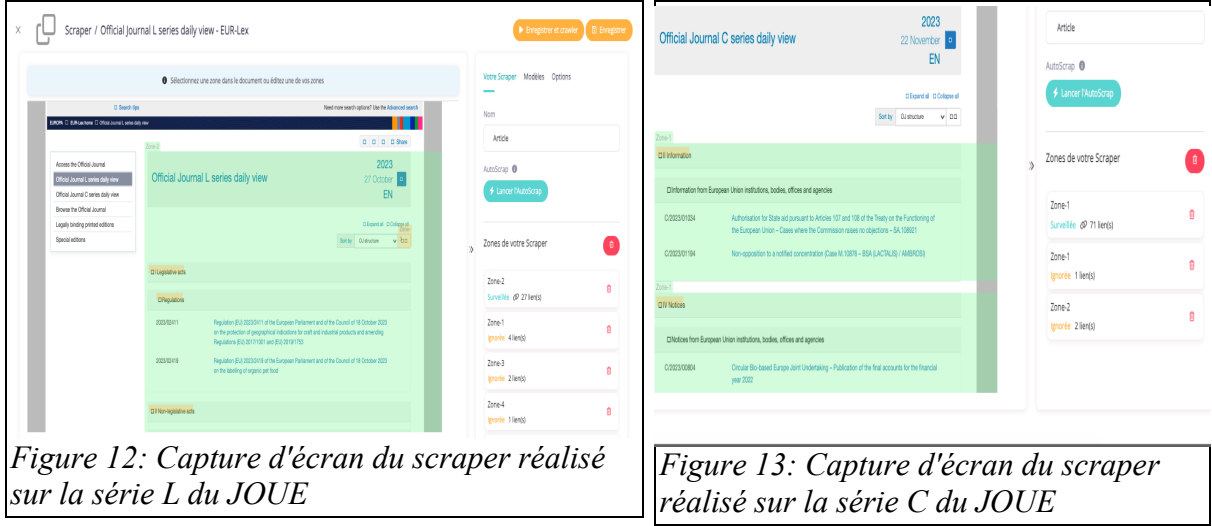

Sur ces captures d'écran, nous trouvons la zone surveillée par l'outil en vert, tandis qu'en orange se trouvent les liens ignorés afin d'éviter les clics inutiles. Par ailleurs, sur la droite nous apercevons une « navigation de la forme » permettant à l'outil d'appliquer ce scrapper sur toutes les pages d'accueil de la série L ; l'étoile à la fin de l'URL permet de faire appliquer celui-ci sur toutes les futures pages d'accueil (en remplaçant la date par l'opérateur booléens de troncature \*).

Il s'agit ici d'une nouvelle zone dans laquelle l'outil doit donc cliquer pour retrouver les textes publiés journellement. Jusqu'à présent nous avions indiqué à l'outil qu'il fallait uniquement cliquer sur les pages précédentes sans avoir besoin d'analyser ces pages. C'est sur ce dernier niveau de page que nous dessinons une dernière zone de scrapper et c'est ici que nous indiquons à l'outil qu'il doit chercher des mots-clés. Ce sont ces mots-clés qui permettent à l'outil de déterminer si le texte est intéressant ou non : s'il trouve un ou plusieurs mots-clés l'outil les surligne en vert et les envoie ensuite vers l'onglet « Publier » pour qu'ils soient analysés par un juriste.

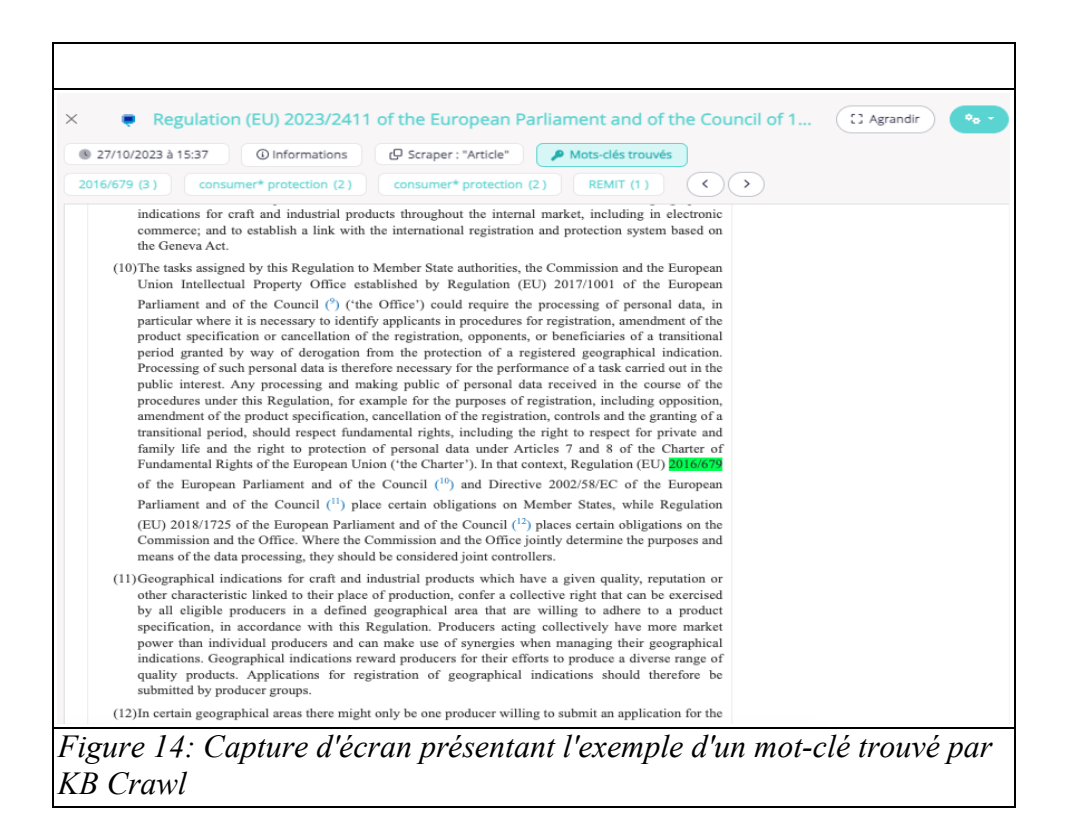

Sur cette capture d'écran, nous pouvons voir, surligné en vert, le mot-clé trouvé par KB Crawl. Par ailleurs, il est possible de voir en bleu turquoise, au-dessous de cet extrait, tous les mots-clés découverts par l'outil sur ce document et le nombre de fois où ceux-ci apparaissent. Par exemple, les mots « *Consumer protection* » ont été trouvé deux fois dans ce document. Les mots-clés revêtent donc une importance capitale dans le paramétrage de l'outil : s'ils sont trop précis, ou non développés dans le cas d'acronymes par exemple, les juristes risquent de rater des informations. A l'inverse, s'ils sont trop peu précis, cela risque de générer trop d'alertes : c'est ce que l'on appelle le « bruit » dans la veille.

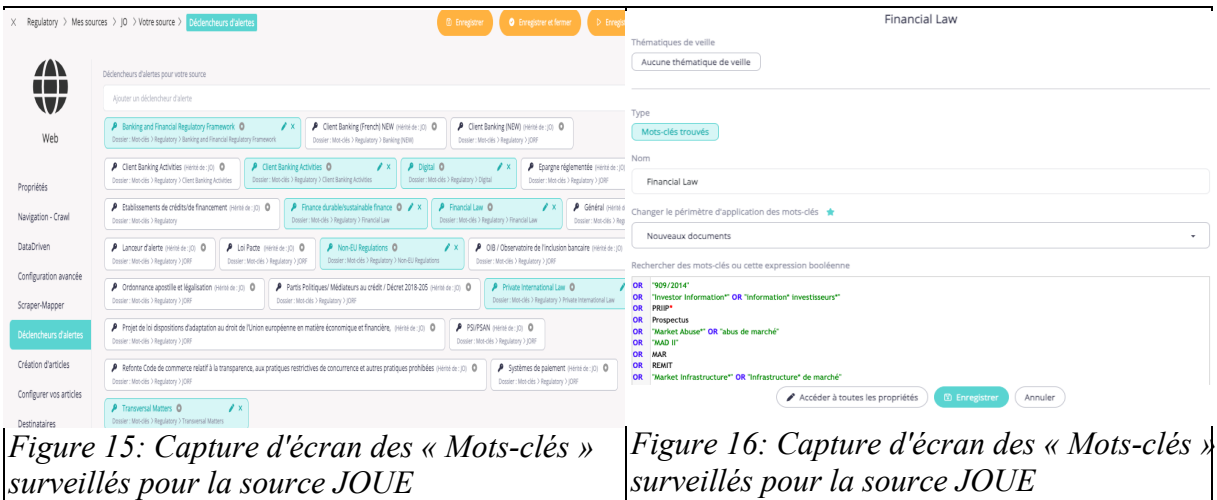

Sur la capture d'écran de gauche, nous pouvons voir tous les mots-clés actuellement recherchés par l'outil, classés par catégorie. Sur la capture d'écran de droite, on aperçoit le détail des mots-clés recherchés pour « *Financial Law* » : nous pouvons remarquer les requêtes réalisées grâce aux opérateurs booléens (AND, OR, \*).

Les paramétrage que l'équipe *Legal Watch* peut mettre en place pour surveiller des sources peuvent être assez complexes et il est nécessaire de revenir régulièrement dessus afin de vérifier qu'ils sont toujours valides. C'est notamment le cas avec les *scrappers* : il n'est en effet pas rare que les pages internet soient remaniées et que les zones délimitées ne soient donc plus valides. Il est toutefois possible de contourner ce problème en rentrant l'ensemble des adresses URL sur lesquelles KB Crawl doit se rendre (option *navigation de la forme*).

En plus de cette option, il en existe une multitude d'autres que nous utilisons ponctuellement pour certaines sources comme le *MacroRecorder*. Cette option permet d'enregistrer un certain nombre d'action que KB Crawl enregistre et répète par la suite. Le *MacroRecorder* est notamment utilisé dans le cas où les articles à consulter ne sont accessibles qu'aux lecteurs abonnés : il est alors possible d'enregistrer un identifiant et un mot de passe pour que l'outil se connecte à notre place et consulte l'article. Par ailleurs, il n'est pas rare que certaines pages internet publient régulièrement du contenu toute la journée et il est donc du travail de l'équipe *Legal Watch* de planifier éventuellement plusieurs plages horaires pour indiquer au *Crawler* à quel moment de la journée celui-ci doit analyser les pages et le nombre de fois où il doit le faire. De plus, certains sites internet refusent que des robots se rendent dessus, et il alors nécessaire de s'adapter à ce blocage. Nous pouvons notamment utiliser l'option « autoriser les robots .txt », ou bien encore jouer sur les différents *proxy* si l'accès est toujours bloqué. Ainsi, il est par exemple possible de changer de *proxy* à chaque clic afin de brouiller encore davantage les pistes.

A l'heure actuelle, l'outil analyse plus de 10 000 documents chaque jour et surveille plusieurs centaines de sites internet. La majorité d'entre eux servent à la plateforme *Regulatory* même si d'autres entités du *Legal,* et en dehors de celui-ci, utilisent également KB Crawl.

L'équipe *Legal Watch* étant constituée dans l'optique d'informer les équipes *Legal* et *Regulatory* sur ces sujets, elle ne refacture pas aux juristes du *Legal* ce service de paramétrage. Toutefois, il arrive que des entités externes, mais faisant partie du groupe BNP

Paribas, souhaitent se doter de la solution de veille KB Crawl pour répondre à des besoins qui leur sont propres et se tournent alors vers notre équipe. Nous convenons tout d'abord avec ces clients de la réalisation d'un POC (*Proof of Concept*), c'est-à-dire d'une phase de test sur un nombre restreint de sources et de mots-clés. Ces derniers nous transfèrent alors une liste d'environ 5 à 10 sites internet considérés comme particulièrement pertinents ainsi que la liste des mots-clés principaux. Si le POC est jugé satisfaisant, il se transforme alors en projet pérenne et il est possible d'augmenter le nombre de sources et de mots-clés à incorporer dans l'outil de veille.

Au cours de notre alternance, nous avons ainsi dû échanger à de nombreuses reprises avec des entités externes au *Legal* afin d'y déployer l'outil de veille. Ces paramétrages nous ont ainsi amenés à surveiller des sites internet étrangers d'Amérique latine (Colombie, Pérou et Bolivie), ainsi qu'asiatiques (Singapour, Hong Kong). Toutefois, nous avons à plusieurs reprises été confrontés à des difficultés techniques avec les sites à surveiller et nous avons donc dû, à certains moments, nous tourner vers l'éditeur de KB Crawl pour nous seconder.

En effet, bien que le travail de paramétrage soit à la main des membres de l'équipe *Legal Watch*, il est toujours possible de solliciter l'éditeur de KB Crawl pour proposer si besoin des paramétrages plus poussés. Ces aides sont comprises dans l'abonnement que nous contractons avec l'éditeur au travers d'un système de « tickets ». Chaque ticket comprend une assistance technique pour une période 30 minutes. L'équipe *Legal Watch* s'assure ensuite de la pérennité des paramétrages réalisés et doit les adapter si les informations remontées par l'outil ne conviennent pas aux juristes. En effet, une fois qu'un article est remonté par KB Crawl dans la partie « Publier », ce sont les juristes qui sont chargés d'analyser et de traiter celui-ci.

La partie « Publier » est accessible à l'ensemble des juristes de l'équipe parisienne. Chacun d'entre eux dispose d'un compte et a bénéficié d'une formation de prise en main par l'équipe *Legal Watch* afin de leur apprendre à s'approprier l'outil et à rédiger les articles qui seront par la suite publiés dans une newsletter. Ici, les juristes disposent de recherches préenregistrées par nos soins afin de leur permettre de traiter uniquement les articles rentrant dans leur domaine d'expertise. Si l'article capté par KB Crawl est retenu par le juriste pour alimenter nos communications, ce dernier rédige alors un court commentaire du texte. Un certain nombre de renseignements est nécessaire au moment de rédiger l'article comme la date, le lien de la source et les entités impactées par le texte en question. Toutefois, l'information la plus importante à renseigner concerne l'attribution d'un ou plusieurs tags. Ce sont en effet ce ou ces tags, correspondant à la thématique de l'article, qui permettent par la suite de classer l'information dans notre site SharePoint et notre page web interne. Dans cette phase de rédaction juridique, l'équipe *Legal Watch* n'intervient que peu, et est uniquement là pour assister les juristes s'ils rencontrent des difficultés avec l'outil. Les cas les plus courants sont liés à la police d'écriture de l'article ou à des problèmes avec les listes à puces nécessitant alors de notre part de manipuler le code source de l'article pour ajouter et supprimer des balises HTML. Il est important que ces quelques problèmes soient résolus car au moment de générer la newsletter il pourrait alors y avoir des problèmes d'affichage.

En dernier lieu, KB Crawl permet effectivement à la plateforme *Regulatory* d'envoyer un certain nombre de communications ponctuelles (*briefs* ou *focus,* présentés en annexes 3 et 4) ou hebdomadaires (au moins deux newsletters, présentées en annexes 1 et 2). C'est avec le dernier onglet « Diffuser » que nous réalisons l'envoi de celles-ci. Nos différentes communications reposent sur des modèles de mails réalisés au format HTML. Ces modèles

permettent ensuite d'implémenter les articles à envoyer pour que ceux-ci s'adaptent parfaitement au modèle choisi. Le modèle retenu pour nos newsletter hebdomadaires a été complexe à réaliser et ce sont donc les développeurs de KB Crawl qui l'ont créé. Toutefois, l'équipe *Legal Watch* est capable de le modifier si besoin, et d'en créer pour d'autres équipes ou clients externes au *Legal* qui souhaiteraient diffuser des newsletters.

La force principale de l'outil KB Crawl est de pouvoir gérer des listes importantes d'abonnés pouvant comporter plusieurs centaines ou plusieurs milliers d'adresses mails. Il est également possible de prévisualiser les newsletters, une fois que tous les articles ont été ajoutés, que ce soit au format HTML, PDF ou par le biais de la réception d'un mail de test. Ces mails de test sont très utiles pour vérifier la mise en page et pour les transmettre aux juristes et aux managers de l'équipe afin d'obtenir une validation avant l'envoi définitif de la newsletter. Ce n'est qu'une fois cette newsletter envoyée à ses destinataires par l'équipe *Legal Watch* que l'information captée par KB, puis traitée par les juristes, peut ensuite s'insérer dans le SharePoint public et alimenter la page web interne.

#### **1.3.2 – Vers une diffusion plus large au sein du groupe BNP Paribas des différentes activités de la plateforme** *Regulatory* **grace à la page web interne**

Au sein du SI de la plateforme *Regulatory*, il existe une page web interne administrée en partie par l'équipe *Legal Watch*. La fonction de cette page est de mettre à disposition des salariés le produit de la veille réglementaire. En effet, la structure de la page est gérée par une équipe particulière du groupe BNP Paribas CIB-ITO<sup>[6](#page-26-0)</sup>, pour des raisons historiques, mais l'alimentation des contenus est pleinement prise en charge par l'équipe *Legal Watch*. Cette page web est reliée, grace à l'API mise en place comme nous l'avons vu précédemment, à l'outil de veille KB Crawl détaillé plus haut, mais également avec le site SharePoint public que nous étudierons plus en détail dans la partie suivante.

Durant ces deux ans d'alternance, l'une de nos missions était de vérifier chaque matin que la page web était bien accessible : en effet, il est plusieurs fois arrivé que la page web ne soit plus accessible en raison d'un problème liée à l'API reliée à KB Crawl. Il était important de s'assurer que l'API mise en place fonctionnait et que la page web s'affichait correctement. A cette simple mission de vérification, s'ajoutait la tache de mettre à jour la page web avec les informations les plus récentes.

<span id="page-26-0"></span><sup>6</sup> *Corporate & Institutional Banking – Information Technologies & Operations*

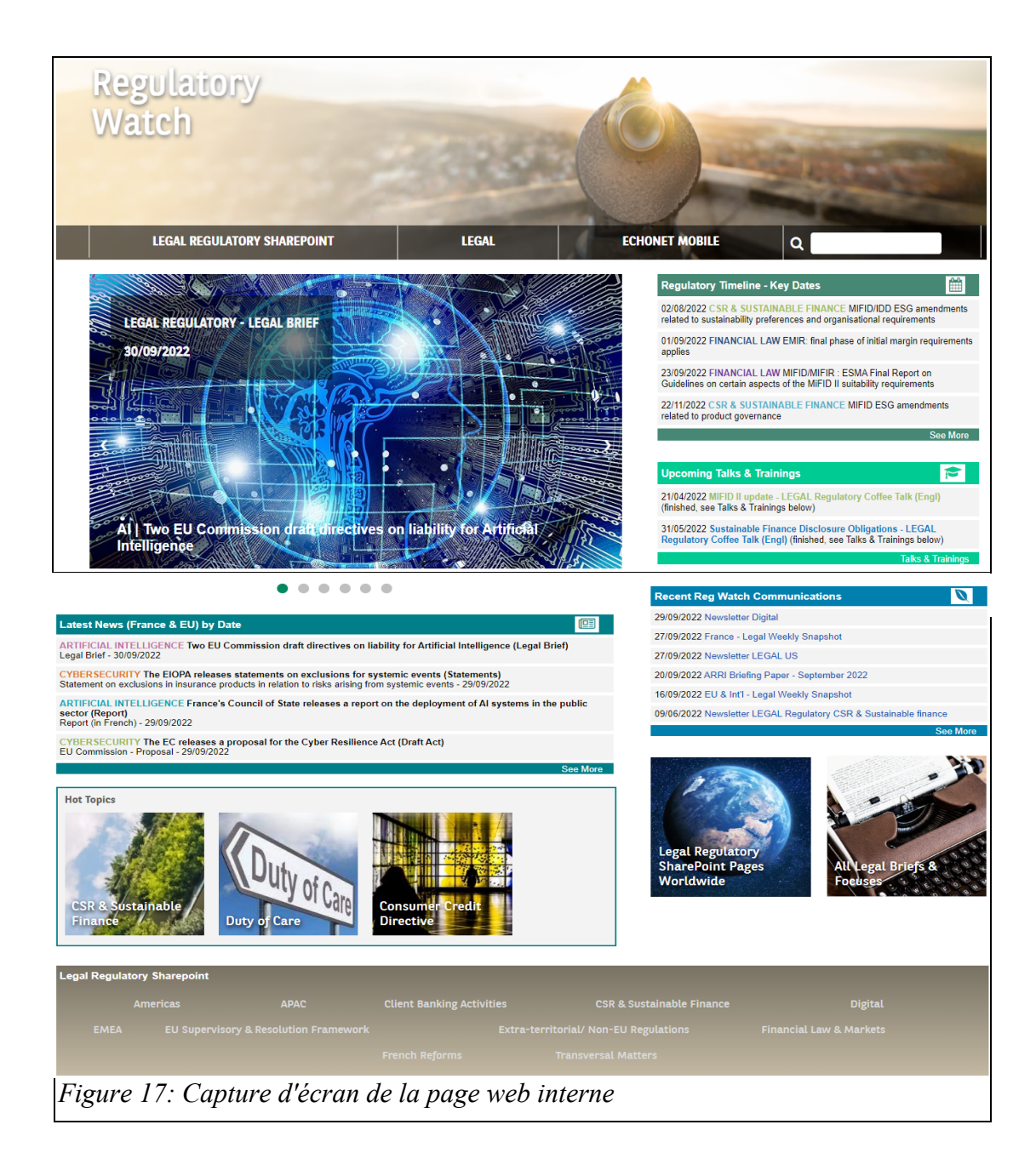

 Les visiteurs de cette page interne ont un accès direct aux dernières actualités et newsletters traitées par les juristes de la plateforme *Regulatory*, ainsi qu'un renvoi vers les pages du SharePoint public en cliquant sur les différents « *See more* ». Cette page web est vue comme un outil de communication important par le management de l'équipe *Legal Watch* car elle permet de retrouver rapidement des indications concrètes sur les réunions particulières à venir comme les *Reg Coffee Talks (RCT)<sup>[7](#page-27-0)</sup>* sous la forme d'un calendrier tenu à jour dès qu'un nouvel événement est prévu (sur la droite de la page). Par ailleurs, le visiteur peut cliquer sur « *See more* » pour être automatiquement redirigé vers la page SharePoint reprenant l'intégralité des *Reg Coffee Talks* ayant eu lieu avec un accès aux présentations PowerPoint réalisées ainsi qu'aux enregistrements des sessions (*replays*). Par ailleurs, il existe également

<span id="page-27-0"></span><sup>7</sup> *Regulatory Coffee Talks* : session de présentation de la part des juristes sur des évolutions juridiques importantes d'une durée d'une heure.

un lien vers un document PDF reprenant les dates importantes concernant le calendrier règlementaire : il s'agit de la partie « *Regulatory Timeline – Key Date* », permettant de suivre les futures entrées en vigueur de certaines lois. Ce document est mis à jour par les juristes de l'équipe et stocké sur notre SharePoint public, le lien « *See more* » permet au visiteur de parvenir directement au document en question.

Cet outil permet également aux visiteurs d'avoir un accès rapide aux dernières publications de notre équipes : que ce soient les *briefs*, les *focus* ou bien encore les newsletters les plus récentes. C'est principalement dans la mise à jour de la rubrique « *Recent Reg Watch Communications* » que nous avons dû intervenir au cours de notre alternance. Par le biais d'une page réservée aux administrateurs de la page web il est possible de mettre à jour les liens vers les dernières newsletters. Ces liens sont mis à jour à chaque nouvelle publication, soit plusieurs fois par semaine. Les liens en question redirigent les visiteurs vers un document, stocké sur le SharePoint public, au format PDF de la newsletter choisie. En outre, le blog (la partie avec le carrousel en haut de page) est lui aussi mis à jour à chaque publication d'un *brief* ou d'un *focus*. Seuls les six documents les plus récents y sont mis en avant. Les images choisies pour illustrer ce carrousel sont issues des images libres de droit (pris par exemple sur le site *Pexels* ou sur le site *Pixabay*).

En outre, nous notons la présence d'une partie intitulée « *Latest News (France & EU) by date* ». Cette section est automatiquement alimentée par les informations en provenance de KB Crawl. A chaque heure, cette section est mise à jour automatiquement avec les dernières news qui sont au statut *publié* et qui ont dans leur titre l'élément « / ». Il est donc absolument nécessaire que seuls les articles validés par les juristes et les managers soient au statut *publié* car ils sont accessibles pour certains visiteurs par ce biais. On remarquera que sur cette page seul le titre de l'article rédigé par les juristes dans l'outil KB Crawl, la date et le nom de source sont visibles. Les lecteurs n'ont en effet pas directement accès au contenu de l'article en luimême (qui est de plus non-cliquable), et doivent nécessairement cliquer sur « *See more* » en bas de la section pour être réorientée vers une page du SharePoint public nommée « *Weekly News & All News* ». Sur cette page on peut alors découvrir l'intégralité de l'actualité ainsi que le lien vers le texte commenté. C'est le seul chemin d'accès possible pour nos lecteurs vers cette page qui reprend l'intégralité des actualités au statut *publié* issues de KB Crawl (à moins de pouvoir accéder à la partie « *Site Contents* » du SharePoint public et de trouver cette bibliothèque).

Présenté comme un outil essentiel de la communication et du travail des membres de la plateforme *Regulatory*, la page web a bénéficié d'une campagne de promotion au moment de sa refonte au printemps de l'année 2022, sur l'intranet d'entreprise Echonet. Cette communication a permis de booster les statistiques de consultation de la page qui sont importantes pour l'équipe managériale. Toutefois, en raison du RGPD (Règlement Général sur la Protection des Données), il n'est pas possible d'identifier les visiteurs et donc de déterminer quel est le public se rendant sur cette page web : s'agit-il des juristes de notre équipe, de membres du *Legal*, ou bien de collaborateurs du groupe issus d'autres entités ? Cette page web est en effet en pratique accessible à tout collaborateur du groupe. Elle est mise en avant sur notre site SharePoint public avec la plus grande tuile de la page d'accueil et son existence est rappelée dans chacune des publications de l'équipe (*briefs* et newsletters). Par ailleurs, elle est mise en avant sur Echonet au travers de la partie « Mon entité - Legal ». Ici, cela voudrait donc dire que seuls les collaborateurs membres du *Legal* disposent de cet accès rapide sur Echonet.

Du fait de l'importance accordée à cette page web par l'équipe managériale, une réflexion est en cours afin de déterminer qui peut théoriquement avoir accès à cette page, qui s'y rend de fait et ce que nous devons y afficher comme contenu. Pour aller plus loin dans cette réflexion, il est juste de se demander effectivement si cet outil est véritablement utile car la quasi-totalité des informations qui y sont mentionnées sont en réalité des liens vers les documents stockés sur notre SharePoint public comme nous allons le voir plus tard dans ce travail.

A l'heure actuelle, il n'est pas prévu de supprimer cette page web, mais plutôt de repenser la communication autour de celle-ci afin de faire en sorte qu'elle soit d'avantage consultée. En effet, si les statistiques de consultation permettent de faire apparaître un chiffre d'environ 400 consultations mensuelles, la question de ce que représente ce chiffre sur un groupe de près de 180 000 personnes peut légitimement se poser. Il n'est pas impossible qu'une partie de ces utilisateurs soient les membres de l'équipe *Legal Watch* qui s'y rendent quotidiennement pour la mettre à jour et pour s'assurer de son fonctionnement. De plus, la recension des chemins d'accès possibles à cette dernière, actuellement en cours, permettrait de se demander si elle est effectivement véritablement trouvable par des collaborateurs extérieurs au *Legal*. De même, il convient de se demander si dans les faits, le contenu disponible sur cette page peut présenter un intérêt pour des personnes non-juristes. Ici encore, ces questions sont en cours de réflexion au sein de l'équipe *Legal Watch* dans le cadre du processus plus large de la migration à venir de nos outils comme le SharePoint public et nous y reviendrons dans la troisième partie de ce travail.

#### **1.3.3 – Une mise à disposition de l'information juridique produite par les membres de la plateforme selon un plan de classement structuré: le SharePoint public**

L'un des outils les plus importants dans le processus de gestion de l'information au sein de la plateforme *Regulatory* est le site SharePoint public. En effet, c'est sur ce dernier que sont stockées les communications réalisées par le groupe (*briefs*, *focus*, et les différentes newsletters), les explications concernant les législations suivies, l'accès à des documents de suivis (*Dashboards*), les procédures de la plateforme *Regulatory* ou bien encore différents matériaux de formations (ou *Trainings materials*). La gestion du site SharePoint incombe à l'équipe *Legal Watch* qui travaille avec l'ensemble des juristes de la plateforme pour l'alimenter et le tenir à jour.

La page d'accueil actuelle du site SharePoint a été revue au cours de l'année 2022 et permet d'organiser le site en quatre grandes thématiques : les « *Key Regulatory Topics* » en haut à gauche, le coin comportant les « *Communication & Training* » en haut à droite, puis la présentation de la « *Legal Regulatory Platform* » en bas à gauche, et enfin différentes pages regroupées sous la thématique « *Regulatory Watch* » en bas à droite comme nous pouvons le voir sur la capture d'écran ci-dessous.

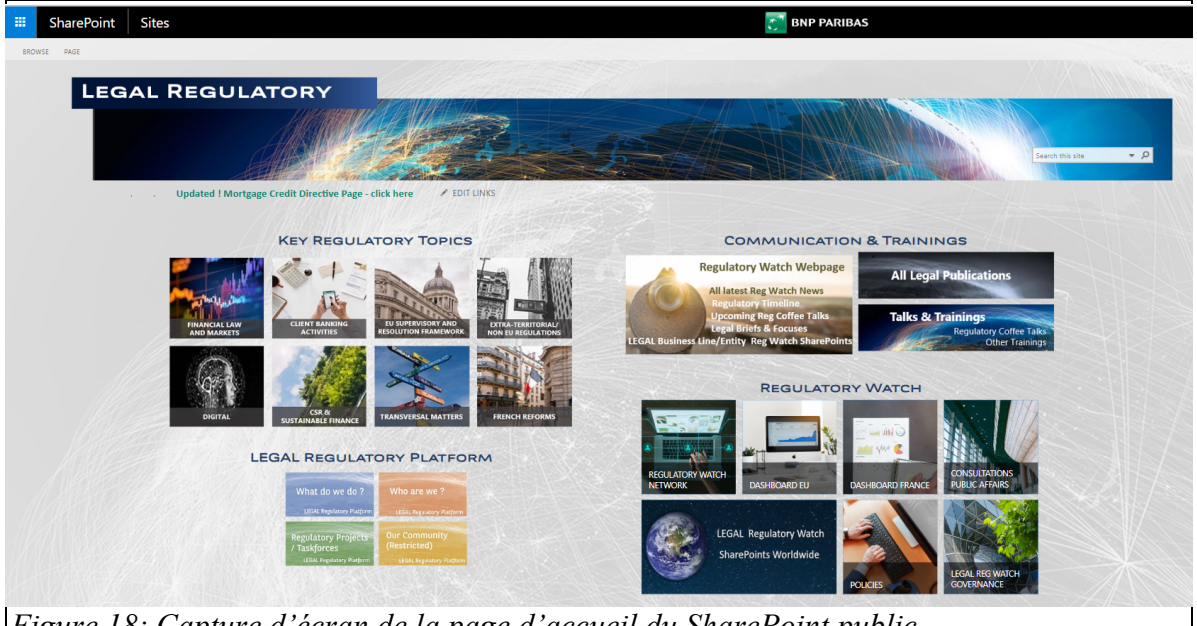

*Figure 18: Capture d'écran de la page d'accueil du SharePoint public*

Il convient tout d'abord de détailler le contenu qui se trouve derrière la catégorie « *Key Regulatory Topics* ». Il s'agit de la partie centrale du site SharePoint, et que nous appelons plus communément les « pages expertises ». Derrière les huit tuiles de cette catégorie se trouvent un grand nombre de pages expertises : aujourd'hui leur nombre avoisine la centaine de pages. Chaque page expertise est gérée par un ou plusieurs juristes de la plateforme. Sur chacune d'entre elle, on peut trouver avec précision les principales réglementations qui peuvent potentiellement impacter le groupe. La quasi-totalité des pages expertises est basée sur un même modèle afin d'harmoniser le contenu.

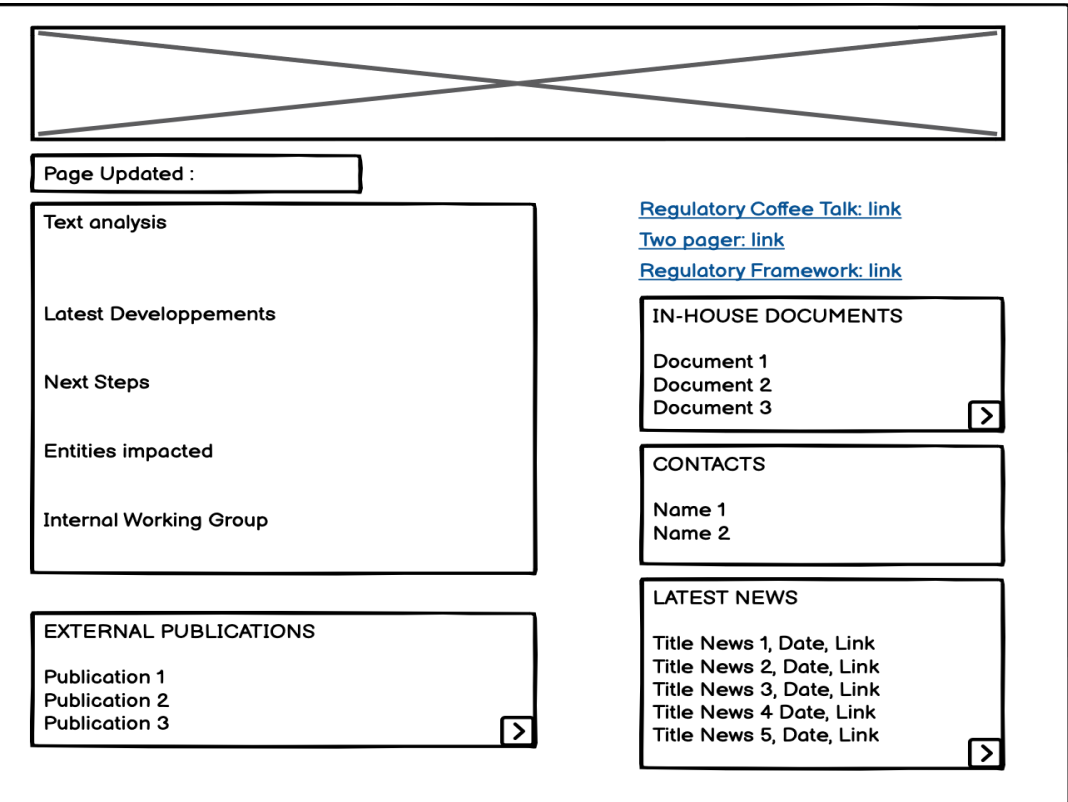

 *Source : modèle réalisé sur Balsamiq Wireframes. Figure 19: Modèle de construction des pages expertises sur le SharePoint public*

Ce modèle, identique à la quasi-totalité des pages expertises, comprend une bannière d'en-tête, suivie d'une analyse du texte, de plusieurs bibliothèques de documents (filtrées par catégories et tags), d'une liste des contacts et des « *Latest News* » (« dernières actualités ») issues de KB Crawl et importées manuellement par l'équipe *Legal Watch*. La partie à gauche de l'écran permet de présenter le texte, de l'analyser rapidement, de détailler éventuellement le calendrier des entrées en vigueur de ce texte et de ses impacts possibles pour le groupe avec la désignation précise des entités impactées. En dessous de ce texte se trouve une bibliothèque « *External Publications* » (« Publications externes ») comportant, comme son nom l'indique, les textes ou documents utilisés pour analyser la réglementation, issus notamment des principales institutions européennes et françaises.

La partie de droite est découpée en plusieurs rubriques avec tout d'abord un lien vers un *Reg Coffee Talks* portant sur cette thématique si celle-ci a été traitée lors de l'un d'entre eux. Il est également possible pour les juristes de rédiger un « *Two pager* » (expression utilisée fréquemment dans notre contexte professionnel qui signifie « en deux pages ») afin de présenter avec davantage de précisions la réglementation en insérant un lien vers ce document, ou bien d'insérer un « *Regulatory Framework* » (document présentant un « cadre réglementaire »). Il s'agit d'un document qualifié de « *Golden source* » (on peut traduire ces termes par « source d'or ») par certains juristes de l'équipe car c'est sur celui-ci que sont détaillées toutes les étapes de mise en application du texte et les différentes modifications intervenues depuis son entrée en vigueur. Le visiteur d'une page expertise peut également trouver une bibliothèque de contacts qui permet d'identifier avec précision le ou les juristes spécialisés sur le sujet en accédant à leur adresse mail ou numéro de téléphone professionnel.

En dessous, se trouve une autre bibliothèque de documents appelée cette fois « *In-House documents* » (« documents maison ») et qui recense toutes les publications internes produites par les juristes de la plateforme (par exemple *briefs*, *focus* ou *guidelines*). Enfin, la dernière partie d'une page expertise est composée d'une rubrique appelée « *Latest News* ». Cette dernière est alimentée automatiquement par l'information issue de KB Crawl. C'est en effet ici qu'une *news* rédigée dans KB Crawl par un juriste, et taguée avec le tag correspondant à la page expertise en question, apparaît. Le visiteur dispose alors du titre de l'article, de la date et du lien vers la source commentée.

En effet, les pages expertises du SharePoint public reposent sur le système de tags enregistrés dans KB Crawl : logiquement, à chaque tag correspond une page expertise. Dans les faits, toutefois, certaines pages expertises n'ont pas encore de tag dédié. Dans ce cas, il est malgré tout possible de paramétrer les filtres de la bibliothèque « *Latest News* » pour faire apparaître les news correspondantes. Par exemple, dans le cas de la page expertise « *Greenwashing* », le tag n'est pas encore créé et le filtre de la bibliothèque repose alors sur le principe d'afficher dans cet espace uniquement les news comportant le mot « *Greenwashing* » dans le titre comme nous pouvons le voir ci-dessous :

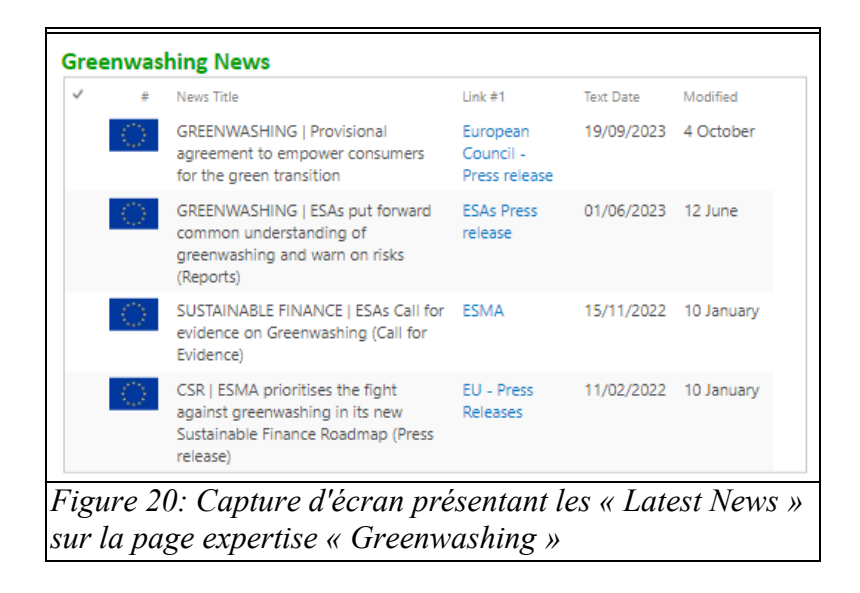

On remarquera sur cette figure, la présence du mot *greenwashing* dans tous les titres d'articles permettant de filtrer les news en l'absence d'un tag correspondant. Ce décalage entre l'existence de certaines pages expertises et l'absence de tag correspondant s'explique par deux raisons simples : à chaque changement dans le plan de tags, il faut se tourner vers l'IT afin de modifier la page d'accueil et les menus déroulant (qui sont à leur main), puis modifier la page « *Weekly News & All News* ». Ces demandes entraînent alors des jours de développement à prendre sur le budget développement dédié par l'IT à notre plateforme. Les changements dans le plan de tags sont donc assez rares car contraignant d'un point de vue technique. De plus, ces changements ne sont pertinents que lorsque de nouvelles thématiques pouvant impacter le groupe BNP Paribas sont identifiées par les juristes.

L'équipe *Legal Watch* intervient principalement sur le SharePoint pour assister les juristes dans la modification des pages expertises. En effet, l'outil n'est pas forcément considéré comme très facile d'utilisation pour les membres de la plateforme : certaines fonctionnalités ne sont pas simples à trouver et il faut bien souvent utiliser l'option « Recharger la page en internet explorer » afin de pouvoir réaliser des modifications de police de texte ou de couleur par exemple. De même, les juristes ne se sont pas appropriés le système de filtres sur chacune des bibliothèques s'affichant sur les pages expertises. Nous reparlerons de ce sujet, lié au plan de tags, dans notre dernière partie. Les documents apparaissant dans les rubriques « *External Publications* » et « I*n-House publications* » sont issus d'une seule et même bibliothèque de documents. Celle-ci compte à l'heure actuelle 1394 documents et c'est grace au système de filtre sur chaque page expertise que nous pouvons afficher uniquement les documents correspondant à la thématique de la page. Ainsi, lorsque l'on ajoute un document dans cette bibliothèque générale, un formulaire s'affiche et nécessite de remplir un certain nombre de renseignements pour que le document puisse être correctement enregistré dans la bibliothèque.

All Documents By Domain Latest News ... - 6  $\checkmark$   $\Box$  Name Document Type Domain Subject Topic Modified Modified By Legal Domain Document Date Created By *Figure 21: Capture d'écran des différents champs à remplir afin d'insérer un document* 

Le remplissage de ces différents champs permet également de mettre en place des filtres afin de faciliter la recherche. Voici comment il faut remplir le formulaire et les différentes possibilités pour chaque champ :

- *Document Type* : ici il faut indiquer la nature du document. Les choix possibles sont par exemple « Legal brief » , « Legal Focus » , « Présentation » , « *External Publication* », « Guidance »,... C'est par ce filtre-ci que nous pouvons notamment séparer les documents externes des documents internes produits par les juristes de la plateforme.
- « *Domain* » : il faut ici indiquer le plus haut niveau de Tag.

*dans la bibliothèque de documents générale du SharePoint public*

- « *Subject* » : il s'agit de sélectionner le Tag de second niveau.
- « *Topic* » : c'est le Tag de troisième niveau, lorsqu'il existe.
- « *Modified by* » : se remplit automatiquement avec le nom de la dernière personne qui modifie le document.
- « *Legal Domain* » : ce n'est plus utilisé aujourd'hui, mais il fallait ici indiquer si le document était sur une thématique « Legal EU » ou « Legal FR ».
- « *Document Date* » : date du document. Ceci permet ensuite de classer par ordre antéchronologique les documents sur les pages expertises.
- « *Created by* » : se remplit également automatiquement avec le nom du juriste ayant chargé le document dans la bibliothèque.

Pour reprendre un exemple concret, nous pouvons imaginer que nous devons insérer dans la bibliothèque de document générale un *brief* portant sur les cryptos monnaies. Dans ce cas, nous remplirons le formulaire comme ceci :

- *Document Type* : Legal Brief
- *Domain* : Digital
- *Subject* : Blockchain
- *Topic* : Crypto Assets
- *Document Date* : date de rédaction du document

En remplissant correctement ce formulaire, ce document s'affichera ensuite dans la partie « In-House Publication » de la page expertise *Crypto Assets*, mais également dans la partie « *Brief & Focuses* » de la page « *All Legal Publications* ».

La partie « *Communication & Trainings* » comprend trois tuiles, dont la plus grande est en fait un lien réorientant le visiteur vers la page web interne décrite à la partie d'avant. La tuile « *All legal publications* » permet d'accéder à une page recensant toutes les communications de l'équipe classées en cinq catégories :

- « *EU & Int'l Weekly Snapshot* » (voir annexe 1), avec toutes les newsletters hebdomadaires envoyées portant sur la législation européenne ou internationale.
- « *France Weekly Snapshot* » (voir annexe 2) où se trouvent toutes les newsletters hebdomadaires portant sur la législation française.
- « *Digital Newsletter »* qui reprend toutes les newsletters envoyées par les juristes de notre équipe spécialisée sur la réglementation digitale (que ce soit le RGPD, les thématiques data, cryptos monnaies...). Cette newsletter est mensuelle.
- « *ARRI Briefieg paper* » qui est une newsletter particulière car portant sur la zone APAC (Asia Pacific). Cette newsletter est alimentée et envoyée par les juristes de la plateforme travaillant dans cette zone géographique et stockée sur notre SharePoint.
- « *Briefs & Focuses* » (voir annexe 3 et 4) avec l'ensemble des communications ponctuelles préparées par les juristes de notre plateforme. Il s'agit ici d'une présentation d'un texte et d'une analyse plus approfondie de celui-ci. En règle générale, un *brief* n'excède pas deux pages, au-delà, il s'agit alors d'un *focus*.

La dernière tuile de cette partie se nomme « *Talks and Trainings* » et c'est sur cette page que sont stockées les *replays* et les présentations de tous les *Reg Coffee Talks* passés. Nous ne stockons pas de *replays* de ces sessions sur notre SharePoint car ce sont des dossiers volumineux, mais nous utilisons un lien vers notre DAM (*Digital Asset Management*) ou « Medialibrary du groupe BNP Paribas » : MediaHub.

La partie « *Regulatory Watch* » recense des pages particulières. Le visiteur peut y trouver des liens vers les autres sites SharePoint d'autres entités du *Legal* (avec la tuile « *Legal Regulatory Watch* SharePoint »), au détail des procédures du groupe et du *Legal* (« *Policies* »), ou bien encore vers des pages à accès restreint (« *Consultation Public Affairs* » gérée par une autre équipe du Groupe BNP Paribas ou la tuile « *Legal Reg Watch Governance* » reprenant le détail de certaines réunions : ces deux pages sont hébergées sur notre SharePoint privé). Enfin, c'est ici que se trouvent deux tableaux de suivi : le *Dashboard EU* et le *Dashboard* France. Il s'agit de deux tableaux Excel mis à jour avec l'ensemble des textes analysés par notre équipe, les actions à mener suite à ceux-ci et les prochaines étapes à suivre. Ces *dashboards*, véritables tableaux de suivi en cas de contrôle interne ou externe, permettent de suivre et d'enregistrer toutes les actions des juristes de l'équipe. Ils sont figés à chaque comité de veille, ayant lieu chaque trimestre, sous format PDF afin de pouvoir produire une photo à un moment donné.

Derrière la rubrique « *Legal Regulatory Platform* » le visiteur du site peut trouver tous les renseignements nécessaires pour présenter les membres de la plateforme *Regulatory* dans le monde (*Who are We*) avec un organigramme désignant les responsables de chaque entité. Il est également possible de connaître les différentes missions incombant aux juristes de la plateforme (*What do We do*), tandis que derrière la tuile « *Regulatory Projects / Taskforces* » se trouve le détail des différents groupes de travail internes et les contacts vers qui se tourner pour obtenir des renseignements sur ceux-ci. Derrière ces trois tuiles se trouvent un document au format PDF comprenant quelques diapositives sur ces sujets. Enfin, le visiteur habilité peut se rendre sur le SharePoint privé en cliquant sur « *Our Community (Restricted)* ».

#### **1.3.4 – L'administration du SharePoint privé, lieu de production et de partage de l'information au sein de groupes de travail**

Dans le cadre de la gestion des outils incombant à l'équipe *Legal Watch*, le SharePoint privé est un outil à part. Comme son nom l'indique, ce dernier est à accès restreint pour les seuls membres de la plateforme *Regulatory* et pour les membres du *Legal*.

A cette fin, la gestion des habilitations est un enjeu important pour l'équipe *Legal Watch*. Ainsi, maintenir un suivi des habilitations est un enjeu encore plus important que pour le SharePoint public. Pour réaliser cette tâche, un tableau Excel est régulièrement mis à jour, à chaque arrivée / départ ou à chaque demande d'accès. Globalement, l'architecture des droits d'accès repose sur le même modèle que pour le SharePoint public : l'équipe *Legal Watch* et certains membres de l'IT sont en contrôle total, l'équipe de Paris et certains juristes de la plateforme à l'étranger disposent de droits de modification sur des pages bien précises (notamment leurs groupes de travail), et les membres du *Legal* disposent uniquement du droit de consulter certaines pages. La création du groupe « *All Legal* » comprenant l'ensemble des juristes du groupe a nécessité de se coordonner avec les listes RH des effectifs du groupe à notre disposition et à ajouter manuellement les accès pour chacun d'entre eux. Dans les faits, bien que l'ensemble des juristes aient accès au SharePoint privé, aucune communication n'a été menée en ce sens et il est donc fort possible que la plupart ignore la possibilité pour eux d'y avoir accès, voire même l'existence de ce SharePoint privé.
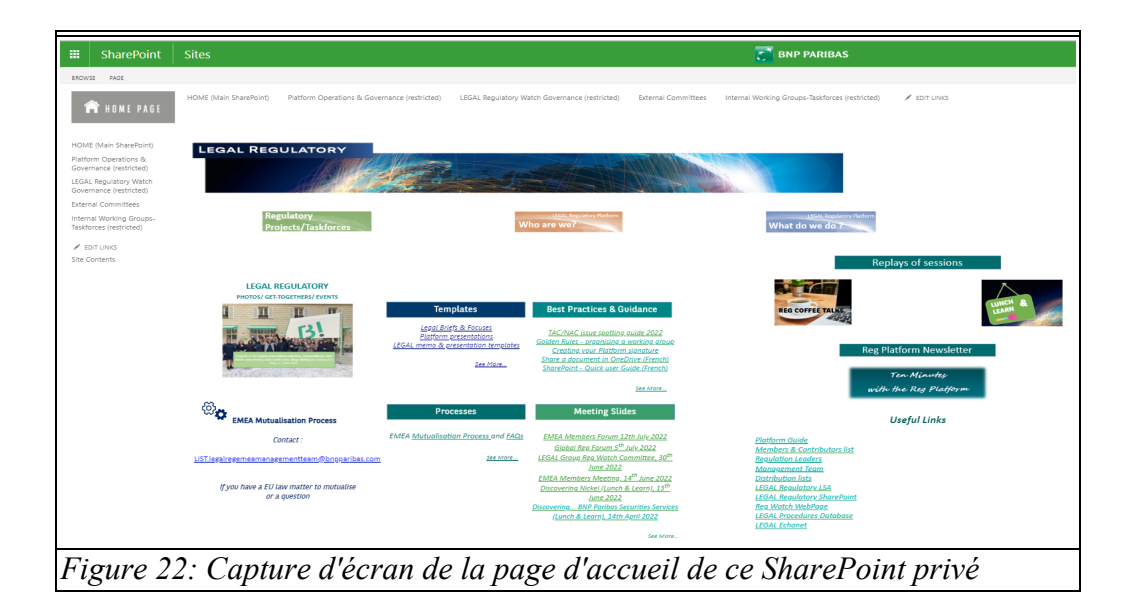

Les droits d'accès sont régulièrement mis à jour en fonction des demandes d'accès que nous enregistrons. Ils sont plus restreints que sur le SharePoint public du fait de la sensibilité des informations qu'il contient. Bien qu'une seule personne soit notifiée par mail lors d'une demande d'accès (le membre considéré comme propriétaire du groupe ou de la page qui dans les faits est notre tutrice), il est possible en son absence de consulter les demandes d'accès au travers de la page « *Access Request* » accessible depuis les paramètres du site. Ainsi, presque chaque jour, nous nous rendons sur la page pour vérifier qu'aucune demande n'est en attente. Dans le cas contraire, nous nous tournons vers le juriste chargé de mettre à jour la page sur laquelle la demande est faite afin d'avoir son aval ou non au sujet de cette demande. Si la réponse est positive, nous informons alors par mail la personne demandant l'accès que sa demande est approuvée et nous mettons à jour la liste des habilitations.

Cette revue des habilitations est une tâche obligatoire puisque régulièrement, l'IT demande à ce que nous lui transmettions un tableau Excel comprenant l'UID de la personne (identifiant interne), le nom, prénom, le nom du groupe à laquelle cette personne est rattachée et la date d'ajout ou de suppression. Les demandes d'accès sont plus nombreuses au moment des comités de veille France organisés chaque trimestre car c'est sur le SharePoint privé que sont stockées les présentations PowerPoint reprenant le résumé des législations détaillées.

De même, la gestion de ces droits d'accès est primordiale pour l'alimentation des groupes de travail se trouvant sur le SharePoint privé. Actuellement au nombre de dix, ces groupes de travail se composent le plus souvent d'une dizaine de juristes ayant à titre individuel, le droit d'éditer du contenu. Il s'agit le plus souvent d'une simple bibliothèque de documents regroupant les différents comptes rendus et documents nécessaires à l'étude des nouvelles thématiques juridiques identifiées et à l'étude. L'accès à ces groupes de travail est possible soit par le biais des pages expertises du SharePoint public avec une mention dans le contenu de la page de l'existence d'un groupe de travail interne sur ce sujet, soit dans le menu horizontal de la page d'accueil du SharePoint privé via le lien « *Internal Working Groups-Taskforces (restricted)* ».

Tout comme pour le SharePoint public, le SharePoint privé est actuellement en cours de révision afin de savoir s'il est toujours pertinent aujourd'hui de conserver et de maintenir cet outil. Cette réflexion, menée par l'équipe *Legal Watch*, s'inscrit dans le cadre plus large de la migration à venir vers la solution SharePoint Online.

### **1.3.5 – L'évolution des solutions informatiques : la préparation de la migration vers la solution SharePoint Online**

La dernière mission réalisées au cours de l'alternance au sein de l'équipe *Legal Watch* consistait à préparer la migration du site SharePoint public vers la solution SharePoint Online. En effet, progressivement, tous les sites SharePoint des équipes *Legal* sont migrés un par un vers les serveurs de SharePoint Online. Le but ici était donc de lister et d'effectuer un nettoyage des différentes pages et des bibliothèques de documents existantes.

Si dans un premier temps la migration devait intervenir au mois de juin 2023, elle a ensuite été repoussée au mois de septembre, puis d'octobre, avant que le planning de migration soit une nouvelle fois revu. A l'heure actuelle, la migration est censée intervenir en janvier 2024 car les services informatiques et techniques gèrent de multiples migrations. De ce fait, nous n'avons jamais pu voir le résultat de cette migration, mais nous avons pu participer aux différentes étapes préparatoires.

Dans un premier temps, nous avions envisagé de recréer un site sur SharePoint Online par nous-même en nous inspirant du site actuel. Ainsi, vu que la plupart des pages expertises composant notre SharePoint repose sur un même modèle, il était possible d'en créer une afin d'en faire un modèle de page et d'y insérer ensuite les éléments nécessaires. Toutefois, cette hypothèse n'a finalement pas été retenue au vu de la grande quantité de documents et de métadonnées associées à ceux-ci (Nom, type de document, Catégorie, *Subject*, *Topic*, *Document Date*, auteur, date de modification...). En effet, s'il est bien possible de transférer les documents d'une bibliothèque SharePoint à une bibliothèque SharePoint Online par un simple copier-coller, les métadonnées, essentielles pour nous dans le cadre de notre plan de classement de l'information, n'étaient pas reprises et nous aurions alors dû les recréer manuellement pour tous les documents. De même, il fallait ensuite revoir les différents filtres des bibliothèques de documents. Face à cette charge importante de travail, il a alors paru plus simple de réaliser une migration organisée directement par l'IT (afin de surtout pouvoir reprendre les métadonnées) sur la base du site actuel et d'ensuite revoir le contenu des pages à modifier si nécessaire : ajustement des images ou encore police des textes à revoir.

Malgré tout, il a fallu prévenir les différents membres de notre équipe de Paris, ainsi que les membres des équipes de Londres, d'Allemagne et de New-York propriétaires de bibliothèques de documents afin de supprimer certains documents qui semblaient être trop anciens pour nécessiter d'être conservés sur le site SharePoint. L'idée retenue ici était de supprimer certains sous-sites *SharePoint* qui avaient été créés au moment de la naissance du site SharePoint public. Ces sites n'étant plus alimentés depuis 2019 ou 2020, il est donc apparu nécessaire de les supprimer et de faire le tri parmi les documents qui y étaient stockés afin d'alléger la quantité de données à migrer. Ces quatre sous-sites ont donc été supprimés et les documents à garder transférés dans une bibliothèque du site parent.

Toujours dans l'optique d'alléger la quantité de données à migrer, nous avons revu, en lien avec les juristes de l'équipe qui étaient indiqués comme contact principal sur certaines pages expertises, les plus anciennes. Celle-ci n'étaient pas mises à jour ou avaient toujours un bandeau « *Under Construction* » depuis plusieurs années. Après plusieurs relances par mail, nous avons finalement pu supprimer une cinquantaine de pages considérées comme inutiles à migrer.

La préparation de cette migration a également été l'occasion de manipuler SharePoint Online. Ainsi, nous avions accès à un site « Bac à sable » nous permettant de nous familiariser avec l'interface et les possibilités de présentation offertes par SharePoint Online. De même, l'équipe *Legal Watch*, chargée d'administrer le site SharePoint actuel et le futur site*,* a mené une réflexion sur comment repenser la présentation du futur site. Pour ce faire, plusieurs maquettes de page d'accueil ont été réalisée sur PowerPoint avec l'ensemble de l'équipe au cours de réunions de brainstorming périodique. Par la suite, nous avons implémenté ces différentes idées sur SharePoint Online afin de pouvoir rendre ces idées plus concrètes. A l'heure actuelle, le modèle de page d'accueil a beaucoup évolué et il n'existe pas encore de modèle arrêté à proposer au manager dirigeant la plateforme *Regulatory* pour validation. Cependant, le modèle encore en cours de discussion ressemble, au moment de notre départ, au modèle reproduit plus bas.

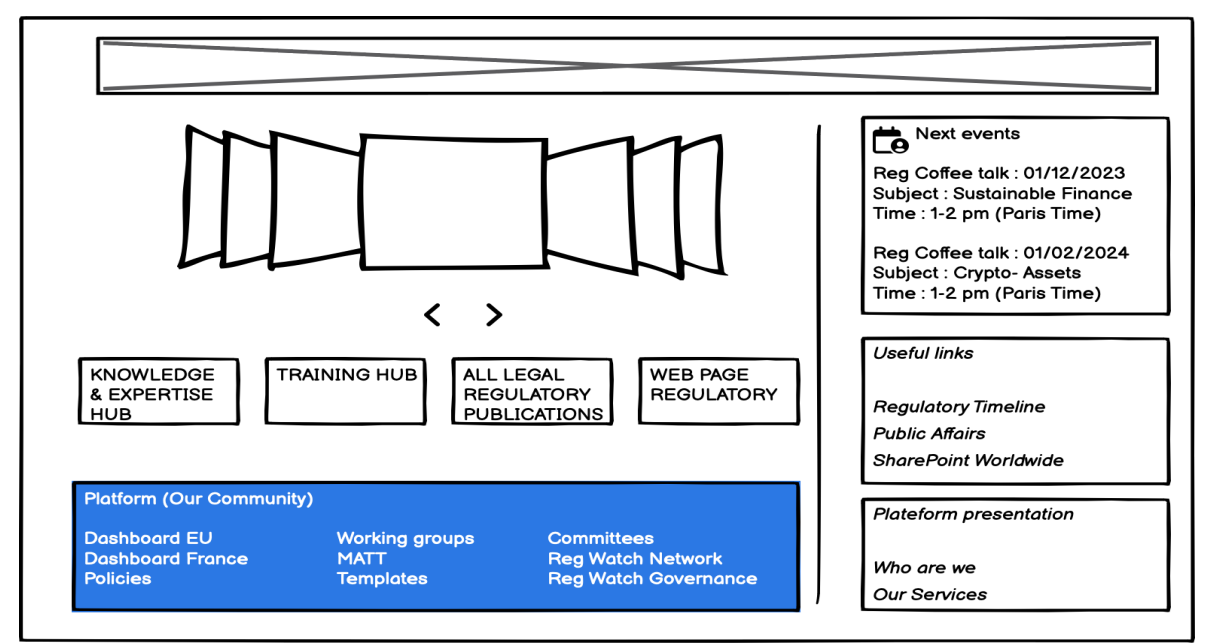

 *Source : modèle réalisé sur Balsamiq Wireframes. Figure 23: Modèle de page d'accueil encore en discussion au cours des réunions Brainstorming de l'équipe Legal Watch*

A l'heure actuelle, le modèle de page d'accueil (figure 23) comprend une image d'entête, puis sur la partie gauche, un carrousel pour mettre en avant des publications récentes, suivi de quatre tuiles encore en cours de nommage et d'un bandeau avec des liens rapides pour les membres de la plateforme. Ici, ce bandeau pourrait servir à terme à remplacer le SharePoint privé. Sur la droite, nous retrouvons un calendrier avec les prochaines réunions importantes (comme les *Reg Coffee Talks*), une partie avec des liens rapides vers des documents et des pages SharePoint spécifiques, puis une partie présentation de la plateforme avec quelques diapositives.

Au cours de ces réunions de réflexion, l'autre sujet principal de discussion était l'organisation des pages expertises. Sur le site SharePoint actuel, il existe un menu déroulant permettant aux visiteurs de voir les sous-thèmes et les pages intermédiaires des huit grandes rubriques. Toutefois, au cours de nos échanges avec certains membres de l'équipe de Paris,

nous avons pu constater que certains d'entre eux ne connaissaient pas ce système de menu déroulant, ou bien ne l'utilisaient pas. Ainsi par exemple, afin d'accéder à une page expertise donnée, ici nous proposons de prendre la page « *Crypto Asset* », il existe deux chemins :

- passer la souris sur la tuile « *Digital* », puis accéder à la sous-catégorie « *Blockchain* » dans le menu déroulant qui s'affiche afin de voir apparaître la page « *Crypto Asset* »
- cliquer sur la tuile Digital, puis arriver sur une page intermédiaire de tuiles avec les différentes sous-catégories, cliquer alors sur la tuile « *Blockchain* » pour accéder à une deuxième page de tuiles avec toutes les pages ayant pour sous-catégorie « *Blockchain* » et choisir le tuile « *Crypto Asset* » afin d'accéder à la page expertise voulue.

L'enjeu des discussions menées au cours de nos réunions était de réduire le nombre de clics nécessaires pour accéder à une page expertise. A l'heure actuelle, l'idée retenue est de créer une page « *Knowledge & Expertise Hub* » (nom retenu pour l'instant) sur laquelle le visiteur trouverait une liste de l'ensemble des pages expertises existantes. La forme de cette page n'est pas clairement définie et nous avons alors pu proposer plusieurs modèles :

- Une liste réalisée sous la forme d'un texte et d'hyperlien avec un sytème de listes à puces pour les catégories intermédiaires
- Utiliser l'option « liens rapides » de SharePoint Online afin de lister les pages :
	- Une option sous la forme de rectangles pour les rubriques avec le plus petit nombre de pages expertises
	- Une option avec des carrés plus petits permettant d'afficher plus de pages pour les rubriques ayant un nombre plus important de pages expertises
- L'utilisation de l'option « rendre la section réductible » afin de proposer un classement basé sur les huit rubriques principales, et d'insérer dans cette section réductible une liste à puces avec les pages expertises. Par ailleurs, l'ajout d'une zone de texte à droite de la page avec des hyperliens permet au visiteur de bénéficier d'un lien direct vers la zone désirée. Ainsi, si le lecteur souhaite accéder à la rubrique « *French Reforms* » située en bas de la page, il peut cliquer sur « *French Reforms* » dans la zone à droite de la page pour être renvoyé directement vers la section en bas de page et la déplier s'il le souhaite.

De même, le plan de classement précédemment utilisé pour classer les pages expertises (basé sur le schéma Tag Principal – Tag Secondaire – Tag de dernier niveau) est en cours de remise en question. A terme, il est question de supprimer le tag secondaire pour accéder directement à la page expertise correspondant au tag le plus précis possible. Ainsi, pour reprendre l'exemple de la page « *Crypto Asset* » précédemment mentionnée, la catégorie secondaire issue du tag secondaire « *Blockchain* » devrait être supprimée et le visiteur trouvera la page « *Crypto Asset* » directement sous la catégorie *Digital* (issue du Tag principal).

En ce qui concerne le SharePoint privé, celui-ci devait initialement être migré au mois d'octobre 2023 vers SharePoint Online. L'intérêt de cette migration intervenant avant celle du site public était alors de se préparer à retravailler un site migré intégralement par l'IT. Le fait que ce site soit plus simple dans sa structure devait donc nous permettre de nous approprier les différentes possibilités offertes par SharePoint Online dans le cadre d'un site véritablement consultable par la suite. A terme, il est cependant possible que le SharePoint privé soit supprimé au profit d'une partie à accès restreint sur le futur site créé sur SharePoint Online.

Encore une fois, ces discussions et ces modèles n'ont pas fait l'objet de validation définitive et nous n'avons donc pas pu voir les modèles retenus et proposés à l'équipe managériale. Cependant, ces réunions et ces travaux préparatoires ont permis de discuter du rôle et de la place des outils actuellement utilisés au sein de l'équipe *Regulatory*, en se demandant notamment quelle était l'audience cible de la page web ou du site SharePoint, et quel était le contenu à afficher sur ces différents outils. Ces réunions hebdomadaires ont été l'occasion de réunir l'ensemble des membres de l'équipe *Legal Watch* afin de définir les contenus mis en avant sur les différents outils de communication. A l'issue de chaque session, nous proposions alors de réaliser des modèles de pages d'après les hypothèses envisagées. Ici, l'utilisation de l'outil « *Whiteboard* » et le système de post-it a été particulièrement utile pour conduire ces réflexions toujours en cours. Plus qu'une réflexion sur les outils eux-mêmes, c'est une réflexion sur l'organisation, la gestion et la communication de l'information qui est donc menée par l'équipe *Legal Watch.*

# **2 . Réflexions entre productions scientifiques et observations sur le terrain**

La deuxième partie de notre travail sera centrée sur une réflexion au sujet de concepts tels que l'information, la connaissance, la gestion des connaissances, la diffusion et la mise en valeur de celles-ci. En effet, comme nous venons de le voir, l'activité principale de l'équipe *Legal Watch* est le traitement de l'information, son stockage à sa diffusion. Ces concepts nous semblent donc importants à définir à ce stade de notre mémoire. Ainsi, nous réaliserons une synthèse de l'état de l'art actuel sur ces notions, que nous tenterons ensuite de replacer dans l'environnement professionnel observé au cours des deux ans d'alternance afin d'observer et de commenter les ressemblances et les divergences entre théorie et pratique.

# **2.1 En guise d'introduction : « donnée » , « information » e t « connaissance », de quoi parle-t-on exactement ?**

Aujourd'hui, il n'est pas rare d'utiliser du vocabulaire sans prendre véritablement en compte les définitions. C'est notamment le cas des mots « connaissance », « information » et « donnée », qui sont utilisés quotidiennement dans notre contexte professionnel. Il nous semble donc important d'introduire notre propos par un rappel des définitions proposées par dans différentes productions scientifiques sur ces notions.

### **2.1.1 – Proposition de définitions scientifiques de la notion de « donnée » à l'émergence de la « connaissance »**

A la base de toutes ces notions de production et d'analyse documentaire se trouve ce que l'on appelle « donnée ». La définition proposée par le dictionnaire aujourd'hui la désigne comme « le point sur lequel on fonde un raisonnement, et qui est reconnu » [8](#page-41-0) , tandis qu'au point de vue informatique une donnée est un « élément codé en vue d'un traitement » [9](#page-41-1) . Pour le professionnel de l'information, le terme de « donnée » revêt un sens précis. Il s'agit d'« un élément de signification représenté sous une forme conventionnelle permettant un traitement indépendant manuel ou automatique » [2, RAIS, p.17]. Pour être plus précis, une donnée est donc une « matière brute » [3, DATACTIVIST, p.8], en ce sens qu'elle est un élément simple qui existe en tant que tel et qui ne nécessite pas une analyse par un humain ou par une machine. La donnée est pourtant essentielle puisqu'elle se trouve à la base de la notion d'« information », terme qui revêt de même un sens précis dans les sciences de l'information.

Pourtant, force est de remarquer que le terme d'information est bien souvent utilisé dans des contextes et des domaines différents, ce qui accentue le « caractère flou » [4, LE COADIC, p.5] du concept qu'il désigne en sciences de l'information. Pour comprendre les différentes interprétations du langage, il convient une fois encore de se tourner en premier lieu vers un dictionnaire afin d'analyser les sens communs donnés à ce mot.

<span id="page-41-1"></span><span id="page-41-0"></span><sup>8</sup> LITTRE, Emile, 2009. *Le nouveau petit Littré*. Paris : Editions Garnier, p. 624. 9 *Ibid.*

Mémoire CNAM-INTD Titre7-Bac+5 2023 – DUBOIS Ludovic 41

D'après la définition donnée par le dictionnaire, il s'agit « dans le langage général, [d'une] action de prendre des renseignements (il se dit surtout au pluriel) ; renseignement sur quelqu'un ou quelque chose»[10](#page-42-0), mais son étymologie latine issue de *informatio* traduit de son côté une « idée, représentation » [11](#page-42-1). Ces premières définitions ne permettent pas de définir avec précision ce terme, mais l'on remarque toutefois qu'il existe effectivement un grand nombre de domaines dans lequel celui-ci est employé : ainsi Y.-F. Le Coadic mentionne notamment son usage dans le domaine biologique et mathématique [4, LE COADIC, p.5]. En poursuivant la lecture de la définition proposée par le dictionnaire, nous découvrons à présent un autre sens qui rentre davantage dans notre analyse : « ce que l'on porte à la connaissance de quelqu'un »<sup>[12](#page-42-2)</sup>. Ici, cela signifie donc qu'une information existe uniquement par le fait que celle-ci est communiquée, et qu'en l'absence de cette étape on ne peut utiliser le terme d'information. Ainsi, l'information présuppose un destinataire. Toutefois, la définition proposée au point de vue informatique va encore plus loin et parle d'une « donnée traduite selon les normes d'un code déterminé afin d'être stockée, traitée et communiquée »<sup>[13](#page-42-3)</sup>. Grâce à cette définition on se rend compte que l'information découle d'une donnée (au sens où nous venons de la définir plus haut), et que le fait de traiter et de communiquer celle-ci la transforme alors en « information ».

Cette définition du terme information issue du dictionnaire, claire et précise, rejoint la définition communément admise et développée par les professionnels de l'information qui proposent de définir l'information comme un « élément de connaissance susceptible d'être représenté à l'aide de convention pour être conservé, traité ou communiqué » qui « se caractérise par un contenu (signifiant), un signifié et une forme »<sup>[14](#page-42-4)</sup>. Ainsi, une information « naît de la relation entre une donnée et une personne » et n'« existe que si une personne interprète une donnée et lui confère du sens » [5, LABELLE, p. 4]. On retrouve ici les mêmes notions que dans la définition proposée par le dictionnaire : le fait de conserver, traiter et communiquer un élément - ou une donnée - transforme ce dernier en information. L'information peut donc être qualifiée de donnée interprétée et contextualisée. Une fois ces actions réalisées, et notamment la communication de celle-ci, l'information devient alors une « connaissance ».

Une fois encore, il nous semble pertinent de partir de la définition de ce terme proposée par le dictionnaire. On remarque tout de suite, en ouvrant un dictionnaire à la notice en question, la large place accordée à ce terme du fait de ses multiples significations. Au singulier, la connaissance peut être définie comme l'« état de l'esprit de celui qui connaît et discerne » [15](#page-42-5), tandis qu'au pluriel on peut parler de « lumières acquises, savoir, érudition sur divers sujets » [16](#page-42-6). Toutefois, il convient à présent de trouver une définition plus en rapport avec notre environnement de travail.

Du point de vue des normes, les connaissances sont définies comme étant « immatérielles et complexes ; elles sont créées par des personnes  $v^{17}$  $v^{17}$  $v^{17}$ . De plus, « une

<span id="page-42-0"></span><sup>10</sup> LITTRE, Emile, 2009. *Le nouveau... op. cit.,* p.1058.

<span id="page-42-1"></span><sup>11</sup> *Ibid.*

<span id="page-42-2"></span><sup>12</sup> *Ibid.*

<span id="page-42-3"></span><sup>13</sup> *Ibid.*

<span id="page-42-4"></span><sup>14</sup> ADBS, Termes généraux, Information. URL :<https://www.adbs.fr/termes-generaux>[consulté le 3 novembre 2023]

<span id="page-42-5"></span><sup>15</sup> LITTRE, Emile, 2009. *Le nouveau... op. cit.,* p.403.

<span id="page-42-6"></span><sup>16</sup> *Ibid*.

<span id="page-42-7"></span><sup>17</sup> Norme ISO 30401:2018 *Système de management des connaissances – Exigences,* 23 p. URL : <https://www.iso.org/fr/standard/68683.html>[consulté le 4 novembre 2023]

information devient une connaissance si elle est intégrée à l'ensemble des connaissances de l'utilisateur pour les compléter ou les modifier » [2, RAIS, p.18]. La connaissance est donc une information qu'un destinataire comprend et s'approprie. Traditionnellement, on utilise une pyramide afin de modéliser le chemin parcouru entre la donnée et la connaissance (voir figure 23).

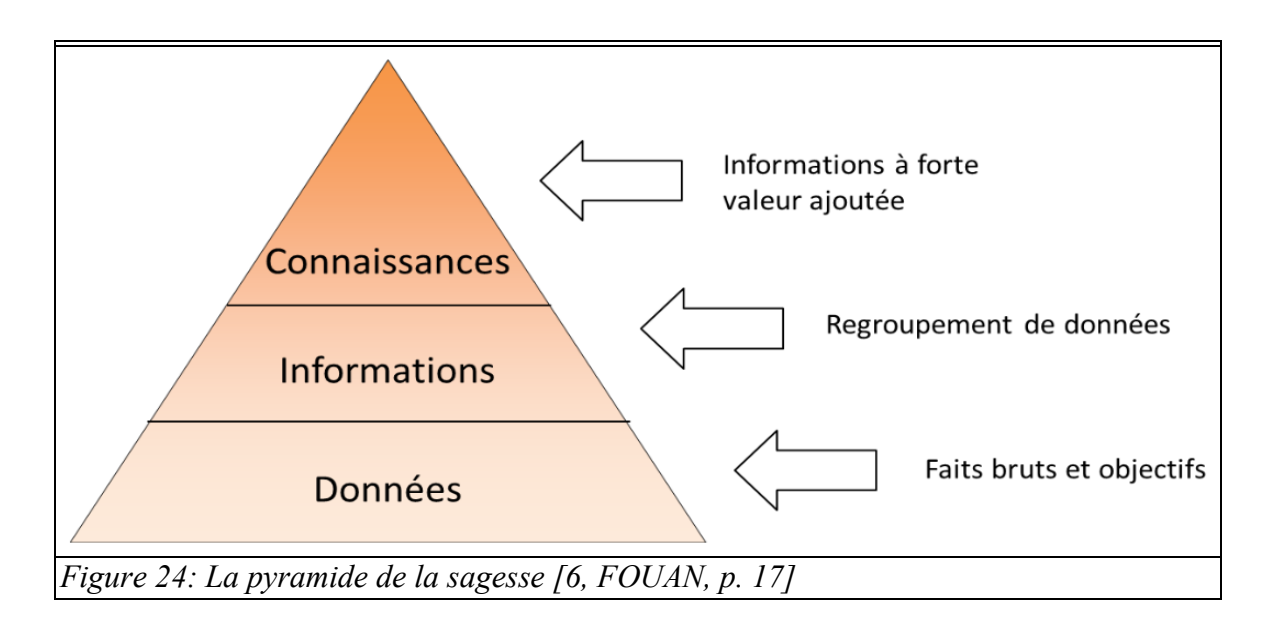

Basée sur les travaux de J.-Y. Prax et sur sa pyramide de la sagesse, on remarque que l'assise de toutes connaissances passe par des éléments « bruts » (les données), desquels découlent des informations puis des connaissances. Il existe cependant d'autres notions liées aux connaissances telles que les connaissances implicites et explicites, ou bien encore la gestion des connaissances que nous proposons de détailler plus en détail dans la suite de notre développement (voir la partie 2.2).

Une fois ces quelques définitions proposées, il convient à présent de les replacer dans le contexte professionnel observé au cours de nos deux années d'alternance.

### **2.1.2 – Le triptyque « Donnée-Information-Connaissance » au sein de l'équipe** *Regulatory*

Si le triptyque « Donnée-Information-Connaissance » est une réalité définie et expliquée par différents chercheurs en sciences de l'information, il convient à présent de le questionner au point de vue de notre contexte professionnel. Ces notions, utilisées dans nos métiers, sont-elles mobilisées dans le travail réalisé au quotidien par les juristes de l'équipe *Regulatory* ?

Afin d'éclairer la pratique observée par la théorie présentée précédemment, nous nous pencherons sur la production d'un article pour un bulletin à diffuser (*newsletter*). Au commencement est la donnée : dans notre contexte professionnel il s'agit donc d'un élément concret mais brut d'analyse par les juristes de l'équipe, comme, par exemple, un texte publié au Journal Officiel de la République française (JORF). Si ce texte ne présente pas d'impact pour les activités du groupe, les juristes ne le traitent pas et ce dernier reste alors une simple donnée parmi tant d'autres. Toutefois, dans le cas contraire, les juristes doivent l'analyser afin d'en produire par la suite une information.

Pour ce faire, ils peuvent utiliser d'autres données leur permettant de replacer le texte dans un contexte précis. En regroupant ces données, et en proposant une première analyse de celles-ci, la donnée initiale (le texte du JORF) devient une information suite à son appropriation par les membres de l'équipe *Regulatory*. Par la suite, le traitement de cette information et le passage par les formes de traitement (grace à KB Crawl), de conservation (au sein notamment du SharePoint public) puis de communication (via KB Crawl et les mails) transforme ce texte et l'analyse de celui-ci en connaissance.

Dès lors, la connaissance doit nécessairement être mise à disposition des différents interlocuteurs qui en ont besoin et doit alimenter la base de connaissances mise à disposition par l'équipe *Regulatory*. Cette base de connaissances semble, dans notre contexte, être occupée notamment par le site SharePoint public et nous verrons dans la partie suivante les avantages et limites de cette utilisation.

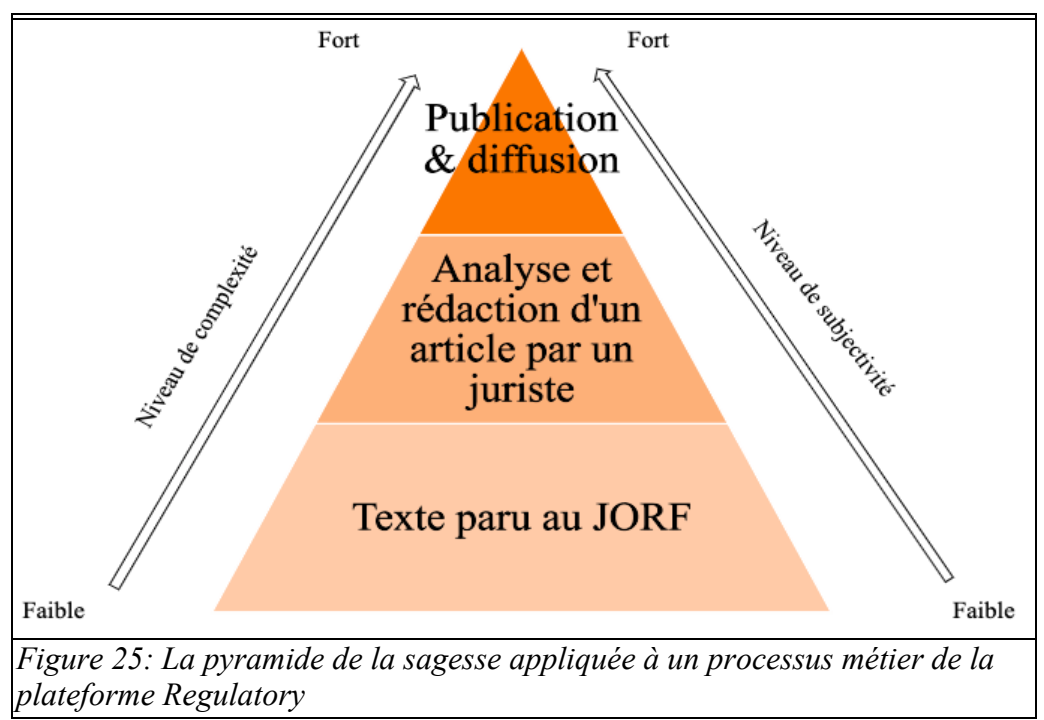

*Source : schéma personnel réalisé en se basant sur un cours de M. Lebigre [7, LEBIGRE, pp. 28-29]* 

Nous avons ici illustré l'exemple d'une publication pertinente au JORF en utilisant la pyramide de la sagesse. En outre, nous avons également utilisé la notion de subjectivité et de complexité des éléments : la donnée présente un degré faible de subjectivité et de complexité, et celui-ci évolue en même temps que son changement de statut pour atteindre le degré de complexité et de subjectivité fort lorsqu'elle est traitée et analysée par les juristes pour devenir information puis connaissance.

Les notions de donnée, information et connaissance sont mobilisées quotidiennement par les membres du management de la plateforme *Regulatory.* En effet, au travers des missions de l'équipe *Legal Watch* et de leurs outils informatiques, le chemin allant de la donnée à la connaissance est bien présent dans notre contexte professionnel. Pour preuve, dans le cas de la refonte du site SharePoint public sur SharePoint Online et de sa page d'accueil, on remarquera que la partie précédemment nommée *Key Regulatory Topics*, et regroupant l'ensemble des pages expertises, est devenue *Knowledge & Expertise Hub* sur le projet de maquette (voir figure 22). L'utilisation du vocabulaire de la connaissance, ou ici *Knowledge,* semble donc démontrer que la plateforme *Regulatory* s'approprie des notions clés des sciences de l'information. Toutefois, la question de l'administration et de la gestion de ces connaissances au sein de la plateforme *Regulatory* nécessite d'aller plus avant dans le développement de certains concepts.

# **2.2 La notion de gestion des connaissances ou** *Knowledge Management* **: de la notion technique à la mise en pratique sur le terrain**

Tout comme pour les définitions précédemment explicitées, la notion de gestion des connaissance ou *Knowledge management (KM)* mérite d'être définie afin de pouvoir ensuite replacer celle-ci dans notre contexte professionnel. En effet, au cours de nos deux années d'alternance, le site SharePoint public a parfois été présenté comme un site de « partage » et de « gestion » des connaissances. La discussion menée dans cette partie entre état de l'art et pratique professionnelle sera l'occasion d'observer, s'il y a lieu, les divergences et les convergences entre la théorie et une pratique professionnelle au sein de la plateforme *Regulatory.*

#### **2.2.1 – Les enjeux de la gestion des connaissances (KM)**

Encore une fois, il peut sembler complexe de définir précisément ce qu'est le KM. Au départ, certains le définissent comme « un système d'initiatives, méthodes et outils destinés à créer un flux optimal de connaissances pour le succès de l'entreprise et de ses clients » [8, MICHEL, p. 176]. Dans le même temps, il est rappelé que ce terme est apparu il y a seulement 25 ans et qu'il peut se rapprocher de réalités historiques anciennes (comme par exemple la création de l'*Encyclopédie* par Diderot et d'Alembert) [8, MICHEL, p. 178]. Malgré tout, on peut définir aujourd'hui le KM comme une « démarche de transformation d'information en connaissance (savoir et savoir-faire explicités, modèle et cas, processus et réglages, etc.) puis en valeur au sein des organisations, quels que soient leur taille ou leur secteur d'activité » [9, CHASTENET DE GERY]. Ainsi, le KM permet de créer une somme de valeur du fait de « la combinaison des savoirs et savoir-faire dans les processus, produits et organisations de travail » [10, PRAX, p.34]. Aujourd'hui, le KM dispose également de sa propre norme ISO (*International Organization for Standardization*) : la norme ISO 30401 publiée en 2018. Elle est considérée comme « universelle » car adaptée à tous les secteurs d'activités et toutes les tailles d'entreprises, et « souple (avec) une certaine latitude dans l'application des exigences » [11, CHASTENET DE GERY, p.12]. Toutefois, les professionnels du KM pointent du doigt le manque de précision de certains concepts, tout en rappelant qu'à l'heure actuelle il est difficile de proposer un modèle « préfabriqué » [12, CHASTENET DE GERY, p.9] du KM. Malgré ces manques, le KM repose en partie sur deux

notions : la connaissance explicite et la connaissance tacite au sein des équipes et des entreprises.

Les connaissances explicites sont des « connaissances formalisées » ou « formalisables dans un langage codifié » [11, CHASTENET DE GERY, p. 27]. Plus simplement, une connaissance explicite est donc formalisée « avec des mots » et « est transférable d'un individu à l'autre par le vecteur oral et écrit » [10, PRAX, p. 67]. Les connaissances explicites relèvent du « savoir des spécialistes (…) souvent formalisées dans tout un ensemble de documents internes » [2, RAIS, p. 16]. Il s'agit donc de connaissances que des experts dans leurs domaines professionnels peuvent transmettre par écrit ou oral à d'autres professionnels. Il est assez courant que cette forme de connaissance soit présente et mise à disposition naturellement dans les entreprises, ce qui n'est pas toujours le cas pour ce que l'on appelle les connaissances tacites.

J.-Y. Prax propose de définir simplement la connaissance tacite comme relevant du « domaine du savoir-faire, non exprimable avec des mots » [10, PRAX, p. 67]. L'objectif du KM est de transformer « autant que possible le tacite en explicite » [11, CHASTENET DE GERY, p. 9]. Gonzague Chastenet de Géry prend l'exemple d'une partition musicale qui comporte « toutes les indications du compositeur, explicite la musique, mais il reste toujours une part tacite, que le musicien porte en lui, et qui n'est pas codifiable. La connaissance comme la musique contient une part d'interprétation, incompressible » [13, CHASTENET DE GERY, p. 27]. Il rappelle en outre que « les connaissances tacites sont rarement des connaissances explicites non exprimées » [11, CHASTENET DE GERY, p. 29]. Une démarche KM repose donc sur la transformation du tacite en explicite. L'un des moyens, régulièrement évoqué par les auteurs consultés, de parvenir à collecter et à expliciter le tacite repose notamment sur les Retours d'EXpérience (REX).

En effet, le KM « encourage le partage des meilleures pratiques, par exemple en explicitant des retours d'expérience internes. Ce faisant, cela profite à l'amélioration des produits et services qui gagnent en valeur » [14, ARCHIMAG, p. 7]. Ainsi, « l'exercice du REX consiste à tirer les leçons de l'expérience (et de l'erreur en particulier) » [10, PRAX, p. 370]. Dans le cadre d'une démarche KM, le « REX fait partie intégrante d'un flux des connaissances » [15, MERCIER-LAURENT, p. 11] et est « un moyen exigeant mais accessible pour construire une base de connaissance » [11, CHASTENET DE GERY, p. 65]. Si cette méthode de collecte de l'information tacite en vue de la rendre explicite est couramment utilisée dans le cadre d'une mise en place d'une démarche KM, il existe une multitude d'autres méthodes, livrables et productions : citons par exemple la méthode MASK (*Method for Analysing and Structuring Knowledge*) [18](#page-46-0) ou la production de guides métiers. En outre, il existe un élément fondamental nécessaire à la mise en place et à la poursuite d'une démarche KM d'après les auteurs étudiés : la création et l'animation de Communauté de Pratique (CoP).

Une CoP est « un groupe de personnes qui interagissent volontairement, de manière régulière, dans le but de créer, de partager, ou d'apprendre, qui partagent des intérêts communs pour une pratique ou un domaine. Grace à ces échanges réguliers (en face à face ou à distance), ils approfondissent leurs connaissances, développent ensemble des bonnes pratiques et produisent un savoir commun » [16, CHASTENET DE GERY, PHILIPPET, DUPIN, p. 14]. L'idée de base est donc : puisque « la connaissance est créée par des

Mémoire CNAM-INTD Titre7-Bac+5 2023 – DUBOIS Ludovic 46

<span id="page-46-0"></span><sup>18</sup> Voir notamment ERMINE, Jean-Louis, 2013. Knowledge Management with the MASK method. In Usha Mujoo Munshi; Vinod K. Sharma. *Knowledge Management for Sustainable Development*, Medtech. URL : <https://hal.science/hal-02080443/document>[consulté le 5 novembre 2023]

personnes, et appropriée par des personnes » [10, PRAX, p. 326], il faut un espace de dialogue et d'échange autour de la connaissance ; ce rôle revient donc à la CoP. La mise en place de CoP et plus encore « l'articulation entre les experts et les CoP est un facteur de succès d'une démarche KM » [11, CHASTENET DE GERY, p. 9]. Toutefois, le facteur humain, s'il est primordial à la mise en place d'une telle démarche, n'est pas le seul à prendre en compte et un outil adapté répondant aux besoins attendus est également nécessaire.

Au lancement du KM dans les entreprises, de la fin des années 1990 jusqu'au milieu des années 2000, un certain nombre d'outils informatiques ont vu le jour dans l'optique de proposer des outils dédiés au KM, mais ceux-ci n'ont pas particulièrement fonctionné (« ce qu'ils faisaient été coûteux, (et) le retour sur investissement était discutable » [17, ROULLEAUX DUGAGE, 16]). Le second temps du KM s'est alors appuyé sur l'utilisation de solutions technologiques comme les RSE (Réseaux Sociaux d'Entreprise) ou l'utilisation de moteur de recherche. Ce constat d'un manque d'outils spécifiques et peu adaptés à la pratique du KM a conduit certains à déclarer que le KM ne pouvait pas être « activé ou entretenu par un outil ou une technologie unique » [18, HOBERT]. Il existe toutefois certaines solutions se présentant aujourd'hui comme étant dédiées à la pratique du KM (Knowings, Elium, Ardans, i2Kn, Vedalis,...) [16, CHASTENET DE GERY, PHILIPPET, DUPIN, p. 54]. Si de telles solutions existent, il n'est pas rare que les entreprises préfèrent utiliser d'autres outils moins spécifiques.

Il est également possible de créer un portail KM s'intégrant dans le SI de l'entreprise qui est alors vu comme une plateforme collaborative permettant de transmettre les connaissances métiers [11, CHASTENET DE GERY, p. 9]. Malgré cette possibilité, certaines entreprises préfèrent s'appuyer sur un type d'outils particuliers comme les ECM (*Enterprise Content Management*). Ces outils proposent entre autres la possibilité d'une gestion documentaire et de contenu avancée, ainsi que des fonctions collaboratives, tout en étant facilement intégrables au sein d'un  $SI^{19}$  $SI^{19}$  $SI^{19}$ . L'utilisation d'un outil ECM peut ainsi permettre de déployer « une démarche ECM » [13, CHASTENET DE GERY, chap. 8] en fournissant « au programme KM l'infrastructure technique nécessaire » [16, CHASTENET DE GERY, PHILIPPET, DUPIN, p. 20] avant d'aller plus avant dans l'utilisation de l'ECM en vue d'une réelle démarche KM. Aujourd'hui, les principaux ECM du marché sont SharePoint ou encore OpenText.

Comme nous venons de le voir, la notion de gestion des connaissances et de *Knowledge management* ou KM, revêt un sens particulier et des concepts généralement bien définis. En pratique toutefois, elle est assez complexe à mettre en œuvre dans les environnements professionnels du fait notamment d'une variété de contextes et de pratiques. Cet ensemble de méthodes et de techniques définissant le KM doit effectivement être pleinement approprié par les membres d'une équipe ou d'une entreprise. Cette présentation de la définition et de la mise en place de la gestion des connaissances terminée, nous allons à présent nous pencher sur cette gestion des connaissances au niveau de la plateforme *Regulatory* et de l'équipe *Legal Watch*.

<span id="page-47-0"></span><sup>19</sup> [https://partitio.com/5-fonctionnalites-incontournables-de-lenterprise-content-management-ecm/#:~:text=Une](https://partitio.com/5-fonctionnalites-incontournables-de-lenterprise-content-management-ecm/#:~:text=Une%20solution%20ECM%20repose%20g%C3%A9n%C3%A9ralement,de%20gestion%20de%20cong%C3%A9s%2C%20etc) [%20solution%20ECM%20repose%20g%C3%A9n%C3%A9ralement,de%20gestion%20de%20cong](https://partitio.com/5-fonctionnalites-incontournables-de-lenterprise-content-management-ecm/#:~:text=Une%20solution%20ECM%20repose%20g%C3%A9n%C3%A9ralement,de%20gestion%20de%20cong%C3%A9s%2C%20etc) [%C3%A9s%2C%20etc.](https://partitio.com/5-fonctionnalites-incontournables-de-lenterprise-content-management-ecm/#:~:text=Une%20solution%20ECM%20repose%20g%C3%A9n%C3%A9ralement,de%20gestion%20de%20cong%C3%A9s%2C%20etc) [consulté le 27 novembre 2023]

### **2.2.2 – Quels concepts de la gestion des connaissances sont utilisés au sein de la plateforme** *Regulatory* **et de l'équipe** *Legal Watch* **?**

En reprenant les notions de connaissances explicites et tacites et en les appliquant au contexte professionnel rencontré au cours de nos deux années d'alternance, nous allons tenter tout d'abord de classifier la connaissance produite.

Lors de la publication d'un nouveau texte de loi, les juristes de la plateforme *Regulatory* étudient son contenu et les changements qu'il pourrait entraîner dans les activités du groupe BNP Paribas. Une fois ces étapes effectuées, les juristes produisent alors une *news* (il s'agit ici d'un article dans une newsletter, voir annexes 1 et 2) destinée à être diffusée dans les communications hebdomadaires à venir. En reprenant la typologie de la nature de la connaissance, nous pouvons classer cette actualité comme étant une connaissance explicite. En effet, l'analyse juridique délivrée par le juriste explicite les impacts à venir pour les différentes entités du groupe. Il en va de même dans le cas d'une publication d'un *brief* ou d'un *focus* (voir annexes 3 et 4) : ces analyses, plus longues que les quelques lignes d'une actualité, décrivent sur quelques pages et avec précision certains textes règlementaires à venir ou déjà publiés. S'il s'agit ici de connaissance explicite, la méthode utilisée pour arriver à ce décryptage final est propre à chaque juriste. Ainsi, nous savons par exemple qu'à l'analyse personnelle du juriste ou d'une équipe de juriste, peut s'ajouter le produit de certaines synthèses produites par des cabinets d'avocats.

En effet, la plupart des juristes disposent de leurs propres canaux d'informations qu'ils mobilisent afin de synthétiser un texte règlementaire : cela peut aussi bien prendre la forme de newsletters publiées par des cabinets d'avocats que d'articles issus de la presse spécialisée ou encore de la consultation de certaines grandes bases de données juridiques (par exemple Dalloz, Lexis 360, ou encore Lamyline). On pourrait dès lors qualifier de connaissance tacite la façon de produire cette connaissance explicite : ici le savoir-faire du juriste expert prend la forme d'une agrégation de différentes sources et de son savoir propre sur la législation en question. On pourrait donc parler de connaissance tacite dans le sens où le juriste a tendance à rédiger les différents articles qui lui sont attribués, sans nécessairement documenter la façon dont il le fait. Lors de l'arrivée de nouveaux juristes au sein de la plateforme *Regulatory* la transformation explicite de cette connaissance tacite pourrait servir à les guider vers les bons outils. Toutefois, n'ayant que rarement eu l'occasion de discuter avec les juristes sur le fond juridique des articles publiés, il n'est pas possible pour nous de dire si cette transmission s'effectue ou non.

En effet, l'équipe *Legal Watch* – et notamment durant l'absence des membres au profil juridique dans l'équipe – n'est pas appelée à intervenir sur le fond dans le cadre de la rédaction d'actualités ou de communication ponctuelle. Toutefois, l'une des taches qui lui revient est de préparer les nouveaux membres à prendre en main les outils utilisés pour traiter, stocker et diffuser la connaissance. Ainsi, des sessions de présentation et de prise en main sont organisées afin de rendre le plus intelligible, et le plus explicite possible le fonctionnement des outils. Il s'agit, au cours de ces formations, de répondre à toutes les questions qui pourraient se présenter tout en proposant des solutions à certains problèmes rencontrés précédemment par les autres juristes de la plateforme lors de leur prise en main des outils. Afin de documenter les étapes nécessaires pour se connecter et pour traiter une actualité dans l'outil de veille, un certain nombre de guides utilisateurs ont été produits et sont mis à disposition des veilleurs. Ceux-ci prennent la forme d'une présentation PowerPoint récapitulant toutes les étapes à suivre pour rédiger et alimenter une newsletter. Ces guides, régulièrement mis à jour par l'équipe *Legal Watch* en fonction des changements de version de la solution de veille, sont accessibles sur un serveur partagé et sont également envoyés par mail aux juristes à la fin de chaque présentation. Le partage de la connaissance ne porte pas uniquement sur la production de guides utilisateurs à destination des veilleurs, mais également sur la production de fiche KM comme nous l'avons mentionné au cours de notre première partie.

Ces fiches KM, accessibles uniquement aux membres de l'équipe *Legal Watch*, sont l'occasion de documenter les difficultés rencontrées et les solutions proposées pour résoudre ou contourner celles-ci. L'objectif affiché ici est clair : transformer la connaissance tacite en connaissance explicite en documentant le plus précisément possible les étapes à suivre. Facilement accessible pour l'équipe *Legal Watch*, il s'agit d'une véritable force dans la gestion des connaissances. En effet, à titre personnel, ces fiches KM nous ont beaucoup servi au moment de la prise en main de l'outil de veille et de l'administration du SharePoint et de la page web. Ainsi, certains problèmes avaient été résolus par un précédent alternant et au moment de notre prise de poste, nous avons pu nous approprier le savoir-faire dispensé par les fiches KM qu'il avait rédigé. C'est notamment le cas de paramétrages complexes sur KB Crawl que notre prédécesseur avait renseigné. A notre tour, nous avons par la suite pu enrichir le répertoire de ces fiches KM avec la résolution d'autres incidents. En effet, nous avons notamment proposé une fiche sur la correction de la mise en page des newsletters en passant par le code source généré par l'article et l'ajout ou la correction des balises HTML correspondantes. De ce fait, malgré notre départ, il est toujours possible pour l'équipe *Legal Watch* de résoudre ceux-ci en s'appuyant sur ces fiches KM. A cette transmission écrite, s'ajoute également la transmission orale.

En effet, lorsqu'un problème surgit, il n'est pas rare d'organiser une réunion regroupant les membres de l'équipe *Legal Watch* réalisant les paramétrages afin de tenter de trouver une solution en commun. De même, si le problème est résolu plus tard, il arrive qu'une rapide réunion soit organisée pour présenter la solution. Les juristes de la plateforme *Regulatory* n'hésitent pas non plus à solliciter directement l'équipe *Legal Watch* pour demander une assistance dans l'utilisation des outils. Afin de partager la connaissance tacite de l'équipe *Legal Watch* avec les juristes de la plateforme, nous avons fait le choix de rédiger et de mettre à disposition directement sur le SharePoint privé, des guides (rédigés en anglais et en français), destinés aux administrateurs de certaines pages expertises pour les aider à modifier leurs pages sur le site SharePoint public. Toutefois, lorsqu'il s'agit d'utilisateurs externes à la plateforme (les clients ayant souhaité adopter la solution de veille KB Crawl pour leurs propres besoins), nous traçons les demandes et les solutions apportées dans un document Word disponible sur Teams afin qu'il soit toujours possible de prendre la suite des choses en cas d'absence de l'un des membres de l'équipe.

Comme nous venons de le voir, certaines notions propres au *Knowledge management* sont mobilisées, que ce soit au sein de la plateforme *Regulatory* ou au sein de l'équipe *Legal Watch*. En effet, cette équipe s'efforce de capitaliser le savoir-faire de certains de ses membres afin que ces connaissances puissent être assimilées et réutilisées. Mais peut-on véritablement parler d'une gestion des connaissances au sens entendu par les professionnels et les théoriciens du KM ?

#### **2.2.3 Une gestion des connaissances mais pas de démarche KM observée**

Comme nous venons de le décrire, le KM repose sur des définitions et des concepts précis qu'il convient de discuter du point de vue de l'organisation de la connaissance gérée par les membres de la plateforme *Regulatory*.

Un premier constat s'impose : il n'existe pas de *Knowledge Manager* au sein de l'équipe. De plus, si les différentes notions peuvent rencontrer des similitudes avec des expériences métiers observées au cours de notre alternance, cela ne signifie pas pour autant qu'une démarche KM existe. Certes, il existe une volonté d'enrichir les connaissances et les expertises mises à disposition par les juristes de l'équipe, mais il ne semble pas que celle-ci concerne d'autres domaines que la matière juridique et règlementaire. A l'inverse du reste de la plateforme (à notre connaissance), l'équipe *Legal Watch* tend à entretenir et à alimenter les savoir-faire de ses membres par le biais de fiches KM. On notera que ces fiches KM réalisées sous Word, et disponibles sur un serveur partagé, font écho à des modèles déjà éprouvés et observés dans d'autres entreprises. En effet, il y a plus de vingt ans, cette méthode était déjà utilisée par le groupe Renault : « cette démarche, dont l'objectif était de capitaliser des connaissances sur des problèmes techniques très précis afin d'améliorer la qualité des véhicules, est intéressante et originale dans sa mise en œuvre. Elle repose sur un support très simple, des fiches tapées sous Word qui formalisent des solutions déjà éprouvées et capitalisées suite à des corrections d'erreurs ou des *best practices* démontrées. Ces fiches, documents de savoir-faire, expliquent ce qu'il faut ou ne faut pas faire (...) » [19, FERCHAUD, p. 44]. Par ailleurs, l'utilisation de l'expression « fiches KM » n'est pas neutre et démontre une volonté de capitaliser la connaissance par l'équipe *Legal Watch*, allant plus loin qu'une simple réutilisation sémantique. Les réunions hebdomadaires, ou les points ponctuels, sont également un moyen de partager des problèmes et solutions rencontrés au cours de la pratique professionnelle.

Lors de notre développement sur la définition théorique du KM, nous avons mentionné un point central dans le partage de la connaissance : les CoP. Si, encore une fois, il n'existe pas d'éléments observés au cours de notre alternance s'en rapprochant, on peut toutefois relever l'importance du partage de la connaissance entre les juristes de la plateforme et d'autres juristes du groupe. Ainsi, les comités de veille trimestriels sont l'occasion de présenter les dernières réglementations considérées comme importantes pour les activités du groupe. Lors du comité trimestriel de veille France (portant uniquement sur la réglementation française), environ trente juristes se réunissent et ont l'occasion de discuter des interprétations et des implications des nouvelles réglementations. De plus, les présentations produites au cours de ces réunions sont ensuite rendues accessibles à un public plus large du fait de leur stockage sur le site SharePoint. Si ces rencontres ne peuvent être à proprement parler qualifiées de CoP, il n'en demeure pas moins que ce sont des temps et des lieux d'échanges importants de la connaissance. En effet, une CoP est basée sur le volontariat sans interaction hiérarchique. Or, dans notre contexte professionnel, ces réunions sont une obligation et une liste des participants est générée afin de s'assurer que les différents métiers sont représentés.

On peut constater que, comme décrit lors des prémices d'une démarche KM, il existe en effet un ECM fonctionnel au sein de la plateforme *Regulatory*. Son utilisation est d'ailleurs systématique parmi les juristes qui, malgré certaines difficultés, ont tendance à s'y rendre régulièrement pour alimenter son contenu. En effet, le SharePoint public permet de stocker et de communiquer une grande quantité de connaissances produites par les juristes. Pourtant ceci ne rejoint pas totalement les notions avancées par les théoriciens du KM qui le rappellent régulièrement :« accumuler des informations dans son Système d'information (SI) n'est pas gérer les connaissances. Certes, une gestion documentaire consistant à organiser la conservation des documents internes et des documents externes est utile et même nécessaire. Mais c'est leur capital d'expertise que les entreprises ont besoin de pérenniser et rendre accessible dans la durée » [14, ARCHIMAG, p. 6]. Toutefois, le futur « *Knowledge & Expertise Hub* », qui doit voir le jour sur SharePoint Online, est une preuve de cette volonté de mettre à disposition du plus grand nombre de collaborateurs des informations juridiques et règlementaires indispensables.

Dans notre contexte professionnel, le terme de *Knowledge management* n'est pas utilisé. Toutefois, on observe des pratiques pouvant, dans une certaine mesure, s'en approcher. Cette perméabilité entre certains concepts développés par le KM et certains concepts de l'ingénierie de l'information a parfois été discutée par des théoriciens des sciences de l'information.

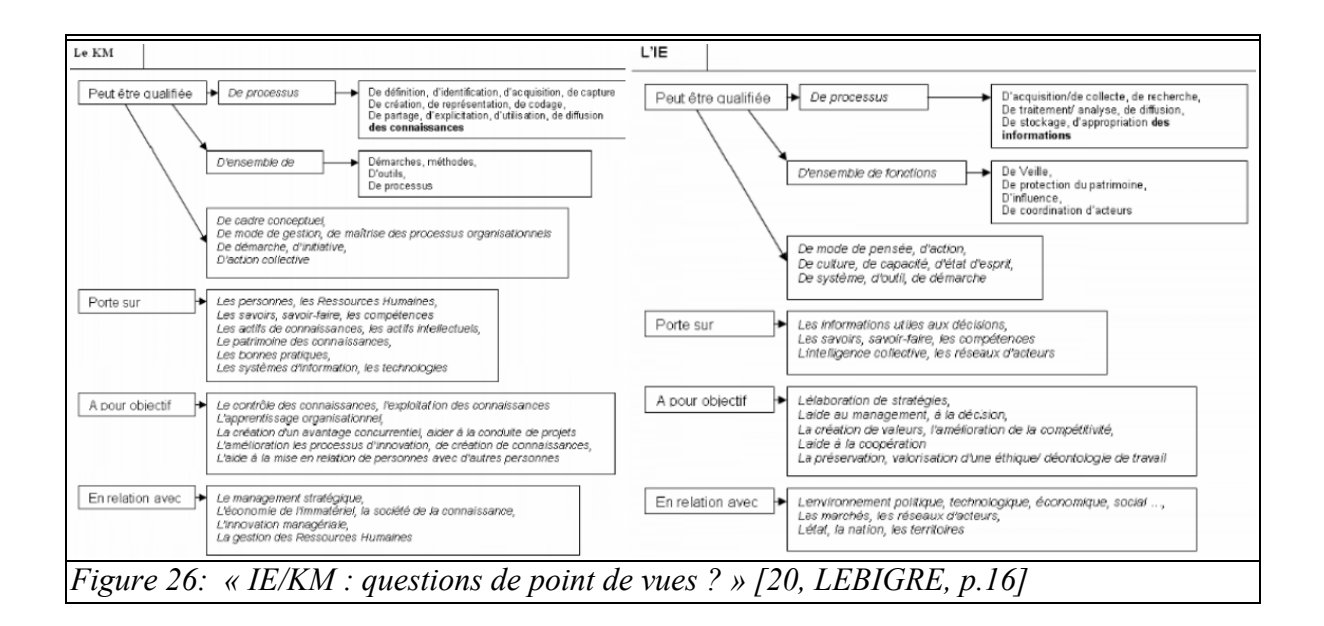

Concrètement, si certains concepts sont proches, on pourrait cependant rétorquer que la capitalisation de la connaissance avancée par le KM dépasse l'idée d'une simple conservation de la connaissance mais demande, en plus à la faire fructifier. Malgré tout, la constitution d'une base de connaissances est également une forme de capitalisation et vise donc également une certaine forme d'intégration et d'acquisition dans les processus métiers. Ceci est d'autant plus indispensable dans le contexte observé que la plateforme *Regulatory* est pleinement impliquée dans l'activité de veille règlementaire.

 Il existe un lien notable entre la gestion et l'alimentation de la connaissance – et plus largement avec la gestion de l'information – et les métiers de la veille. Comme le rappelle certains chercheurs :« les activités de veille contribuent tout d'abord à nourrir, mettre à jour et renouveler les savoirs détenus au sein d'une organisation. Comment faire l'économie d'une veille, notamment réglementaire et technique, pour entretenir ses connaissances sur un domaine de spécialité, une expertise ou un secteur d'activité soumis à un contexte réglementaire évolutif et à des innovations techniques régulières ? Les savoirs ne sont pas inscrits dans le marbre, l'expertise réclame d'être « entretenue » [16, CHASTENET DE GERY, PHILIPPET, DUPIN, p. 11]. De fait, il nous paraît important de discuter de la manière dont est aujourd'hui produite et diffusée l'information-connaissance par les membres de la plateforme *Regulatory*.

# **2.3 Comment produire et diffuser l'information/connaissance ?**

La question de la production et de la diffusion de la connaissance est centrale pour une équipe de veille juridique. En effet, il est impératif d'analyser et d'expliciter les impacts règlementaires d'un texte afin de s'y conformer car cela constitue une obligation légale. Deux idées seront ici développées : les vecteurs par lequel on peut capter une donnée pour la transformer en information puis connaissance, et comment s'assurer de la diffuser aux interlocuteurs visés.

# **2.3.1 – Etat de l'art scientifique sur la diffusion de l'information**

Aujourd'hui, les stratégies de veille des entreprises reposent de plus en plus sur des outils leur permettant de capter et de diffuser de l'information et des connaissances. Il convient dans un premier temps de proposer une définition de la veille, puis de revenir à l'historique et aux fondamentaux d'une solution de veille.

Si l'on s'appuie sur la définition proposée par l'Association des professionnels de l'information et de la documentation (ADBS), la veille est qualifiée de « dispositif organisé, intégré et finalisé de collecte, traitement, diffusion et exploitation de l'information qui vise à rendre une entreprise, une organisation, quelle qu'elle soit, capable de réagir, à moyen et long termes, face à des évolutions ou des menaces de son environnement, que celles-ci soient technologiques, concurrentielles, sociales, etc » [20](#page-52-0). Il existe en effet une multitude de formes de veille, avec chacune des objectifs définis comme par exemple :

- la veille e-réputation et image (permettant de surveiller l'image de marques ou de produits) ;
- la veille financière (permettant de se renseigner par exemple sur les fusions et acquisitions ou les résultats financiers) ;
- la veille technologique (à destination notamment des services Recherche et Développement qui peuvent rester informés des technologies naissantes ou bien du développement de certains produits ou services) ;
- la veille concurrentielle et sectorielle (permet d'étudier les évolutions d'un marché spécifique ou la stratégie des concurrents) ;
- la veille juridique (afin de connaître l'évolution règlementaire).

A chaque type de veille correspond des méthodes, des pratiques et des techniques spécifiques. Pourtant, si l'on reprend la définition de l'ADBS, il n'est nullement question d'outil informatique.

<span id="page-52-0"></span><sup>20</sup> ADBS, Termes généraux, Veille. URL :<https://www.adbs.fr/termes-generaux>[consulté le 6 novembre 2023]

Effectivement, si aujourd'hui la plupart des services de veille utilisent des outils dédiés, cela ne signifie pas pour autant qu'il n'est pas possible de faire de la veille sans eux. Ainsi, une forme de veille semble avoir toujours existé au sein des entreprises avant l'apparition de ces solutions. Les éditeurs de solution de veille sont apparus petit à petit sur le marché du fait notamment d'une hausse des volumes d'information à traiter et d'une diversification des sources à surveiller. Les premiers agrégateurs de presse et les premières solutions logicielles sont apparues dans les années 1990 (comme Factiva, ou Europresse), avant que des plateformes, qualifiées d' « historiques » [21, ANDRO, DUPIN, p. 23 & 22, DUPIN, p.7], ne voient le jour au début des années 2000 (comme Digimind, Netvibes ou KB Crawl). A ces solutions s'ajoutent, à la fin des années 2000, les premiers agrégateurs de flux RSS, et d'autres plateformes de veille (comme SindUp notamment). Tout au long des années 2010 sont apparus des outils centrés sur la surveillance des réseaux sociaux comme (VisiBrain, TalkWalker,...), des outils de curation de contenu (ScoopIt), puis d'autres agrégateurs de flux RSS (Inoreader par exemple), et enfin les plateformes de veille les plus récentes (comme Curebot). Le grand nombre de solutions existantes démontre l'importance qu'a pris la veille pour les entreprises. Aujourd'hui, le recours à l'une d'entre elle est presque indispensable pour réussir à répondre aux besoins des entreprises, notamment au vu du volume important d'information, et leur coût d'acquisition varie en fonction de leurs fonctionnalités : on part d'outils gratuits pour aller vers des coûts de plusieurs milliers d'euros, voire dizaines de milliers d'euros, par an.

Toutes les solutions mentionnées, ne disposent pas des mêmes capacités et une solution qui répond aux besoins d'un service dans une entreprise n'est pas forcément celle qui répondra aux besoins d'un autre service de la même entreprise. Avec le développement des besoins, certaines de ces solutions de veille se sont ainsi focalisées sur un secteur d'activité (comme par exemple Visibrain dont le slogan est « surveillez la réputation de votre marque  $y^{21}$  $y^{21}$  $y^{21}$ ), tandis que d'autres sont plus modulables (comme KB Crawl qui propose à ses clients de les aider à réaliser aussi bien leur veille sectorielle que règlementaire ou bien encore technologique<sup>[22](#page-53-1)</sup>). Le coût d'acquisition de ces solutions dépend aussi de leurs fonctionnalités. En effet, certaines proposent uniquement de collecter des informations, tandis que d'autres proposent la capitalisation et l'exploitation de celle-ci, ou bien encore la diffusion et le partage. Certaines des plateformes de veille les plus complètes permettent aujourd'hui de remplir l'ensemble de ces rôles.

<span id="page-53-0"></span><sup>21</sup> Pour plus de détail, consulter le site de la solution Visibrain URL<https://www.visibrain.com/fr/>[consulté le 6 novembre 2023]

<span id="page-53-1"></span><sup>22</sup> Pour plus d'information sur la solution proposée par KB Crawl, voir la page suivante : <https://www.kbcrawl.com/fr/intelligence-economique/les-differents-types-de-veille-strategique/>[consulté le 6 novembre 2023]

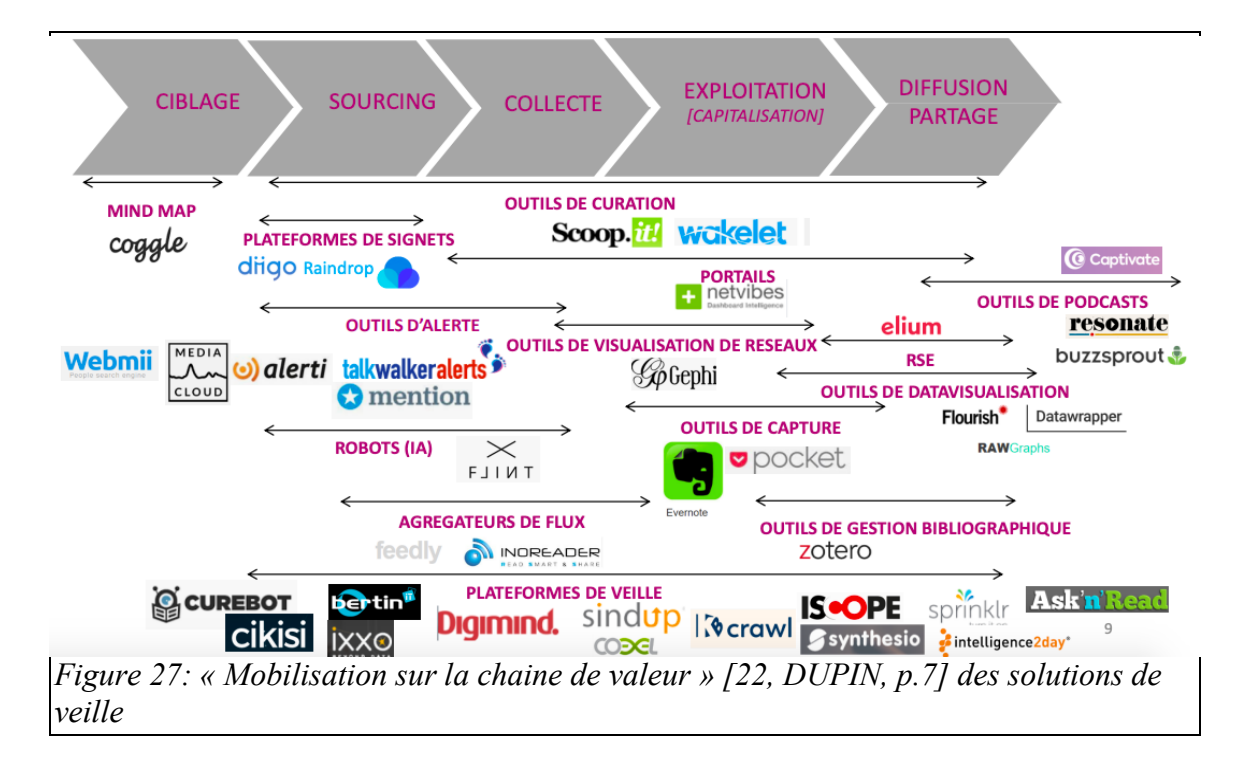

Ces plateformes de veille permettent effectivement de collecter des sources et de remonter des alertes grace au paramétrage de mots-clés. Cette étape, indispensable pour utiliser l'outil de veille convenablement et selon les besoins des utilisateurs, demande une grande maîtrise des syntaxes de recherche. La maîtrise de celles-ci, comme les opérateurs booléens (par exemple : AND, NOT, OR …,) permet aux professionnels de collecter des données pertinentes qui, sans cette maîtrise, plongerait le veilleur dans un trop plein de données à traiter, ce que certains théoriciens ont pu qualifier de « surcharge informationnelle » ou d' « infobésité » [23 & 24 SAUVAJOL-RIALLAND]. L'utilisation de mots-clés ou de déclencheurs d'alertes est également capitale pour l'identification des données pertinentes : sans ça, le nombre d'alertes remontées par la plateforme de veille pourrait être trop important ; on parle alors de « bruit ». Une fois que des données pertinentes ont été captées par les outils de veille, il convient ensuite de les traiter, les analyser, puis de les diffuser afin de partager la connaissance.

En effet, la dernière étape de la chaîne des valeurs (illustrée par la figure 26) est la diffusion qui « repose pour beaucoup sur la fourniture de livrables » [14, ARCHIMAG, p. 16]. Ces livrables représentent le produit fini de le veille réalisée. Ils peuvent prendre différentes formes comme par exemple des envois de mails ou encore des publications sur des sites internes dédiés. Ces multiples formats doivent répondre également à la diversité de besoins des entreprises et des services.

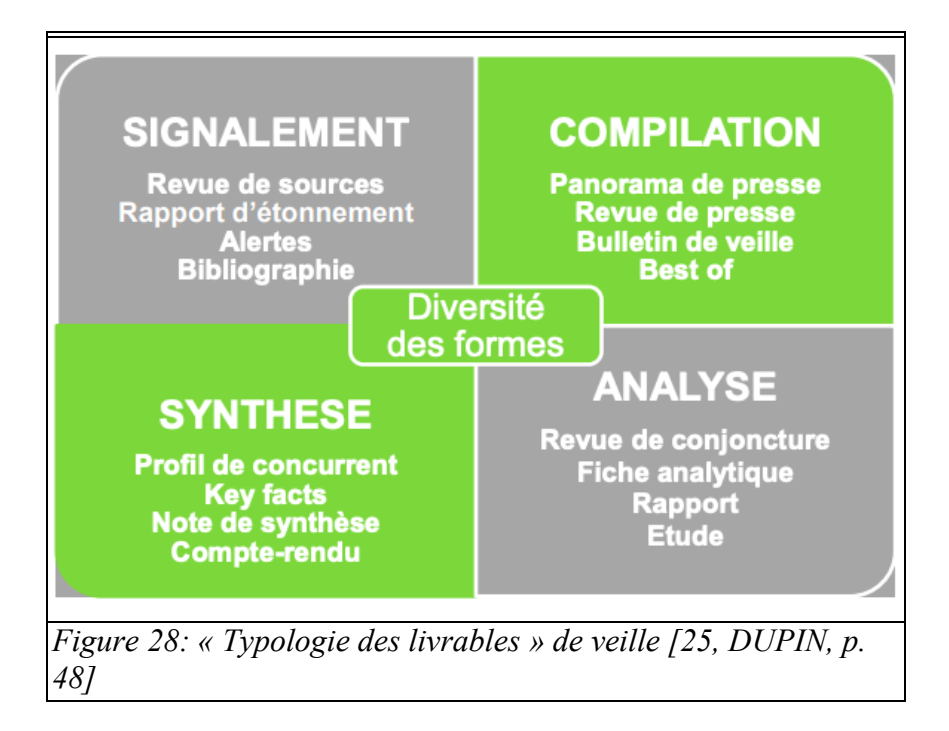

Toutefois, la forme la plus répandue de livrables semble être la réalisation et la diffusion d'une newsletter vue par certains professionnels comme « le livrable probablement le mieux adapté pour fidéliser les utilisateurs. Elle est donc la plupart du temps périodique. Elle offre beaucoup de souplesse en termes de contenu et de volumétrie » [14, ARCHIMAG, p. 16]. L'idée première de ce format réside donc dans sa simplicité de présentation et de diffusion. La question de la présentation générale de la newsletter est également importante : « le veilleur doit penser au marketing de ses livrables. Un contenu à forte valeur ajouté dans un livrable mal ficelé fera un bide ! Le livrable doit être le plus personnalisé possible, ergonomique, attrayant, avec différents niveaux de lecture (rapide ou approfondie, selon le temps disponible) (…) » [14, ARCHIMAG, p. 16]. Une newsletter efficace est donc censée permettre au lecteur un repérage facilité par exemple par l'existence d'un sommaire ou tout du moins de rubriques claires, et d'une navigation aisée. En effet, une présentation claire d'un livrable de veille est indispensable pour permettre une appropriation de son contenu par les destinataires. De fait, la constitution d'une newsletter passe nécessairement par l'identification des destinataires et par leurs profils dans l'entreprise « qui peuvent être :

- des décideurs ;
- les métiers (marketing, communication, recherche et développement, etc.) ;
- les équipes projets. » [14, ARCHIMAG, p. 16]

En résumé, si la newsletter semble être le modèle le plus utilisé et le plus simple pour diffuser le produit fini de la veille, il n'en demeure pas moins qu'il est important d'en soigner la mise en forme. Cette newsletter sera d'autant mieux perçue et consultée si ses destinataires sont clairement identifiés et son contenu adapté à leurs besoins et activités.

Il convient à présent de présenter avec précision la manière dont est produite et diffuser la veille au sein de la plateforme *Regulatory*, qui a également fait le choix de passer par des livrables ayant la forme de newsletter.

### **2.3.2 – La diffusion de l'information produite par la plateforme** *Regulatory*

Historiquement, la plateforme *Regulatory* n'a pas attendu l'arrivée et le déploiement d'une solution de veille afin de capter et diffuser la connaissance. En effet, les juristes effectuaient déjà une veille manuelle qu'ils diffusaient ensuite par le biais d'une newsletter également complétée manuellement. Toutefois, l'arrivée et le déploiement de l'outil KB Crawl a profondément transformé les pratiques des juristes.

 Le déploiement de cette solution a eu lieu avant notre arrivée dans le groupe BNP Paribas, mais nous avons pu accéder à un historique de celui-ci en interrogeant les membres de la plateforme *Regulatory*. Ainsi, nous avons appris dans quel contexte s'était réalisé ce déploiement et pour quelle(s) raison(s) le recours à une solution de veille avait été décidé. Le déploiement d'une solution de veille informatique découle d'une sorte de manque lors de la réalisation de la veille manuelle : une information réglementaire n'a pas été identifiée, sans que nous puissions ici détailler son contenu. Or, cette donnée a été considérée comme sensible par des membres de la direction du groupe BNP Paribas. Ce « raté » dans la veille a notamment poussé les dirigeants de la fonction juridique à réfléchir à l'utilisation d'un outil de veille automatisé. Cette tache est revenue à l'ancien manager de l'équipe *Legal Watch* qui, après avoir étudié plusieurs plateformes de veille, a fait le choix de KB Crawl. Ce choix repose en partie sur le prix de la solution et sur le fait qu'elle soit déjà utilisée par d'autres entités du groupe et donc validée par les équipes de sécurité informatique. Ces informations nous ont été communiquées au cours d'un entretien avec l'ancien manager de l'équipe *Legal Watch* avant son départ. Une fois ce choix arrêté, il convenait de l'adapter aux besoins de la plateforme *Regulatory*.

Il s'agit d'un point important lors de toute implémentation d'un nouvel outil : le faire correspondre aux besoins métiers et favoriser autant que possible son intégration au sein de nouveaux processus métiers. Au cours de notre alternance, nous avons pu recueillir quelques témoignages sur cette période (dans le cadre d'un devoir réalisé pour l'INTD sur le fonctionnement du SI de l'entreprise et de discussions menées dans un cadre informel avec nos collègues) et il semblerait que l'implémentation de KB Crawl ne se soit pas faite sans conflits. Les différentes réunions pour lancer ce projet ont été, selon les témoignages recueillis, assez difficiles à mener et au bout du compte, les maigres avancées avec les juristes de la plateforme *Regulatory* ont conduit à prendre une décision : l'équipe *Legal Watch* prendra à sa charge le paramétrage précis de KB Crawl. Ainsi, les profils juridiques de l'équipe *Legal Watch* se sont chargés d'identifier les sources pertinentes pour les besoins métiers et ont identifié, parfois avec certains juristes de la plateforme *Regulatory*, les mots-clés qu'il convenait de surveiller. Dès lors, les étapes « sourcing » et « collecte » décrites précédemment (voir figure 26) ont été réalisées par l'équipe *Legal Watch* avec assez peu de soutien de la part des autres juristes. Malgré tout, l'étape de la « capitalisation » ou exploitation de la veille ne pouvait se passer de leur expertise.

KB Crawl permet aux juristes d'analyser et de commenter les textes remontés par l'outil de veille suite à l'identification de la présence d'un ou de plusieurs mots-clés enregistrés. La possibilité de travailler de manière collaborative sur ces alertes est une force de l'outil KB Crawl. Ainsi, une information traitée par un juriste peut, si besoin, être corrigée directement dans le module dédié de KB Crawl par un autre juriste, voire par l'équipe *Legal Watch*. C'est sur cette partie d'exploitation de la veille que l'ensemble des membres de la plateforme est appelé à coopérer car le fruit de cette veille est ensuite mis en forme

directement dans l'outil KB Crawl en vue d'être diffusé (voir annexes 1 et 2). Une fois que l'article a été rédigé par un juriste dans l'outil, l'équipe *Legal Watch* s'assure que tous les éléments définis par la ligne éditoriale sont bien présents et que la mise en forme est respectée. Dans le cas contraire, nous contactons le juriste afin d'obtenir davantage de renseignements ou nous corrigeons directement les problèmes de mise en page.

En effet, la partie diffusion et partage est centrale pour l'activité de la plateforme *Regulatory*. Il s'agit ainsi de faire connaître le résultat de l'analyse de l'environnement règlementaire réalisée par les juristes de l'équipe afin de la diffuser à une large échelle au sein du groupe (environ 2700 destinataires, en grande partie des juristes du groupe). La veille règlementaire produite permet d'anticiper l'évolution réglementaire qui est susceptible d'influencer les activités de l'entreprise en examinant la législation et ses évolutions. Afin de faire circuler cette veille, le modèle de livrable final retenu a été la newsletter.

Il existe plusieurs formats de communication produits par la plateforme *Regulatory*, mais le choix d'une double newsletter hebdomadaire permet de diffuser les actualités règlementaires selon leur application et leur spectre géographique : l'une porte sur la réglementation française, tandis que la seconde porte sur la réglementation européenne et internationale. Il a également fallu reprendre et adapter la liste des destinataires de ces communications afin de créer une liste large de contacts prise en charge par KB Crawl. L'envoi à plusieurs milliers de destinataires est ainsi facilité par l'outil. Aujourd'hui ce modèle semble répondre aux besoins de diffusion de la veille règlementaire produite par la plateforme *Regulatory,* tandis que le stockage des anciennes newsletters sur le site SharePoint public permet en outre de garder un historique des communications réalisées depuis le déploiement de KB Crawl.

Ces éléments de contexte nous permettent d'observer que, si l'implémentation de la solution de veille n'a peut-être pas été réalisée dans des conditions idéales décrites par certains professionnels de veille, celle-ci fonctionne et permet une diffusion de l'information conforme à certains concepts mobilisés plus tôt (mise en forme du livrable travaillée, requêtage précis, …).

## **2.3.3 – Rencontres entre état de l'art et les observations de terrain : divergences et convergences**

Si les éléments de contexte que nous venons de présenter démontrent une mise en place difficile de l'outil de veille au sein des précédentes pratiques métiers des juristes, aujourd'hui KB Crawl semble globalement répondre aux besoins de captation et de diffusion de la veille règlementaire, à la fois pour la plateforme *Regulatory*, mais aussi au regard de la vision théorique formulée précédemment.

Nous pouvons cependant observer que la mise en place des mots-clés, indispensables pour réaliser une veille efficace, peut souffrir d'un manque du fait de la faible implication des juristes au moment du déploiement de l'outil. Dès lors, il semble important de s'assurer que ces mots-clés répondent aux besoins réels des juristes. On pourrait effectivement se dire que cette faible implication complique le résultat de la veille. Toutefois, on peut à l'inverse objecter que depuis la mise en place de KB Crawl, soit entre 2019 et 2020, les mots-clés ne sont que peu remis en question par les juristes et les livrables produits satisfont les objectifs

de la veille règlementaire. Ainsi, on peut se demander si ces mots-clés ont été suffisamment bien renseignés par les membres de l'équipe *Legal Watch* pour répondre parfaitement au périmètre des juristes experts, ou bien si ceux-ci utilisent des fonctionnalités particulières de KB Crawl, tels que l'utilisation de l'option de *Grab-it*, pour contourner les manques.

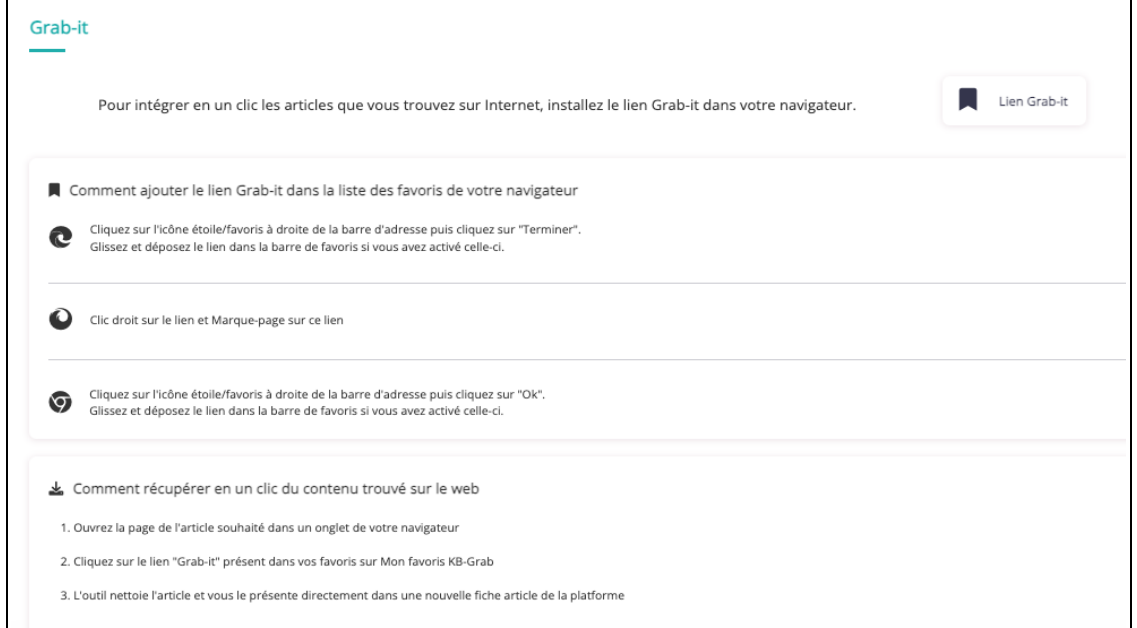

*Figure 29: Description de la fonction Grab-it*

Cette fonctionnalité permet de « récupérer en un clic du contenu trouvé sur le web  $v^{23}$  $v^{23}$  $v^{23}$ . Ainsi, le veilleur peut consulter un texte de loi ou bien une revue réalisée par des cabinets d'avocats et l'intégrer directement à la plateforme de veille KB Crawl par le biais de cette option : l'utilisation d'un raccourci dans la barre de recherche est nécessaire pour que KB Crawl capture le texte et permette au juriste de le commenter directement dans l'outil en suivant les mêmes étapes que si celui-ci était issu de la collecte réalisée par le module *Crawler*. De cette façon, les juristes insèrent facilement du contenu dans les différentes communications diffusées par la plateforme *Regulatory*.

Il existe plusieurs formes de livrables produites par la plateforme *Regulatory*, qui répondent à la partie théorique formulée précédemment.

<span id="page-58-0"></span><sup>23</sup> Description de la fonctionnalité *Grab-it* par KB Crawl.

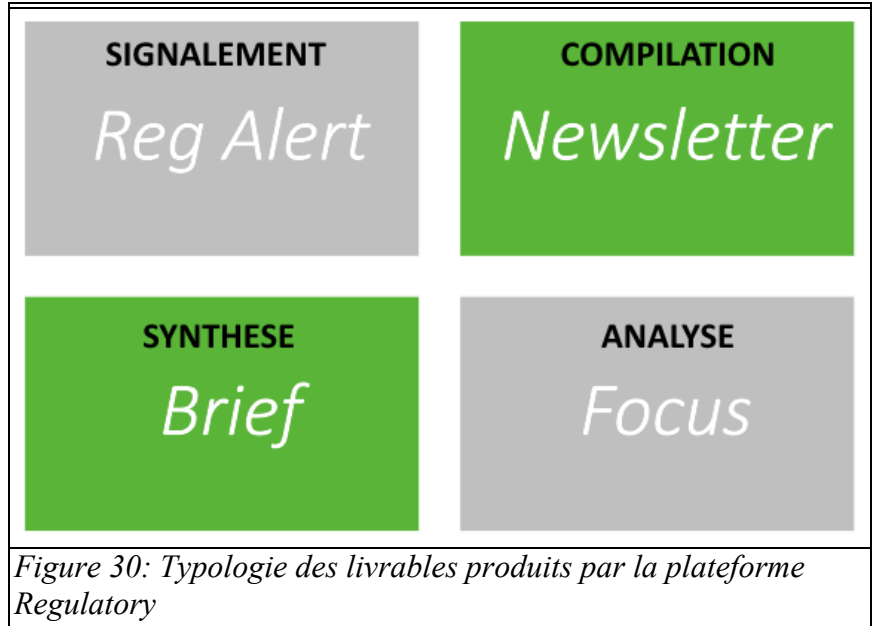

*Source : schéma personnel réalisé d'après la Typologie des livrables de veille (figure 27)*

Si l'on s'appuie sur la typologie des livrables de veille présentée à la figure 27, et qu'on l'adapte à notre contexte professionnel on remarque que chacune de ses publications permet de répondre à un besoin particulier :

- Une « *reg Alert* » (annexe 5) permet de signaler sous la forme d'une alerte la publication d'un texte de loi à appliquer immédiatement. Il s'agit ici d'une publication urgente, et qui, dans le cadre de notre politique éditoriale, concerne la publication d'un texte au JORF ou au JOUE, devant immédiatement être signalé aux juristes des métiers.
- Les « newsletters » (annexes 1 et 2) ou *Weekly Snapshot* sont nos deux newsletters hebdomadaires qui compilent un certain nombre de textes tout en proposant un court résumé ou une analyse rapide des textes en question. Les juristes indiquent également les entités du groupe impactées par ces textes.
- Le « brief » (annexe 3) permet de délivrer une synthèse sur un texte à l'étude ou publié récemment. Le format est court, et ne doit pas dépasser deux pages car il ne s'agit ici que de synthétiser le contenu et les implications d'un texte de loi.
- Le « focus » (annexe 4) est une analyse approfondie sur un sujet juridique précis ou un texte de loi et ses conséquences pour l'activité du groupe BNP Paribas. Dans notre contexte professionnel, un focus comprend un nombre de pages dépassant au moins les deux pages et pouvant, dans certains cas, atteindre une dizaine de pages.

Comme nous pouvons le voir, les livrables produits par la plateforme *Regulatory* peuvent prendre des formes variées, mais il ne faut pas oublier lors de leur constitution et leur diffusion un principe fondamental théorisé plus haut : la nécessité de les rendre lisibles et d'avoir une présentation générale agréable pour que les destinataires s'approprient leur contenu.

Cette idée a également guidé la plateforme *Regulatory* au moment de la conception d'un modèle de newsletter. On notera que les juristes ont intégré l'idée d'un classement par la

mise en place d'un sommaire au début de chaque newsletter, permettant un renvoi rapide pour le lecteur vers l'article ou la catégorie qui pourrait l'intéresser en priorité. Il y a eu une évolution dans la conception des newsletters hebdomadaires et les deux modèles, en français ou en anglais, reposent sur la même structure.

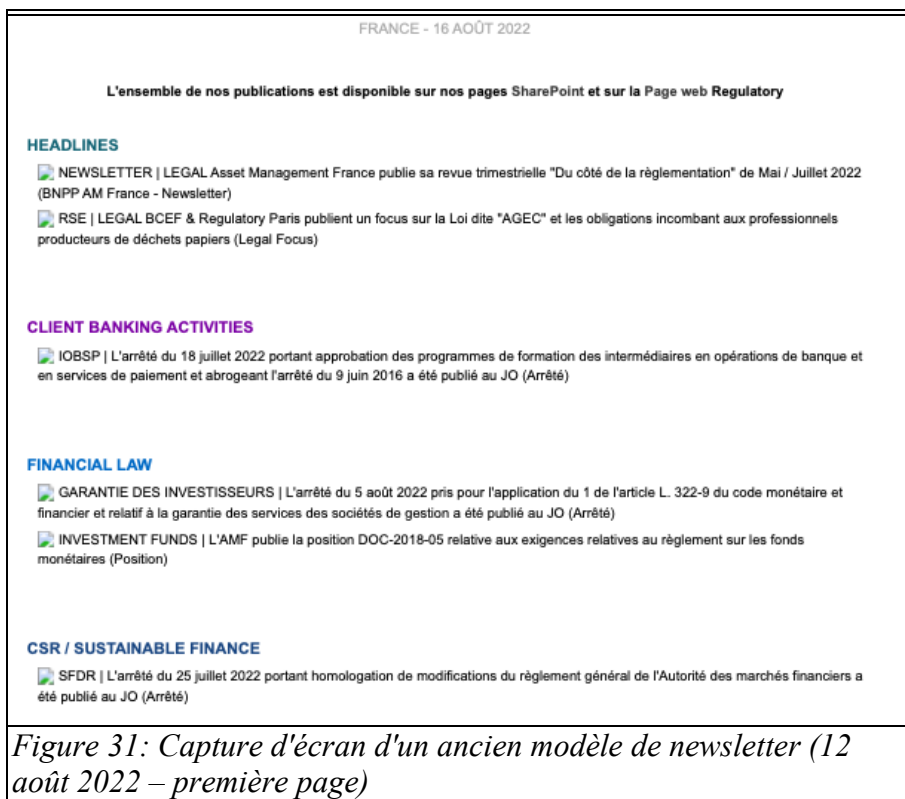

Ce premier modèle était utilisé jusqu'au mois d'août 2022 avant que celui-ci ne soit totalement refondu pour le mois de septembre 2022. Le premier modèle reposait sur un classement identique aux huit grandes rubriques du SharePoint public, elles-mêmes issues du plan de tags utilisé dans KB Crawl (*Digital, Financial Law, Client Banking Activities, Transversal Matters, CSR & Sustainable Finance, French Reforms, Non-EU Regulations, EU & Supervisory Framework*). Par ailleurs, les autres communications (*briefs*, *focuses*,...) étaient rappelées dans l'en-tête : il s'agit ici de la rubrique « *Headlines* ». Ce modèle de newsletter permettait au lecteur, qui connaissait la matière juridique, de se repérer facilement. A l'inverse, il pouvait sembler difficile pour un non-initié de circuler parmi ce classement, même si la plupart des lecteurs sont juristes. Nous aborderons ce sujet dans notre dernière partie. De plus, l'avantage de ce système de classement était la concordance avec le plan de classement utilisé sur le SharePoint public. Ceci entraînait donc une sorte de logique que le second modèle n'a pas conservé en préférant simplifier la structure.

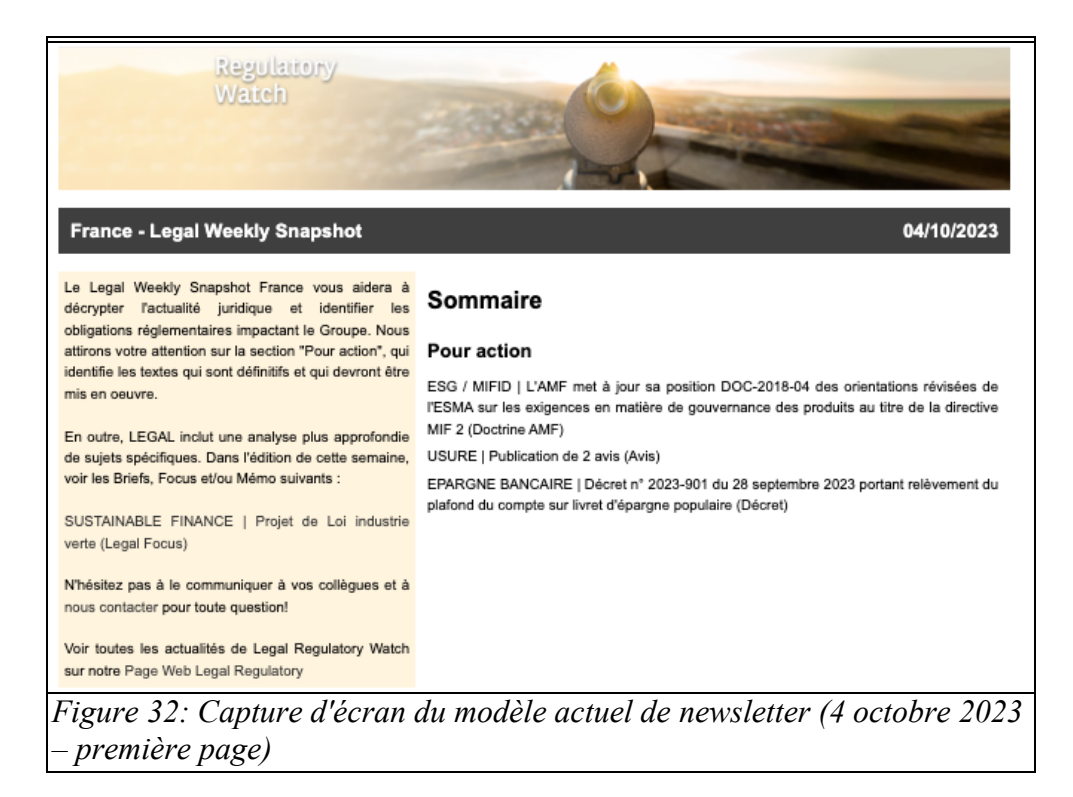

Le nouveau modèle ci-dessus, encore utilisé aujourd'hui, repose en effet sur trois rubriques : « Pour action » (ou *For action*), « A suivre » (*In the pipeline*), et « Pour aller plus loin » (sur le modèle anglais cette rubrique est traduite par *For further Reading*). Afin de diriger les lecteurs vers la partie la plus importante et qui se trouve être la rubrique « Pour Action », il existe un édito (partie sur la gauche de la première page) permettant d'expliquer la raison pour laquelle cette partie est importante : « Nous attirons votre attention sur la section "Pour action", qui identifie les textes qui sont définitifs et qui devront être mis en œuvre ». Toutefois, le sens accordé aux deux autres catégories n'est pas défini ici.

Pour comprendre ce plan de classement, l'équipe *Legal Watch*, en lien avec les juristes, a mis en place un classement des actualités à intégrer aux newsletters hebdomadaires. Ainsi, si la rubrique « Pour action » concerne les textes immédiatement applicables aux activités du groupe, la partie « A suivre » évoque notamment les projets de lois encore en discussion et pouvant à l'avenir impacter le groupe, tandis que la rubrique « Pour aller plus loin » permet aux juristes de signaler un texte présentant un intérêt sur des thématiques étudiées mais n'impliquant pas BNP Paribas. Afin de permettre au lecteur d'identifier en un coup d'œil les actualités pouvant l'intéresser, les manager ont décidé d'indiquer avant chaque actualité la thématique traitée sous le format « TAG : Titre (nature du texte) ». Cela donne par exemple : « EPARGNE BANCAIRE | Décret n° 2023-901 du 28 septembre 2023 portant relèvement du plafond du compte sur livret d'épargne populaire (Décret) ».

De même, le lecteur retrouve après chaque actualité les différentes thématiques traitées par l'article avec la forme « #Tag(s) », ainsi, dans le cas de l'article précédemment cité, la mention « # A*ccounts and Payments* » apparaît à la fin de l'article (cette newsletter est présentée en annexe). On remarquera que même si l'actualité commentée est en français, le plan de tag qui s'affiche dans le corps de la newsletter est rédigé en anglais. Cette mention permet ensuite de classer cette actualité dans la rubrique « *Accounts and Payments* » du SharePoint public, qui correspond à une sous-catégorie de la thématique générale « *Client*

*Banking Activities* ». Si ce classement utilisé dans les newsletters hebdomadaires semble satisfaire les juristes, il existe certaines remarques qui ont conduit l'équipe *Legal Watch* à étudier la possibilité de retravailler ce modèle.

En effet, une remarque a plusieurs fois été remontée par les juristes de la plateforme *Regulatory* suite à leurs échanges avec leurs clients internes : le manque de visibilité accordée aux autres livrables avec ce modèle. Comme nous l'avions vu plus haut, dans le premier modèle les *briefs* et *focuses* faisait l'objet d'une mention dans une catégorie particulière du sommaire, tandis qu'à présent ceux-ci sont mentionnés dans l'édito à gauche. Or, cet édito est toujours le même, sauf lors d'un renvoi vers un *brief* ou un *focus :* on y ajoute alors manuellement la mention de celui-ci avec un lien direct vers le document.

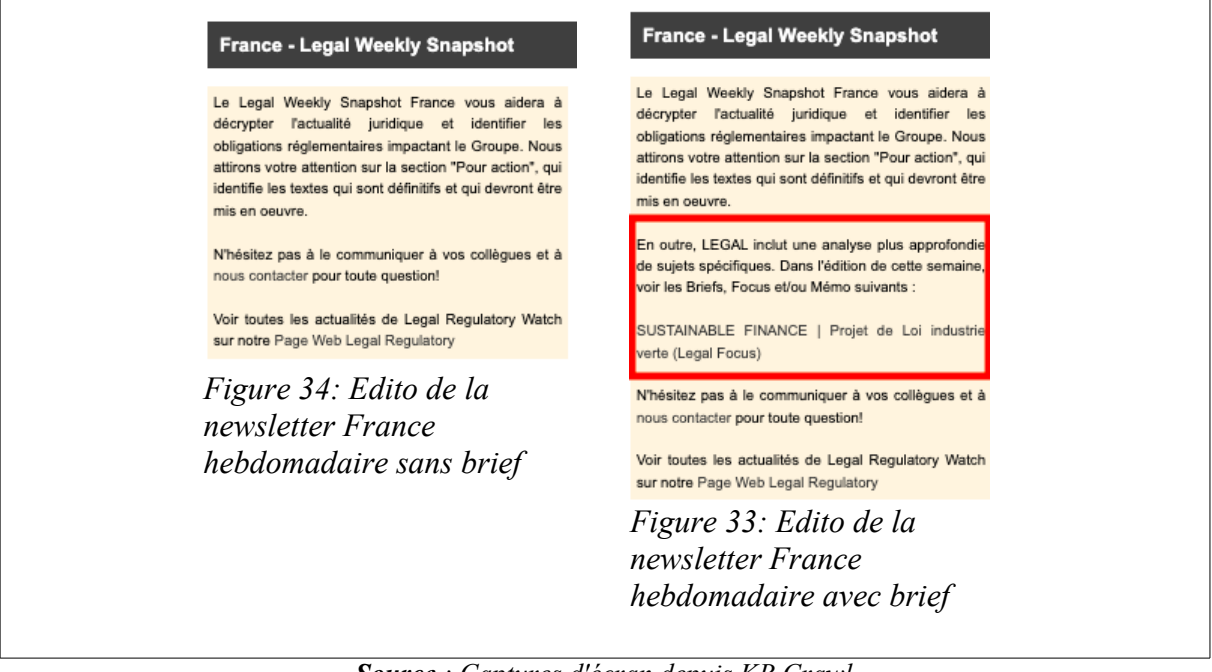

*Source : Captures d'écran depuis KB Crawl*

On observe ici que la seule modification dans le cas d'une mention d'une autre publication, réside dans l'ajout d'un paragraphe supplémentaire et du lien vers le document (voir l'encadré en rouge sur la figure 31). Suite à cette remarque formulée par certains lecteurs, un autre modèle est en cours de discussion pour prévoir éventuellement l'ajout d'une quatrième rubrique qui pourrait s'appeler « Nos dernières publications » (ou « *Our Latest Publications* »). Bien que cette solution n'ait pas été la seule proposition formulée, il semblerait qu'elle soit la plus simple à mettre en œuvre d'un point de vue technique tout en permettant aux lecteurs de s'y retrouver facilement dans le sommaire de la newsletter. A l'heure actuelle, aucun changement n'a encore été validé et mis en œuvre malgré la remarque de certains destinataires.

La gestion des destinataires recevant ces communications est également cruciale. Nous l'avons effectivement évoqué plus tôt dans notre développement, c'est la réception de ces livrables par les bons destinataires qui permet de valoriser la veille produite. Les listes sont régulièrement mises à jour par l'équipe *Legal Watch* selon les communications nous parvenant sur les arrivées et départs de juristes dans le groupe. La gestion de ces listes de diffusion est capitale pour s'assurer que les bons destinataires ont bien reçu les actualités à mettre en œuvre

pour le groupe BNP Paribas. Cette gestion et la bonne diffusion des newsletters sont un enjeu important pour la plateforme *Regulatory* qui peut être contrôlée en interne (par le service de l'Inspection générale) ou en externe (par les régulateurs institutionnels), et qui doit donc être certaine du bon acheminement des connaissances juridiques.

On remarquera que la plupart des définitions et des concepts théoriques exprimés plus haut sont effectivement appliqués par les juristes de la plateforme *Regulatory* : que cela porte sur la constitution de livrables pertinents ou sur leur diffusion. En revanche, on peut se questionner sur la prise en main réelle des techniques et des mécanismes de collecte de la veille du fait de la participation épisodique des juristes dans la définition de mots-clés. Malgré tout, l'outil de veille KB Crawl semble répondre aux attentes d'un service de veille efficient : collecter, produire et diffuser une veille aux destinataires attendus.

Tout au long de cette partie, nous avons tenté de faire dialoguer des concepts théoriques et des réalités professionnelles observées dans notre environnement. Nous avons ainsi pu noter un certain nombre de divergences et de convergences dans la définition de concepts théoriques et leur mise en pratique. On notera cependant qu'un facteur est déterminant dans toutes les notions définies : que cela soit le traitement de l'information, la gestion des connaissances ou la production d'une veille efficiente, toutes ces notions reposent sur une interaction entre outils et surtout entre humains. Si, jusqu'à présent, nous n'avons que peu évoqué ce facteur, il convient à présent de laisser une plus large part à ce facteur humain en étudiant plus en détail le travail et la perception qu'ont les juristes de leurs pratiques métiers et des outils utilisés.

# **3. Définir, penser et appréhender la relation humain-outil dans le contexte décrit : réflexions, propositions et limites**

Comme nous l'avons évoqué dans la partie précédente, toute notion, aussi théorique soit-elle, repose sur un facteur clé qui diffère dans chaque environnement : le facteur humain. Dans le cadre de notre alternance, nous avons pu observer des différences de perception des acteurs, producteurs de l'information, tant dans l'appropriation des outils que dans la vision de ceux-ci. Cette partie aura pour fonction d'évoquer ces différences en s'appuyant sur des témoignages directs et sur des observations personnelles de l'environnement professionnel. Nous tenterons de comprendre et d'expliciter la vision des outils et du travail de veille exprimée par les producteurs de l'information et de la connaissance. Ainsi, nous réfléchirons à des possibilités permettant d'améliorer le système de production et de diffusion de l'information afin de faire évoluer ces perceptions.

# **3.1 Comprendre les producteurs de l'information**

Le premier temps de notre développement sera consacré aux comptes rendus des différents entretiens réalisés auprès des juristes de l'équipe *Regulatory* et à l'analyse de ceuxci. En effet, il nous a semblé nécessaire, pour aller plus loin dans la compréhension de l'environnement professionnel, de prendre le temps de présenter les perceptions et ressentis des principaux acteurs de la veille. Cette première partie se déroulera en trois temps : nous présenterons tout d'abord les personnes interrogées et le contexte dans lequel se sont réalisés ces entretiens, avant d'en proposer des comptes rendus, puis nous discuterons ces entretiens afin d'en tirer des remarques sur la perception des outils de gestion de l'information et de leurs appropriations par les juristes.

### **3.1.1 – Contexte de réalisation des entretiens**

Si la plateforme *Regulatory* regroupe des juristes du monde entier (voir figure 5), les membres de l'équipe utilisant l'outil de veille KB Crawl et alimentant le SharePoint sont – à quelques exceptions près – tous membres de la branche parisienne de cette équipe. Dans notre contexte professionnel nous parlons alors de l'équipe de Paris ou de la *Team Paris* (nom d'ailleurs donné à un groupe d'utilisateurs sur le SharePoint public et regroupant l'ensemble des juristes parisiens). Les entretiens développés dans la suite de cette partie ont donc été réalisés auprès de juristes de l'équipe Paris.

Puisque notre sujet d'étude porte sur la perception des différents outils par les juristes et, par la suite, de leur implication dans les missions de réalisation et de mise à disposition de la veille règlementaire, il nous a semblé important de pouvoir organiser des entretiens avec

eux afin de recueillir leurs avis sur ces sujets. Ces entretiens se sont déroulés durant nos derniers jours dans l'entreprise, et nous avons pu interroger quelques juristes de la plateforme *Regulatory* membres de l'équipe de Paris. L'équipe de Paris comprend environ trente personnes, mais certaines d'entre elles (cinq environ), ne participent pas au processus de veille et ne manipulent donc que très occasionnellement les outils observés tout au long de ce mémoire. Le choix a donc été fait de ne pas interroger ces personnes au cours de nos entretiens, et nous avons préféré questionner des salariés pleinement impliqués dans le processus de veille. L'échantillon retenu comprend des juristes de l'équipe de Paris qui, sans être parfaitement représentatif, se veut en tout cas répondre à quelques critères précis : toutes les personnes interrogées font de la veille et utilisent, au moins ponctuellement, les outils à leur disposition. Par ailleurs, nous avons souhaité que ces personnes soient issues des différentes équipes de la plateforme parisienne impliquées dans la production de la veille afin d'obtenir un aperçu aussi large que possible des utilisations et des perceptions des processus et outils. De ce fait, nous avons pu approcher sept personnes représentant l'ensemble des équipes impliquées dans le processus de veille.

Nous avons fait le choix de rendre anonymes les résultats des entretiens afin d'accorder une plus grande place à la parole des juristes sur des sujets, qui comme nous l'avons vu, ont pu être sensibles par le passé. Les entretiens se sont déroulés, pour quatre d'entre eux, à distance et en visioconférence grace à Teams, tandis que les trois autres ont été réalisés en face à face dans une salle de réunion. Les sept personnes interrogées ont été volontaires et ont accepté de nous aider à contribuer à l'élaboration de cette partie, et plus largement de ce mémoire. Afin de conduire ces entretiens, nous avons tenté d'appliquer une méthode d'entretien déjà éprouvée en sciences humaines : l'entretien semi-directif.

En effet, la forme donnée aux entretiens se présente comme répondant, autant que possible dans notre contexte, à une forme d'entretien semi-directif. Si nos entretiens reposent certes sur une grille de questions prérédigées, nous y avons toutefois ajouté des éléments présents habituellement dans un entretien semi-directif. Ainsi, nous avons eu recours aux « relances », qui permettent ou bien d'encourager l'interrogé à poursuivre plus avant sa déclaration, ou au contraire à amener l'entretien vers un autre thème lorsque cela nous a semblé nécessaire [26, COMBESSIE, pp. 24-25]. De même, nous n'avons pas hésité à accorder une place au dialogue et à des échanges assez libres sur certaines questions malgré leur caractère directif.

Nous avons dans le même temps repris des concepts de l'entretien directif et avons tenté de les appliquer à notre grille de questions, car ceux-ci étaient adaptés au regard du temps disponible pour réaliser ces entretiens. En effet, les juristes de la plateforme *Regulatory* ont des agendas très chargés et il était parfois difficile de trouver un créneau correspondant. Nous avions donc fait le choix de programmer des réunions d'environ 45 minutes. Du fait de ce délai, une forme assez directive des entretiens nous paraissait nécessaire afin d'obtenir des résultats dans le temps imparti. Cette idée, qui nous a mené à construire notre grille de questions, trouve écho dans la définition donnée par certains sociologues aux caractéristiques des entretiens directifs vus comme un « type d'entretien pertinent lorsque les enquêtés ont peu de temps à vous accorder. En effet, la durée de ce type d'entretien est plus facile à maîtriser en raison de son caractère très structuré et directif. Ce sera d'ailleurs le nombre de questions qui déterminera sa durée. Ce type d'entretien dure entre 20 minutes et 1 heure » [27, SAUVAYRE, p.19]. Toutefois, malgré ces difficultés à trouver des créneaux avec les juristes interrogés, nous pouvons noter que certains d'entre eux ont duré plus longtemps que prévu. En effet, si la plupart des entretiens ont duré en moyenne 40 minutes, certains se sont prolongés sur plus d'une heure. Il convient, à présent, de présenter les points saillants de ces entretiens afin de pouvoir par la suite exploiter le matériel récolté.

#### **3.1.2 – Comptes rendus des entretiens**

Les sept entretiens réalisés par nos soins reposent sur une même grille de questions (voir annexe 6). Ils ont été réalisés suivant une logique et des thèmes que nous proposons de définir comme ceci : une présentation de la teneur de l'entretien et une première question portant sur les différentes taches effectuées par le juriste, une deuxième partie d'avantage centrée sur le processus de la veille et l'utilisation de KB Crawl, une troisième partie sur la diffusion de veille et l'utilisation du SharePoint, et enfin une dernière partie portant sur la valorisation du travail la veille. Du fait du choix de rendre ces résultats anonymes, nous ne proposerons pas de retranscription des entretiens afin de conserver l'anonymat des personnes interrogées, mais nous proposons malgré tout un résumé de ceux-ci.

#### *Première partie « Activités professionnelles »*

Suite à notre demande d'explication concernant le déroulé d'une « journée type », tous les juristes interrogés s'accordent à dire que cela n'existe pas dans leur activité. Ils décrivent des missions très variées : participation à des groupes de travail internes et externes, conseil auprès de clients internes, retranscription des informations juridiques en langage simplifié pour les communiquer aux métiers, promotion et formations dispensées en interne, suivi des nouveautés règlementaires et veille. Sur le temps que les différents juristes estiment passer à faire de la veille on observe une grande disparité : dans l'un des cas un juriste affirme y passer environ deux heures par jour, tandis que deux autres estiment y consacrer plus de trois heures hebdomadaires, mais la majorité s'accorde à déclarer un temps d'environ une à deux heures par semaine.

#### *<u>Deuxième partie :« Processus et outil de veille »</u>*

Cette deuxième partie des entretiens porte sur l'outil de veille et sur la perception qu'en ont les juristes. Elle les questionne également sur le cheminement de l'information traitée dans KB Crawl et sa diffusion aux autres outils du SI. Sur les sept juristes interrogés, trois affirment s'y rendre régulièrement, tandis que les autres s'y rendent occasionnellement. Tous les juristes regrettent l'évolution de KB Crawl qui a changé de version au printemps 2023 : « cette nouvelle version est moins bien », « pas du tout *User friendly* », et même « pénible » à utiliser d'après les interrogés. Concrètement, les automatismes ont été changés par le déplacement de nombreux boutons d'action, et le nombre de clics à réaliser pour trouver une donnée et la traiter a généralement augmenté. Cependant, deux des juristes déclarent qu'une utilisation plus fréquente de KB Crawl pourrait faciliter un retour de ces automatismes : « il faut l'utiliser pour ne pas oublier toutes les étapes à suivre, comme pour SharePoint » déclare l'un d'entre eux, et un autre d'ajouter qu'« il suffit de l'utiliser pour comprendre ».

Si trois des juristes interrogés s'y rendent de façon régulière, ils critiquent toutefois la faible proportion d'information pertinente captée par KB Crawl : « il n'y a pas assez d'article pertinents sur mes sujets » regrette l'un d'entre eux. Deux d'entre eux utilisent une formule identique en déclarant que « le paramétrage est à revoir », car souvent ils ne trouvent pas ce qu'ils cherchent. Malgré tout, ils sont persuadés de la force de l'outil qui doit être, d'après l'un des juristes, « sous-utilisé, sans doute ». Selon les avis recueillis, KB Crawl pourrait être mieux adapté aux besoins de veille en revoyant tant les sources surveillées que les mots-clés.

Pour les juristes qui l'utilisent moins, ils semblent être bloqués par l'utilisation complexe de l'outil. Certains ne trouvent pas du tout ce qu'ils cherchent, et l'un des juristes explique « je ne cherche pas si la *news* que je dois traiter se trouve déjà dans l'outil », car il préfère passer par la création manuelle de l'article. Enfin, l'un d'entre eux ne s'y rend presque plus du tout du fait de la complexité de manipulation et évoque à son tour un « outil qui n'est pas *User Friedly* » et qui « ne donne pas envie de s'y rendre ».

L'absence pendant plusieurs mois de la juriste de l'équipe *Legal Watch* qui effectuait un premier travail de sélection des données avant de les soumettre aux juristes experts a été perçue de différentes manières. Ainsi, certains juristes indiquent avoir effectivement dû se rendre plus régulièrement qu'avant sur KB Crawl et que ce premier travail de sélection leur facilitait le travail (temps réduit pour retrouver l'information à commenter par exemple) : « le travail était plus rapide car tout était déjà mis en place presque ». Ceux qui ne s'y rendent pas souvent n'ont, de leur côté, pas eu l'air d'être impactés par cette absence.

Comme nous l'avions vu précédemment sur l'alimentation des autres outils du SI (voir figure 9), une fois qu'une actualité est publiée via KB Crawl, celle-ci alimente ensuite la page web interne et le SharePoint public. Nous avons demandé aux juristes s'ils connaissaient le circuit de l'information au sein de la plateforme *Regulatory*. Un des juristes peut nous l'expliquer d'une façon proche de la réalité, deux autres connaissent dans les grandes lignes celui-ci mais sans précision, tandis que les quatre autres ne savent pas comment cela fonctionne : « j'ai l'impression que c'est lié au plan de tag » pour l'un d'entre eux, tandis qu'un deuxième juriste déclare « je devrais sans doute le connaître, mais je ne le connais pas ». Par ailleurs, deux d'entre eux ne connaissent pas l'existence d'une page web interne. Lorsque nous leur avons posé la question de savoir s'ils se rendaient sur la page web, un juriste nous demande : « qu'est-ce que tu entends par la page web ? » puis, en lui montrant la page en question : « non je ne vais jamais dessus, je ne connais pas cette page web », tandis que le deuxième pense que nous lui parlons du site SharePoint.

#### *Troisième partie : « Processus et outil de veille »*

Dans le troisième temps des entretiens, nous avons souhaité connaître l'avis des juristes au sujet de la diffusion de la veille (formats et fréquence notamment), et avoir leur vision du site SharePoint public sur lequel est stockée toute cette production.

Les avis divergent sur le format des newsletters (ici nous parlons des *Weekly Eu* et des *Weekly France*) : cinq juristes trouvent ce format bon, tandis que les deux autres pensent l'inverse. La majorité apprécie le nouveau format du modèle de la *newsletter* en évoquant une présentation qualifiée de « très claire », « d'agréable » et de « jolie » par plusieurs juristes, tandis que les trois catégories permettent d'être « très proche des communications des cabinets d'avocats » selon un autre juriste. Toutefois, le manque de visibilité accordé aux *briefs* et *focus* est critiqué. De même, l'un de ces juristes évoque des termes peu clairs pour les lecteurs qui ne comprennent pas toujours les mots utilisés dans les communications : « le terme de *snapshot* est globalement assez clair et bien compris, mais ce n'est pas facile de comprendre ce que l'on entend par *brief* ou *focus* ».

A l'inverse, les deux juristes qui n'apprécient pas le modèle de newsletter utilisé pointent du doigt une communication jugée peu lisible au sujet des trois catégories (ils préfèrent les anciennes catégories) qui « ne sont pas claires [...] je ne comprends pas comment sont vraiment classés les articles ». La présentation du modèle choisi est qualifiée de « moche »

ou de « pas belle » et nécessiterait selon l'un d'entre eux de faire « un effort sur la présentation et [de] la revoir pour capter le lecteur ». Malgré tout, il indique que la clarté et le format court des actualités contenues dans la *newsletter* est un bon point : « les *news* sont courtes, ce qui est bien, et les liens sont bien mis en évidence à la fin de chaque *news* ». L'autre juriste pense que cette présentation est dû au manque de souplesse de l'outil de veille : « le modèle utilisé ne permet pas de mettre en valeur le travail fait, mais c'est peut-être une limite de KB ».

La plupart des juristes tombent néanmoins d'accord sur un sujet : le trop grand nombre de communications envoyées. Certains parlent également de *briefs* trop nombreux, ou de sujets qui reviennent trop régulièrement, comme les communications portant sur le *Digital,* qui ont alors tendance à masquer les autres thèmes étudiés par la plateforme *Regulatory* : « il n'y a que des publications sur le *Digital,* on a l'impression que l'on ne fait que ça dans l'équipe » dit un interrogé.

Il existe un dernier point sur lequel les avis des juristes divergent : la perception et la lecture des newsletters. En effet, trois juristes pensent que la *newsletter* n'est pas lue par les métiers, et regrettent qu'il n'y ait pas de dispositif de retours, comme des statistiques ou des questionnaires, pour en juger. A l'inverse l'un des juristes évoque l'existence d'une « réelle communauté » et les autres indiquent qu'ils sont parfois contactés car leur nom figure à la fin de chaque *briefs* et *focus*. Dans l'ensemble, les *briefs* et *focus*, par l'identification claire des auteurs, permettent d'être contactés par diverses entités et semblent donc montrer une lecture de ces travaux (les listes de diffusion sont plus réduites que pour les newsletters et divergent selon les thématiques abordées). Nous l'avons présenté plus tôt dans notre développement : l'appropriation du fruit de le veille par les lecteurs des différents livrables produits par la plateforme *Regulatory* est un élément essentiel pour indiquer qu'une veille est effectivement efficiente. Les juristes semblent partagés par cette appropriation du fait du peu de retour des métiers concernant certaines communications. Cette appropriation peut néanmoins se faire à posteriori par les lecteurs et les utilisateurs du site SharePoint car les différentes communications diffusées y sont stockées, et c'est donc tout naturellement que nous avons interrogé les juristes sur ce dernier outil.

A ce propos, deux juristes pensent que le site actuel est bien construit et facilement accessible aux lecteurs. Un autre apprécie son visuel mais trouve qu'il est très complexe d'y naviguer si l'on n'est pas un expert juridique. C'est également l'avis des quatre derniers interrogés qui soulignent également son manque d'ergonomie dans l'utilisation quotidienne et la mise à jour des pages expertises. Dans l'ensemble, toutes les personnes interrogées estiment que le travail de mise à jour est chronophage et, une fois encore, le manque de retour est critiqué. Quelques juristes affirment avoir eu accès à des statistiques démontrant le peu de consultations extérieures. L'accès à de telles statistiques est en effet tout à fait possible pour qui possède les droits : les juristes de l'équipe de Paris peuvent en effet utiliser l'option « *Popularity Trends* » accessible dans les options de la page pour accéder à des données comptabilisant le nombre de clics et le nombre d'utilisateurs uniques identifiés sur une page précise. Afin de pouvoir mettre ces statistiques en perpective, il convient de réaliser la même opération de consultation sur toutes les pages expertises, ce que l'équipe *Legal Watch* s'efforce de faire chaque semaine comme nous le verrons dans la partie suivante.

Il existe une autre divergence entre les interrogés au sujet de l'implication des supérieurs hiérarchiques dans ce travail : quelques juristes affirment qu'il y a une réelle volonté de la part de leur manager direct d'alimenter les pages. Ce dernier les « pousse pour que les thématiques suivies soient à jour ». D'autres évoquent un manque de suivi de cette

question de la part de leur supérieur hiérarchique : « je ne mets mes pages à jour qu'une fois tous les six mois quand on me demande de le faire » précise l'un d'entre eux. La mise à jour des pages expertises n'occupe pas une place importante dans l'emploi du temps de certains juristes qui comptent plutôt sur la mise à jour presque automatique de la rubrique « *Latest news* » grace au flux issu de KB Crawl, pour indiquer aux lecteurs que la thématique est étudiée : « je ne mets pas vraiment à jour mes pages à intervalle régulier, je compte sur KB pour mettre à jour les *latest news*. Je pense que ça suffit globalement vu le peu de mouvement réglementaire sur mes sujets » nous indique un des juristes. Les pages expertises sont toutefois tenues à jour, que ce soit à chaque publication règlementaire, ou à la demande du manager. L'un des juristes indique d'ailleurs que ces demandes ponctuelles de mises à jour ne servent alors que de « vitrine pour les managers » afin de mettre en valeur le travail d'une équipe en particulier.

Les avis exprimés au cours des entretiens ne s'accordent pas sur la lisibilité des contenus disponibles. Ainsi, l'un des juristes déclare qu'« il y a trop d'infos dès la page d'accueil » et qu'« il n'est pas facile de s'y retrouver ». Un deuxième juriste ajoute qu' « une personne extérieure à l'équipe ne doit pas comprendre le classement », avis qu'une troisième personne rejoint en déclarant qu'il est « difficile d'y naviguer et de retrouver des documents archivés » et que « le site est trop fourni ». A l'inverse, un des juristes affirme qu'« avoir un seul endroit avec toute cette connaissance c'est super » et que « le SharePoint est bien construit » avant d'ajouter que l' « on n'y retrouve tout si on prend le temps de chercher », avis partagé par un autre de ses collègues qui nous dit que « le SharePoint est bien construit et facile à naviguer par rapport à d'autres sites du groupe ». Toutefois, la majorité penche ici vers l'idée d'un site dans lequel il pourrait être difficile de naviguer pour des personnes extérieures à la plateforme *Regulatory*.

En revanche, tous estiment que le travail effectué sur SharePoint n'est pas assez visible ni mis en valeur : le site SharePoint n'est « pas assez connu pour la somme de connaissance qui est disponible dessus » dit l'un des juristes, tandis qu'un second indique que « le site SharePoint n'est pas connu, et de toute façon il existe trop de sites SharePoint internes ». Afin d'en faire la publicité, ils n'hésitent alors pas de leur côté à communiquer régulièrement au sujet du SharePoint à leurs contacts, en transmettant des liens directs vers les documents qui leurs sont parfois demandés : « je renvoie certains de mes contacts sur la page expertise sur laquelle se trouve le document qui peut répondre à leur question. Ça m'évite d'envoyer des documents trop lourds par mail » nous indique l'un des interrogés. Ainsi, une majorité des juristes interrogés utilise le site SharePoint comme une plateforme de mise à disposition de documents volumineux.

Toutefois, sans cette pratique, certains juristes n'ont jamais été contactés par un membre du groupe BNP Paribas qui aurait consulté une page expertise et aurait utilisé la bibliothèque « contact » pour obtenir plus de renseignements sur une thématique juridique. Malgré tout, cela est arrivé une fois à deux juristes depuis la création du site en 2018 : « ça m'est arrivée une fois pour me signaler que les textes étaient trop longs et que les documents recherchés ne sont pas mis en avant, mais sinon cela ne m'était jamais arrivé », tandis que deux autres affirment que cela leur est déjà arrivé plusieurs fois : « oui ça m'arrive d'être contacté, ça prouve que le site marche » estime l'un d'entre eux. Les trois autres personnes interrogées, de leur côté, n'ont jamais été contactées. Ce faible nombre de prises de contact pourrait ici accentuer l'idée, aux yeux des juristes, que ces pages expertises ne seraient que peu consultées.

#### *Quatrième partie : « Processus et outil de veille »*

Dans la dernière partie des entretiens, nous avons souhaité recueillir l'avis des juristes e n ce qui concerne la valorisation de leur travail, leur volonté d'être impliqués dans les changements d'outils et l'évolution des pratiques. A la question de savoir s'ils estimaient que leur travail était mis en valeur, quatre ont répondu catégoriquement non, deux estiment que oui mais que ce travail n'est toutefois pas assez connu des membres extérieurs à l'équipe : « oui c'est mis en valeur, enfin je n'ai pas l'impression de faire du travail de l'ombre en tout cas. Mais c'est vrai que ce n'est pas assez connu à l'extérieur de l'équipe. Au final on passe beaucoup de temps sur des choses peu connues ». Le dernier juriste interrogé estime que ce n'est pas vraiment un sujet important pour lui en nous déclarant : « peut-être que ce n'est pas beaucoup mis en valeur car il n'y a pas de retour des managers, mais ce n'est pas grave, il faut faire de la veille et être réactif aux règlementations dans tous les cas ».

Deux des personnes interrogées indiquent que la réalisation de la veille est vue comme « un exercice imposé » et une « tâche » qui ne présente pas de caractère intellectuellement intéressant car il ne s'agit pas de réaliser une analyse approfondie mais uniquement d'identifier des textes ayant un impact pour le groupe : « la veille n'intéresse pas beaucoup les juristes car on ne nous demande pas de produire vraiment d'analyse » indique un des juristes. Pourtant, presque tous estiment que la veille est un sujet stratégique, et que cela pourrait encore évoluer avec les différentes arrivées et changements au sein de plateforme *Regulatory* : « c'est un sujet important et stratégique qu'il faut faire connaître » déclare un salarié. La création du poste de *Regulation Leader* entre ainsi dans cette optique : « la veille est déjà un sujet stratégique, ce rôle va permettre d'assurer une meilleure coordination et renforcer le travail réalisé » estime l'une des personnes interrogées. Un seul juriste estime au contraire que cela ne va rien changer aux processus actuels et que ce poste n'existe que pour répondre aux attentes des régulateurs : « je pense que c'est juste pour répondre à des contraintes de régulateurs. Il faut savoir leur répondre, et répondre en interne aux demandes de l'IG[24](#page-70-0), mais cela ne va rien changer dans les faits actuels. On n'est plus dans une logique de justification pour montrer qu'on y passe de temps plutôt que dans une logique de facilitation ».

L'expérience de ce *Reg Leader* (ancien manager de la plateforme *Regulatory* et utilisateur actif des outils) est une force pour la plupart des juristes : « ce poste permet de mettre quelqu'un avec de l'expérience et du recul sur la production réalisée » nous déclare un juriste, tandis que pour un deuxième ce « poste montre que la veille peut devenir un sujet encore plus important ». Un autre estime même que cette légitimité pourrait permettre de repenser certains processus ou de proposer de nouveaux outils : « la veille est déjà un enjeu stratégique mais ce poste permettrait peut-être de réfléchir à de nouveau outils à utiliser ». Le profil juridique de ce nouveau poste, intégré à l'équipe *Legal Watch,* peut en effet être une force sur laquelle il pourrait être intéressant de s'appuyer afin de concilier les vues des juristes et des membres de l'équipe en charge de l'administration des outils.

En ce qui concerne la migration à venir du site SharePoint public vers SharePoint Online, aucun des juristes ne regrette de ne pas avoir été consulté, et tous attendent qu'une formation et que des guides utilisateurs soient constitués pour les assister. L'un des juristes regrette toutefois un manque d'informations sur les tenants et aboutissants de cette migration pour les utilisateurs. Deux autres juristes sont circonspects quant à cette migration : est-ce qu'un nouvel outil est vraiment nécessaire pour mettre en valeur le produit de la veille ? L'un des juristes évoque une incompréhension de devoir absolument migrer car le fond du contenu n'est jamais questionné, et seule la forme est mise en avant dans la migration vers SharePoint

<span id="page-70-0"></span><sup>24</sup> Inspection générale – Service qui s'assure du respect des procédures dans l'entreprise

Online « je n'ai pas entendu de conclusion sur le site actuel qui me dit qu'il y a tellement de points négatifs qu'il faut le repenser et donc le migrer. Certains sites de cabinets d'avocats n'ont pas évolué depuis plusieurs années ». Toujours d'après lui, l'effet attendu ne doit pas être celui d'« un sapin de Noël », pour reprendre son expression, « beau et qui clignote dans tous les sens pour attirer les lecteurs » : le produit final est un contenu juridique, et l'exemple de certains cabinets d'avocats qui ne changent pas de site pendant de longues années lui sert de comparaison : « on fait du *regulatory*, dans les cabinets d'avocats ce n'est pas présenté comme ça. On ne peut pas transformer le truc en sapin de Noël, ça ne va pas attirer plus de monde dessus ». Le second juriste qui partage son point de vue évoque de son côté un besoin de repenser ce qui existe déjà et d'ainsi réfléchir à une stratégie de communication d'après l'existant : « On devrait plutôt communiquer dessus pour le faire connaitre plutôt que de vouloir absolument changer les contenus ». Ils estiment donc qu'il faudrait d'abord repenser à la mise en valeur du contenu actuel et proposer de nouvelles solutions sur cette base avant de vouloir changer de version.

Dans l'ensemble, les juristes ont ajouté diverses propositions d'amélioration qu'il faudrait selon eux réfléchir à mettre en œuvre : revoir le périmètre de la veille réalisée par KB Crawl, améliorer les communications actuelles et réfléchir à en réaliser d'autres pour mettre davantage en valeur le travail réalisé tant sur SharePoint que sur KB Crawl. Ainsi, un salarié souhaite « que la veille implique plus de gens : on pourrait écrire encore plus de *news* dans *For further reading* en liens avec les métiers car aujourd'hui il y a trop de *newsletters* produites dans le groupe », tandis qu'un deuxième appelle à penser à une « rationalisation » car la « visibilité ne doit pas être affectée par un trop grand nombre de communications qui ont tendance à submerger les lecteurs ». Cet avis est également partagé par d'autres juristes qui proposent de revoir certaines publications jugées trop nombreuses. Dans le même temps, ils proposent de réfléchir à la diffusion d'autres types de communications : « peut-être que l'on pourrait faire une autre communication avec tous les trois mois un récap des dernières publications. Je pense que la répétition ne nuit pas », propose un juriste, et un second de se demander : « le plus important est de communiquer au bon moment mais les formats actuels rendent nécessaires un travail d'analyse qui peut parfois prendre plusieurs jours. Pour devancer les attentes, on pourrait peut-être penser à un modèle de mail à diffuser pour signaler que le sujet est en cours de traitement et qu'une autre communication suivra dans les prochains jours ? ». Ici, l'enjeu de la diffusion de la veille produite et de son appropriation aux moyens de livrables ou de processus apparaît bien dans les préoccupations des membres de la plateforme *Regulatory*.

Quant à l'IA, nous observons une attente importante de la part des juristes sur ses avancées. Ils espèrent pouvoir, à terme, s'appuyer sur le développement de tels outils pour les décharger d'une partie du travail de veille. Cette partie des entretiens sera détaillée plus avant dans le dernier volet de notre travail (voir 3.2.4).

Ici, nous avons souhaité accorder une place centrale aux déclarations de quelques membres de la plateforme *Regulatory*. A partir de ces comptes rendus d'entretiens, il convient à présent d'en tirer un certain nombre de remarques.
### **3.1.3 – Quelles remarques tirer de ces entretiens ?**

Tout d'abord, on peut noter la variété des missions des juristes : celles-ci sont en accord avec les missions de la plateforme *Regulatory* en général (voir figure 6). Du fait de cette variété, on observe que la veille n'occupe pas une place centrale dans leurs journées de travail : certains ne s'y consacrent qu'au moment de la rédaction d'une *newsletter*. En majorité, on remarquera que le temps consacré à la veille n'excède pas deux heures par semaine. Il faut toutefois nuancer cette perception car tous les juristes ne comprennent pas le mot « veille » de la même façon : au cours de la description de leurs missions ceux-ci évoquent toujours un temps de lecture des actualités et des newsletters de cabinets, mais il semblerait que cela ne soit pas nécessairement vu comme de la veille. Malgré tout, tous les juristes interrogés participent de manière active au résultat de la veille diffusée par la plateforme *Regulatory*, et utilisent de manière régulière ou ponctuelle les outils informatiques dédiés.

Ainsi, tous semblent regretter la nouvelle version de KB Crawl qui perturbe certains automatismes, comme nous l'avons mentionné à plusieurs reprises. Nous avons pu l'observer au cours des derniers mois de notre mission d'alternance : certains juristes peinent à se remémorer où se trouvent tous les boutons d'actions et il n'est pas rare de devoir les assister à distance grace à *Teams*. L'un des juristes évoquait ce problème en ces termes : « l'aspect de la page qui change avec plus de clics c'est un peu galère. On s'y fait malgré tout, mais les multiples écrans pour aller dans le truc « publié » [Il s'agit ici de l'onglet « publié » de KB Crawl dans lequel est rédigé un article] sont énervants. A chaque clic une nouvelle fenêtre s'ouvre c'est assez pénible ». Pourtant, l'équipe *Legal Watch* a plusieurs fois réalisé des communications afin d'accompagner les utilisateurs dans leurs pratiques quotidiennes : plusieurs mails ont été réalisés, des formations ont aussi été dispensées à des juristes ayant l'habitude d'utiliser la version précédente et des guides utilisateurs (*user guide*) sont disponibles à la demande. Certes, le nombre de clics nécessaires pour effectuer une action a augmenté et les boutons d'actions principaux ont été déplacés, mais globalement, après un temps d'acclimatation, il est possible de s'y retrouver. Toutefois, cette vision d'une adaptation progressive est liée à une utilisation régulière des outils. Or, force est de constater, d'après les témoignages recueillis, que les juristes qui s'y rendent quotidiennement ne sont pas nombreux. La plupart s'y rend lorsqu'il faut rédiger une actualité tandis que d'autres ont renoncé à y aller. L'un des juristes indique que certains membres de l'équipe lui ont fait des retours sur cette nouvelle version qui ne l'encourage pas à vouloir prendre en main l'outil : « je n'y allais déjà pas avant, mais on me dit que c'est trop compliqué avec cette nouvelle version, donc j'ai encore moins envie d'y aller ». Malgré tout, on observe que certains juristes, s'ils refusent de se rendre sur KB Crawl, produisent des actualités à diffuser dans les newsletters. Ils nous envoient alors un mail avec le contenu de l'actualité que nous nous chargeons ensuite d'intégrer dans KB Crawl pour eux. Certains affirment par ailleurs savoir s'en servir, mais n'hésitent pas à procéder de la même manière pour éviter de devoir se rendre eux-mêmes sur KB Crawl.

De même, suite à ces entretiens, la quasi-totalité des juristes interrogés évoque un manque de pertinence de la surveillance effectuée par KB Crawl : les documents remontés sont trop nombreux, les mots-clés peu adaptés et les tags ne correspondent pas toujours aux sujets actuels. Comme nous l'avons vu plus tôt, cet état de fait est historique et remonte à l'implémentation de l'outil de veille au sein de la plateforme *Regulatory*. Toutefois, nous n'avons jamais entendu au cours de nos deux ans d'alternance, de la part de l'un des juristes, la volonté de revoir le système actuellement utilisé. Le travail de sélection des articles

pertinents, précédemment réalisé par le juriste de l'équipe *Legal Watch*, peut expliquer cette absence de volonté, tout comme le fait que les veilleurs de KB Crawl aient la possibilité de créer entièrement des articles sans passer par les résultats trouvés par l'outil. Certes, il existe une révision du plan de tags qui intervient de temps en temps – à notre connaissance celui-ci a été revu au moins une fois durant notre mission – mais jamais en ce qui concerne la mise à jour des sources et des mots-clés surveillés. Malgré tout, l'équipe *Legal Watch* est tout à fait disposée, à notre connaissance, à participer à l'élaboration d'un nouveau périmètre de veille. En effet, il a plusieurs fois été fait mention au cours de notre alternance, et notamment au cours de ces derniers mois, de la volonté de la part de l'équipe *Legal Watch* de revoir les mots-clés et les sources sous surveillance. Toutefois, ces propositions n'ont pas encore entraîné de retour de la part des juristes de la plateforme *Regulatory* au moment où nous quittons l'entreprise.

Cet état de fait n'est pourtant pas clairement indiqué, car les veilleurs s'appuyaient précédemment sur le juriste de l'équipe *Legal Watch* qui effectuait une pré-sélection des données. Suite à son absence, les juristes ont pour la plupart compensé cet état de fait en accentuant le travail qu'ils effectuaient précédemment : s'appuyer sur des sources nonsurveillées par l'outil. Ces sources sont par exemple des newsletters réalisées par des cabinets d'avocats. Nous avons ainsi pu observer que dans leur pratique quotidienne de la veille les juristes savent ce qu'ils cherchent à produire : un texte de loi paru est souvent déjà commenté par différents sites internet et newsletters juridiques, et c'est d'après ces publications que sont rédigées certaines analyses. Ici nous nous appuyons notamment sur certaines pratiques observées au cours de notre alternance, et parfois évoquée par certains juristes de l'équipe : une forme de réemploi par quelques veilleurs d'une analyse produite par certains cabinets ou éditeurs spécialisés ainsi que le regrette l'une des personnes interrogées : « pour faire une bonne veille, il ne s'agit pas de faire du copier-coller d'autres newsletters, il faut prendre du recul et savoir accrocher les cerveaux de nos business ». La mention des entités impactées après chaque article écrit pour les newsletters hebdomadaires participe à cette idée. Ainsi, un texte paru au JORF est commenté par les membres de la plateforme *Regulatory* car ils connaissent son impact pour le groupe en se basant parfois sur des travaux extérieurs.

De même, le juriste qui publie cette actualité ne se rend sur l'outil que dans ce but précis : il n'est pas ici question d'étudier les autres données remontées par KB Crawl, mais uniquement du texte qui les intéresse. Les autres données ne sont pas forcément regardées par les juristes. Si l'article en question n'est pas rapidement trouvé par le juriste, celui-ci créé alors l'article de toute pièce et en propose une analyse rapide sans vérifier dans le détail si l'article a bien été capté par KB Crawl. Il n'est en effet pas rare que cela soit bien le cas (surtout en ce qui concerne des sources comme le JORF), mais le moteur de recherche de KB Crawl est si complexe à utiliser qu'il est fréquent que les juristes préfèrent cette solution. En effet, les filtres de recherche reposent sur une logique qui nécessite de connaître parfaitement le vocabulaire de l'outil : les termes de « partition » (dossier principal paramétré par l'équipe *Legal Watch*), « sous-dossiers », et « déclencheurs d'alertes » doivent être assimilés pour naviguer dans les niveaux de filtres. Sans cette connaissance, le moteur de recherche est assez difficile à maîtriser. Nous savons que cette lourdeur du moteur de recherche a été remonté par d'autres entreprises clientes de KB Crawl lors d'une réunion annuelle appelée « Club Utilisateurs ».

Cette difficulté à effectuer des recherches est une réalité que l'équipe *Legal Watch* tente de résoudre en proposant un système de recherches pré-enregistrées pour chaque juriste. Il n'est en effet par rare, que nous intervenions directement sur le profil du veilleur pour

corriger les recherches pré-enregistrées car celles-ci ne fonctionnaient pas par défaut, ou pour créer une nouvelle recherche et y intégrer des sources qui n'étaient plus surveillées du fait de l'absence du veilleur de l'équipe *Legal Watch*. Une veille efficace doit reposer sur des interactions régulières entre les acteurs produisants l'information afin de s'assurer de la pertinence des paramétrages effectués, mais les juristes ne sollicitent pas véritablement l'équipe *Legal Watch* en ce sens. Peut-être faudrait-il inverser la démarche en s'appuyant notamment sur la refonte de cette équipe et sur l'expertise du *Reg Leader* pour proposer une veille efficiente.

Dans le même temps, on observe une méconnaissance de la part des juristes interrogés du schéma de diffusion de l'information et des interactions entre les outils. Celle-ci peut s'expliquer par le manque de communication, ou bien par un désintérêt possible pour cette question de la part des juristes. Enfin, nous retiendrons que certains membres de la plateforme *Regulatory* ignorent l'existence d'outils comme la page web interne, ce qui peut sembler étonnant dans le contexte de réflexion menée sur les outils administrés par l'équipe *Legal Watch*. De même, le SharePoint privé, s'il est connu, ne semble pas être utilisé par certains membres malgré la mise à disposition de modèles de communications à suivre lors de la rédaction. La plupart des juristes réutilisent ainsi les modèles qu'ils ont sauvegardé sur leurs propres ordinateurs Ceci explique sans doute dans les faits les quelques erreurs que l'équipe *Legal Watch* corrige lors de la préparation et l'envoi de certains *briefs* et *focus* qui ne respectent pas le modèle arrêté. En outre, la page web interne bénéficie d'une importante campagne de communication : on songe ici au rappel effectué dans chaque publication et de la brique la plus imposante de la page d'accueil du SharePoint public (voir figure 17). De plus, ce site est un outil central dans la mise à disposition de la connaissance produite par les juristes.

Les statistiques d'ouverture et de consultation des newsletters ont toujours été une démarche complexe à mettre en œuvre pour l'équipe *Legal Watch*. Dans les faits, la solution de veille KB Crawl permet d'en générer et de les consulter au travers de l'onglet « statistiques ». Il est alors possible de voir quels articles ont été les plus consultés, et lesquels ont généré le plus de clics. Or, un problème est apparu : il est possible de lire la *newsletter* au travers de l'aperçu de la boite mail Outlook sans avoir besoin de cliquer sur le contenu. En effet, la *newsletter* est construite pour proposer une courte analyse du texte règlementaire publié, contenu disponible dans le corps de la *newsletter*. Le lecteur n'a ainsi pas besoin de cliquer pour y accéder, et l'action de cliquer ne sert qu'à le conduire sur le site institutionnel pour consulter le texte juridique. L'option proposée « taux d'ouverture de la *newsletter* » est donc peu adaptée à notre format. Pourtant, quand bien même cette option serait retenue, il existe un autre problème lié à la sécurité de l'environnement informatique du groupe BNP Paribas. Ainsi, les newsletters sont envoyées depuis les serveurs de KB Crawl qui est externe au groupe. Cela génère un message expliquant que cet envoi est externe au groupe et entraîne l'apparition d'une mention « EXTERNAL » dans l'objet du mail. Du fait de cette qualification, les newsletters sont analysées par un outil de protection qui en profite également pour cliquer sur les liens disponibles afin de les vérifier. Cette sécurité entraîne donc la génération de statistiques tout à fait discutables avec des taux d'ouverture de l'orde de 100%.

L'alimentation et la mise à jour du SharePoint semblent être vues comme des tâches fastidieuses et chronophages pour les juristes interrogés. Ici encore, certains évoquent un problème de statistiques qui tendrait à démontrer de la faible consultation des pages expertises. Certains ont eu accès à des statistiques démontrant cette faible consultation : « On fait beaucoup d'efforts pour pas grand-chose, les statistiques sont basses » nous indique un juriste, rejoint par un second : « On sait qu'il y a peu de clics sur le SharePoint, à part sur une ou deux pages, donc on se demande toujours à quoi sert le travail de refonte fait sur SharePoint ». La génération de statistiques sur SharePoint n'est pas difficile à obtenir pour les personnes qui en ont les droits. De son côté, l'équipe *Legal Watch* effectue une compilation tous les mois de ces chiffres qui sont ensuite communiqués à son manager. Quelques exemples sous forme de datavisualisation sont ensuite réalisés afin de mettre en forme ces statistiques. Elles ont par le passé fait l'objet de commentaires entre managers de la plateforme *Regulatory,* mais nous n'avons pas connaissance de ces commentaires*.* Si certaines pages sont en effet assez peu consultées, d'autres présentent toutefois des statistiques de consultation élevées. De même, il est déjà arrivé qu'un lien vers une page récemment mise à jour soit mis en avant sur la page d'accueil du SharePoint public, contribuant ainsi à générer une consultation plus importante. Cependant, cet événement est assez rare puisque nous ne l'avons vu qu'à trois reprises en deux années. Il serait peut-être envisageable de communiquer les statistiques de consultation auprès des juristes pour mettre en relief la forte consultation de certaines pages par rapport à d'autres thématiques plus anciennes ou moins importantes au point de vue règlementaire.

Outre ces remarques, certains juristes évoquent des difficultés pour des personnes issues d'une formation non juridique à pouvoir naviguer sur le SharePoint. Effectivement, le classement des pages expertises, totalement en adéquation avec les thématiques règlementaires suivies, peut sembler complexe : un utilisateur lambda sait-il dans quelle catégorie il peut retrouver les derniers développements en ce qui concerne les prêts immobiliers (en l'occurrence ici, la page *Property Lending* est accessible depuis la thématique *Client Banking Activities*) ? Le principe de classement retenu n'est ainsi pas immédiatement intelligible pour un usager non expérimenté, comme le pense une partie des juristes questionnés au sujet du site SharePoint. Dans le même temps, il convient de se demander qui sont exactement les destinataires de cette veille règlementaire : s'agit-il aujourd'hui uniquement de juristes et si non, faut-il s'adapter à un public non spécialisé ? Cette question est complexe, et il n'est pas possible de connaître le profil des personnes qui consultent le SharePoint. En effet, même les statistiques produites sont anonymes en vertu du RGPD et ne permettent pas d'identifier la provenance et le profil de ces utilisateurs. Toutefois, sur cette question de classement des pages expertises, les réunions menées dans le cadre de la migration ont tenté de résoudre ce problème, tout en réduisant le nombre de clics nécessaires, en proposant une page d'accès unique à toutes ces pages expertises (voir figure 22). De même, au cours de ces réunions certains membres de l'équipe *Legal Watch* expriment leurs avis concernant une difficile appropriation du plan de classement par des personnes non-juristes. Cette page d'accès unique à toutes les thématiques juridiques est, en l'état, une solution qui permettrait à tous les utilisateurs de naviguer sur le nouveau site SharePoint.

Les attentes des juristes au sujet de la migration sont assez peu nombreuses : seul semble important ici de proposer des formations et des guides utilisateurs pour les aider à utiliser SharePoint Online. En revanche, des interrogations existent au sujet du bien-fondé de ce changement, comme nous l'avons vu dans la partie précédente. C'est un point qu'il nous semble important de prendre en compte afin de communiquer correctement sur ce changement de version et de présenter, sommairement, les gains potentiels. Dans les faits, à l'heure actuelle, les juristes – hors ceux de l'équipe *Legal Watch* – ne participent pas aux réunions liées à ces outils, et la proposition de les intégrer à ces discussions n'a pas été évoquée à notre connaissance. Au cours des entretiens menés, les propos des juristes que nous avons recueillis vont dans le sens d'un faible désir d'être partie prenante dans ces discussions.

Outre les potentielles améliorations de présentation, l'équipe *Legal Watch* a parfois communiqué sur ce sujet en évoquant notamment la fin de l'identification systématique. En effet, au moment d'accéder à un contenu du SharePoint actuel (pages du site ou document stocké), chaque utilisateur devait au préalable s'identifier avec son identifiant et son mot de passe. Cette fonctionnalité apparue au cours de l'année 2023 est perçue comme contraignante pour certains juristes qui évoquent une possibilité que les utilisateurs n'aillent pas au bout de leur démarche de consultation de ce fait : « L'identification qui est demandé pour se connecter à SharePoint doit freiner la consultation, je pense que certains lecteurs ne vont pas au bout de la démarche de lecture à cause de ça », nous indique un juriste avant d'ajouter « je n'ai pas d'avis sur la migration vers SharePoint Online, mais si ça permet de ne plus devoir saisir ses identifiants pour s'identifier ce sera déjà une bonne chose ». La promesse des services informatiques du groupe BNP Paribas est que l'identification sera automatique avec SharePoint Online. Malgré tout, il pourrait être intéressant de recueillir ici des avis concrets sur les éventuelles attentes des juristes autour de cette migration. En effet, l'un des juristes interrogés précédemment se plaignait de la lourdeur des champs à remplir pour importer un document sur SharePoint. Cette proposition vise à identifier les besoins et les gênes des producteurs de l'information afin de tenter de leur proposer des solutions pour aller, dans la mesure du possible, dans leur sens ou bien encore d'anticiper d'autres besoins. Cette étape pourrait ainsi permettre de réfléchir à la mise en valeur du travail produit par les juristes.

En effet, on constate dans les entretiens menés que les juristes sont nombreux à estimer que le travail de veille n'est pas assez mis en valeur. Vu comme imposé, cet exercice semble ne représenter qu'une petite partie des activités quotidiennes des juristes de la plateforme *Regulatory*. Pourtant celle-ci est indispensable pour répondre aux attentes de régulateurs et s'assurer de transmettre les informations juridiques essentielles aux activités du groupe BNP Paribas. Ce sentiment d'une faible mise en valeur peut s'expliquer par un certain nombre de faits, et plus précisément par l'absence de certains faits : la veille produite est-elle véritablement lue, le temps passé sur le SharePoint est-il mis à profit par d'autres entités du groupe ? Cela rejoint la même idée que celle évoquée précédemment : le manque de retours sur d'éventuelles statistiques (et ici une certaine incapacité à en produire) entraîne nécessairement l'idée que le travail réalisé n'est pas utilisé. Dans le même temps, l'implication, et ici surtout la non-implication, de certains managers dans le travail de diffusion et de mise en valeur de la veille produite, peut sans doute accentuer ce ressentiment.

L'objectif de ces quelques entretiens était d'accorder un espace de parole aux principaux producteurs de la connaissance, à savoir les juristes de la plateforme *Regulatory*. Si ces entretiens ne sauraient servir de vision d'ensemble des avis des juristes, ils permettent toutefois de constituer une base de compréhension de leurs perceptions. Loin de vouloir et de pouvoir repenser le système actuellement en place au sein de l'équipe *Regulatory*, cette première partie a eu pour but d'entendre certaines remarques ou critiques des juristes et de tenter d'en tirer un certain nombre de remarques. Toutefois ce premier niveau d'analyse doit être complété, afin de proposer d'éventuelles pistes d'améliorations ou de réflexions encore à envisager.

# **3.2 Comment repenser ou améliorer le système actuel ?**

La dernière partie de notre mémoire sera centrée sur des perspectives éventuelles d'amélioration du système actuellement en vigueur au sein de la plateforme *Regulatory*. Encore une fois, il ne s'agit pas ici de proposer une remise en question totale d'un système éprouvé et fonctionnant assez bien, mais plutôt de réfléchir aux différents freins rencontrés au cours de notre alternance et de proposer quelques pistes de réflexions en guise d'ouverture.

# **3.2.1 – Comment impliquer les salariés dans les processus actuels ?**

Nous étudierons dans cette première partie les possibilités éventuelles de réintégrer les personnes qui se sentent, ou qui sont perçues, comme peu impliquées dans le processus de veille et l'utilisation des outils.

Comme nous l'avons souligné précédemment, l'implémentation de KB Crawl au sein de la plateforme *Regulatory* ne s'est pas faite sans accrocs. En effet, cette mise en place n'a pas été bien perçue par les producteurs de la veille qui n'ont pas totalement compris la remise en question de leur précédente manière de faire de la veille. Pourtant, un certain nombre d'éléments historiques dont nous disposons tendent à démontrer une volonté de la part de l'équipe *Legal Watch* et des managers d'accompagner ce changement et de le conduire. Il convient tout d'abord de proposer une définition de la notion de conduite du changement. Cette notion est une « une technique de gestion qui est apparue dans les années 1980/1990 [reposant initialement sur] deux leviers d'origine que sont la communication et la formation [qui] ont été complétés par des études d'impacts et des plans d'accompagnement des transformations » [28, AUTISSIER, MOUTOT, p.5]. Cette méthode repose en partie sur des études d'impact ou encore sur des « ateliers participatifs » [28, AUTISSIER, MOUTOT, chapitre 4] afin d'expliquer les tenants et aboutissants de ce changement aux « parties prenantes qui sont des êtres humains » [29, CORBEL, p.17]. L'objectif affiché ici serait donc d'organiser des temps de réunions afin de prendre en compte l'avis des principaux acteurs impactés par ce changement tout en présentant les bénéfices de celui-ci.

Dans notre contexte professionnel, des réunions de mise en place de l'outil de veille ont notamment eu lieu en présence de certains producteurs de l'information. Malgré tout, force a été de constater que l'implication des juristes dans le processus d'adaptation de l'outil aux besoins spécifiques de la plateforme *Regulatory* était limitée. Nous avons effectivement mentionné plus tôt dans notre développement que les sources et les mots-clés à surveiller ont été en grande partie définis par l'équipe *Legal Watch* seule. Ce paramétrage s'explique par le contexte d'implémentation de l'outil précédemment évoqué, mais a pendant près de deux ans bien fonctionné. Cela était surtout rendu possible par la présence d'un juriste au sein de l'équipe *Legal Watch* qui réalisait un premier tri des données et qui comprenait les domaines et les éléments recherchés par les juristes experts. Sans cette interface, et avec la mise à jour de l'outil de veille, nous avons vu augmenter sensiblement les créations manuelles d'articles par les juristes. La mise à jour des mots-clés par le juriste de l'équipe *Legal Watch* devait sans aucun doute s'effectuer suivant les échanges avec les juristes experts au moment de la diffusion de la veille, mais nous savons pas si ceux-ci connaissent l'ensemble des mots-clés et des sources sous surveillance.

Au vu des entretiens précédemment menés, il serait éventuellement profitable d'organiser une phase de discussion avec les juristes afin d'améliorer le paramétrage de l'outil de veille : en effet, celui-ci ne correspond pas totalement aux besoins exprimés par les interrogés, et les juristes sont encore nombreux à utiliser leurs propres canaux d'informations. Si ces réunions peuvent être complexes à mettre en œuvre, il pourrait être pertinent d'en organiser quelques-unes. Cela permettrait dans un premier temps de rendre la veille réalisée par KB Crawl plus efficiente, tout en accordant une place centrale aux producteurs de l'information. En effet, leur expertise doit être mise à contribution tout en ménageant des temps individuels pour mieux comprendre le fonctionnement de l'outil. Comme nous l'avons vu précédemment avec le circuit de l'information au sein de la plateforme *Regulatory*, les juristes utilisent les outils sans forcément connaître les interactions et les interdépendances existantes entre eux. Ce point nous paraît important à résoudre : comment rendre les différents vecteurs de communication pertinents si les producteurs de l'information eux-mêmes ne comprennent pas totalement leur fonctionnement, et en ignorent même certains pans (on pense notamment ici à la page web interne inconnue de certains juristes) ?

De même, accorder davantage de place à la discussion avec des juristes nous semble important afin de pouvoir faire correspondre leur vision des outils avec les processus actuellement en vigueur. L'adhésion des principaux acteurs est indispensable à la réussite d'un projet [28, AUTISSIER, MOUTOT, p. 22]. On pourrait toutefois rétorquer que ce changement est bien effectif dans les processus de diffusion de la veille : en effet, les communications sont rédigées et envoyées par KB Crawl. Mais il existe encore un certain nombre de producteurs de l'information qui préfèrent passer par des moyens détournés pour réaliser la veille. Ils s'appuient par exemple sur un seul membre de l'équipe pour utiliser l'outil ou bien sur l'envoi des articles à intégrer sous la forme d'un mail en demandant aux membres de l'équipe *Legal Watch* de réaliser les autres étapes de mise en forme. Cette dernière méthode démontre quelques limites : on songe ici notamment au plan de tags que l'on doit régulièrement rappeler aux juristes.

La difficile appropriation de ce plan de tags par une partie des acteurs peut notamment s'expliquer par un certain manque de cohérence observé par quelques juristes entre sujets traités et tags existant : « il faudrait revoir certains tags car parfois ils ne sont plus utilisés, ou à l'inverse les nouvelles thématiques ne font pas partie des tags actuels ». D'autres pensent qu'il s'agit d'un format libre et nous transmettent des tags inexistants à insérer dans la newsletter, il faut alors leur envoyer une capture d'écran du plan de tags ou leur proposer certains tags se rapprochant des thématiques mentionnées. La question du plan de tags à adapter est également importante à résoudre car là encore il ne correspond pas totalement aux thématiques traitées par les juristes.

En outre, au cours des entretiens que nous avons menés, les juristes ont exprimés des avis différents sur le format actuel de la *newsletter*, bien que la majorité l'approuve. Ceux qui apprécient moins ce modèle expliquent que les rubriques ne sont pas très claires et que le vocabulaire *brief* et *focus* n'est pas très explicite. Il pourrait être intéressant à ce sujet de proposer une sorte de questionnaire destinés aux lecteurs, ou bien à un panel de lecteurs, afin d'avoir leurs retours sur cette question. Par ailleurs, cela pourrait permettre d'envisager une étude sur le taux de lecture des newsletters car les juristes, n'ayant aucune lisibilité sur celuici, ne savent pas si leur travail est véritablement mis en valeur au sein du groupe. Un tel questionnaire avait déjà été envisagé au début de notre période d'alternance, mais il n'avait finalement pas été mis en place. Ce questionnaire devait recueillir l'avis des lecteurs au sujet du rythme des publications : en effet, initialement, le *Weekly EU & Int'l* était envoyé le

vendredi soir, tandis que le *Weekly France* l'était le lundi soir. La pertinence ou non d'envoyer une communication, le soir, la veille du week-end, avait finalement été tranchée sans ce questionnaire, et la plateforme *Regulatory* avait changé les jours de diffusion : lundi matin pour le *Weekly Eu & Int'l* et mardi matin pour le *Weekly France*. Toutefois, un tel questionnaire est complexe à mettre en forme, surtout compte tenu du nombre important de destinataires. L'une des équipes de la plateforme *Regulatory* avait, au moment de notre départ, fait le choix de transmettre un tel questionnaire afin d'identifier les attentes des lecteurs, mais cela était possible du fait d'un nombre beaucoup plus restreint de destinataires. Nous n'avons pas eu l'occasion de voir les résultats de ce questionnaire. La prise en compte des différents avis pourrait être un enjeu intéressant à utiliser afin de permettre d'intégrer un plus grand nombre de juristes dans le processus de veille actuel.

Par ailleurs, il semble aujourd'hui difficile d'imaginer que le site SharePoint soit consulté par des personnes au profil non juridique du fait notamment de l'utilisation qui en est faite : les juristes utilisent effectivement ce site pour stocker et se partager des documents de travail finaux. A l'inverse, si les juristes sont peu contactés sur les pages expertises où ils sont identifiés comme référence, cela peut signifier trois choses :

- les lecteurs n'osent pas les contacter pour leur poser des questions
- les lecteurs n'ont pas de questions car ils connaissent déjà la matière expliquée
- les lecteurs sont des utilisateurs réguliers qui échangent dans le cadre de leur fonction avec les juristes et qui les interrogent directement sans passer par la page expertise

Dans deux de ces cas, les lecteurs seraient donc des collègues ayant un profil plutôt juridique. Si l'objectif est que le site SharePoint soit accessible à d'autres profils, il conviendrait sans doute d'identifier en priorité ces profils et de savoir ce qu'ils viennent y chercher. Encore une fois, la mise en place d'un questionnaire pourrait être intéressant pour résoudre ces interrogations. Il pourrait être envisageable d'en partager un lien depuis la page d'accueil du SharePoint public, comme cela était le cas pour les pages expertises à jour. En effet, si cela permettait d'augmenter de manière sensible leur consultation, cela voudrait donc dire que ce sont des utilisateurs qui connaissent déjà le site SharePoint qui ont cliqué sur ces liens. La mise en place d'un tel lien pourrait permettre de ne pas avoir à cibler la totalité des destinataires de la *newsletter* ni d'effectuer une sélection parmi ceux-ci. Cette option pourrait ainsi permettre de nourrir la réflexion autour de la reconstruction du site SharePoint qui a actuellement lieu au sein de l'équipe *Legal Watch*.

Au vu de ces différents éléments, il nous semble difficile d'imaginer véritablement recommencer une phase de conduite du changement. Toutefois, cela ne signifie pas qu'il faille laisser de côté les acteurs principaux de la veille diffusée aujourd'hui par la plateforme *Regulatory*. Si les outils et leur fonctionnement ne sont pas remis en question aujourd'hui, on remarque que les initiatives manquent pour intégrer effectivement les usagers dans les processus actuellement utilisés. Lors du déploiement d'un outil et d'un changement intervenant dans les pratiques professionnelles, il convient de « comprendre les mécanismes des blocages psychiques au changement et identifier les leviers pour les dépasser » [30, MARSAN, p. 111]. En effet, tout changement peut générer une opposition et il est important de « reconnaître son existence et la prendre au sérieux – sans pression, entrer en contact [et] comprendre les causes, [pour] trouver un terrain d'entente » [29, CORBEL, p. 137]. Dans le contexte professionnel observé, il est aujourd'hui nécessaire selon nous, de penser à réintégrer

une grande partie des juristes dans le système de production de la veille, et cette réintégration peut passer par une phase de compréhension afin d'apporter une réponse adaptée aux différentes oppositions ou remarques exprimées. En outre, il est également possible d'étudier la possibilité de s'appuyer sur des personnes choisies et sur des nouveaux arrivants au sein de la plateforme *Regulatory*.

## **3.2.2 – S'appuyer sur des relais : les managers et les nouveaux arrivants**

Actuellement, on compte six managers dans la plateforme *Regulatory* : un manager global et cinq autres managers dans les différentes équipes (voir l'organigramme présenté en figure 5). Si quelques changements ont pu avoir lieu tout au long de notre alternance, cette organisation n'est globalement pas remise en question. Au moment de la validation définitive d'une *newsletter*, l'équipe *Legal Watch* envoie un brouillon à ces six managers pour obtenir validation ou non du contenu de la *newsletter*. Un point nous semble important à relever : sur ces six managers, un seul se rend personnellement sur l'outil de veille KB Crawl. Les autres managers n'effectuent certes pas tous un travail de veille : on pourrait ici considérer que deux d'entre eux ne sont pas véritablement tournés vers cette optique, mais il est complexe de bénéficier d'un relais effectif auprès des équipes quand certains managers ne sont pas véritablement intégrés dans le processus de production de la veille. Pourtant, toute conduite du changement doit reposer sur ces relais essentiels, puisque l'on considère que « les managers sont responsables de la transformation de leur équipe » [29, CORBEL, p.31]. De ce fait, il paraît effectivement difficile que les juristes se sentent pleinement concernés par ces outils lorsque même les managers, responsables de ce qui est diffusé par la plateforme *Regulatory*, n'utilisent pas ces outils. Si l'on va même plus loin dans cette observation, on peut également s'étonner du manque de retours des managers sur le travail de veille que certains juristes pointent du doigt dans les entretiens passés. De son côté, l'équipe *Legal Watch* est aussi assez seule au moment de diffuser une *newsletter* : en effet, les managers répondent très rarement, à l'email de relecture envoyé avant chaque diffusion, à l'exception d'un seul d'entre eux. Si l'envoi définitif d'une *newsletter* passe toujours par l'envoi de ce brouillon, il n'est pas rare pour l'équipe *Legal Watch* de contacter directement le manager qui répond afin de lui demander directement son avis dans un cadre parfois moins formel (à l'oral ou par Teams). En l'absence de ce dernier, il est toutefois possible de contacter le manager direct de notre équipe pour obtenir son aval, mais sur des sujets spécifiques il faut parfois effectuer des relances par mail à plusieurs reprises avant d'obtenir des réponses. Face à ce problème, régulièrement évoqué lors de réunions comprenant les membres de l'équipe *Legal Watch*, d'un manque de retour de la part des managers, il est parfois répondu, à juste titre, que les managers ont beaucoup de travail à effectuer et ne peuvent pas prendre le temps de faire des remarques et corrections de cette *newsletter*.

Ce leitmotiv est dénoncé par certains cabinets de conseil en conduite du changement qui estime que cette approche met en péril le succès d'une telle démarche et peut entraîner un manque d'implication des acteurs : « évitez tout engagement de la part des dirigeants pour votre projet de changement, les dirigeants sont déjà bien occupés, pourquoi les impliquer dans ce projet, ils n'ont pas à s'en mêler  $v^{25}$  $v^{25}$  $v^{25}$ . Peut-être que le manque d'implication de certains

<span id="page-80-0"></span><sup>25</sup> COULANGE, Aurélie, « Conduite du changement : 10 conseils pour rater votre projet ». <https://www.sqorus.com/conduite-du-changement-10-conseils-pour-rater-votre-projet/>[consulté le 11 novembre]

managers aujourd'hui dans la manipulation de l'outil peut également contribuer à freiner la pleine intégration de celui-ci dans le SI global de la plateforme *Regulatory*. La participation de quelques managers dans la relecture et la correction des articles, quand il y a lieu, directement dans l'interface de KB Crawl, pourrait aider à mieux prendre en main l'outil de veille et à le développer afin de prendre en compte les besoins réels et non-exprimés. Ce relais, qui nous semble important de développer, n'est pas le seul sur lequel nous proposons de nous appuyer. Ainsi, il pourrait aussi être intéressant de s'appuyer sur des nouveaux arrivants qui découvrent l'outil de veille, et qui ne sont pas influencés par l'historique de son implémentation.

Au cours de notre mission d'alternance, nous avons pu voir évoluer les effectifs des différentes équipes constituant la plateforme *Regulatory*. Il y a en effet eu des départs et des arrivées, en particulier au cours des six derniers mois, avec l'arrivée de trois nouveaux juristes directement impliqués dans la veille. Au moment de leur arrivée, l'équipe *Legal Watch* leur a présenté les outils, en particulier KB Crawl, et leur a fourni une formation rapide tout en restant à leur disposition pour les aider à rédiger des articles si besoin. Suite à ces formations, ces juristes ont rapidement pris en main l'outil de veille et ont contribué à l'alimentation des différentes newsletters. Ces nouveaux arrivants se sont parfaitement adaptés à l'outil de veille, et n'ont pas questionné, à notre connaissance, les processus et les outils. Au contraire, ils contribuent activement à la mise à jour de la veille, et n'hésitent pas à solliciter directement l'équipe *Legal Watch* en cas de problème ou d'interrogations. Il pourrait être intéressant de s'appuyer sur eux pour mener une réflexion sur la pertinence du paramétrage en les impliquant davantage dans la mise à niveau des outils par rapport à leurs attentes. De même, ils pourraient être un point d'appui essentiel dans les différentes équipes pour tenter de se rapprocher des juristes utilisant trop peu, voire pas du tout, les outils et en particulier KB Crawl.

Encore une fois, ces possibilités ne sont pas des injonctions qui permettraient de résoudre les problèmes et interrogations rencontrés au quotidien. Toutefois, il nous semble important de les évoquer pour réfléchir à une meilleure intégration des outils dans l'environnement numérique de la plateforme *Regulatory*. Ce manque d'engouement face à un outil de veille en place depuis près de trois ans peut sembler surprenant lorsque l'équipe *Legal Watch* le met en miroir avec des pratiques observées à l'extérieur de la plateforme. En effet, certaines équipes externes qui se sont tournées vers l'équipe *Legal Watch* pour implémenter KB Crawl pour leurs besoins spécifiques sont à présent totalement autonomes et ravies des opportunités et des forces offertes par cet outil. Une nouvelle fois, il convient de relativiser l'engouement de ces équipes par rapport à celui rencontré au sein de la plateforme *Regulatory* : l'historique n'est pas le même, les équipes dédiées à la veille sont plus restreintes, et surtout la volonté d'utiliser un outil de veille vient directement de ces équipes. Dans le contexte de la plateforme *Regulatory*, il ne faut sans doute pas sous-estimer l'idée d'une implémentation forcée de cet outil qui entraîne des formes d'opposition pouvant prendre corps chez certains juristes dans la volonté de ne pas utiliser l'outil. Le rôle des managers et des nouveaux arrivants est, selon nous, un rouage essentiel à impliquer si l'on veut développer et faire accepter KB Crawl chez les juristes.

L'idée défendue ici est la même en ce qui concerne SharePoint et la migration vers SharePoint Online : la communication et l'implication de certains acteurs dans la réflexion peut aider à mieux faire accepter celle-ci. Toutefois, on l'a vu lors des entretiens menés avec certains juristes, cette migration ne rencontre pas particulièrement d'hostilités, mais il faut pourtant entendre les besoins des utilisateurs finaux pour conserver l'implication des juristes.

Ici, si l'implication de certains managers dans la mise à jour des pages expertises est parfois perçue difficilement, la non-implication de certains autres est critiquée et renforce le sentiment de non mise en valeur du travail effectué par les membres de la plateforme *Regulatory*. D'après nous, le développement des outils ne doit pas s'effectuer sans le facteur humain qui est un élément essentiel du sytème de veille et de diffusion de celle-ci au sein de la plateforme *Regulatory*. Toutefois, les différentes avancées en matière de développement de l'intelligence artificielle, et surtout les attentes des utilisateurs, tendent à relativiser cette déclaration.

# **3.2.3 – Quelles opportunités étudier ? Quelques remarques sur une automatisation de la veille réglementaire et sur le développement de l'intelligence artificielle dans ce domaine**

L'actualité récente évoque régulièrement les avancées technologiques et les opportunités à venir avec le développement de l'intelligence artificielle. On pense notamment ici aux nombreux articles ayant pour sujet ChatGPT développé par l'entreprise OpenAI. Le but de cette dernière partie est de présenter des possibilités d'évolution en rapport avec l'intelligence artificielle régulièrement évoquées, tant dans des articles spécialisés, que dans certaines réalités professionnelles.

Le développement de l'intelligence artificielle, s'il n'est pas nouveau, prend une ampleur de plus en plus importante dans les réflexions stratégiques de nombreux secteurs d'activités. Dans le secteur de l'information et de la documentation, ce développement est donc scruté avec un grand intérêt, car celui-ci est perçu « comme une opportunité pour optimiser les processus et les flux de taches existants liés à la production, à la gestion, à la valorisation et à l'usage de la donnée (collecte, agrégation, enrichissement, analyse, livraison, etc.) » [31, CHARTRON, RAULIN, p.9]. Ces opportunités sont, pour certaines, déjà étudiées dans le domaine de la veille. En effet, certaines solutions de veille proposent déjà des fonctionnalités assimilées à de l'intelligence artificielle. On pense par exemple ici au « *Text mining* » qui « permet de produire des analyses textuelles sur plusieurs dizaines de milliers d'articles » [32, ANDRO, DUPIN, p.100]. Outre cette fonctionnalité, certaines plateformes de veille utilisent des fonctionnalités particulières d'analyse de texte qui peuvent prendre la forme d'une « détection des entités nommées » qui permet de montre en exergue des noms de personnes ou d'entreprises, ou bien encore la « comparaison de contenu » permettant de relever, s'il y a lieu, des doublons parmi les contenus remontés [32, ANDRO, DUPIN, p.101- 102]. Ces fonctionnalités sont bien présentes aujourd'hui dans KB Crawl mais elles ne sont pas utilisées par les juristes de la plateforme *Regulatory*.

|                                                                                                    | Entités nommées trouvées dans le texte @                                                                                                    |                         |          |                                                                                              |                     |       |                                |        |              |   |
|----------------------------------------------------------------------------------------------------|----------------------------------------------------------------------------------------------------|-------------------------|----------|----------------------------------------------------------------------------------------------|---------------------|-------|--------------------------------|--------|--------------|---|
| Paramètres avancés                                                                                                    | Orpea<br>État<br>Assemblée nationale<br>Institut national de la statistique et des études économiques<br>Établissement d'hébergement pour personnes âgées dépendantes |                         |          |                                                                                              |                     |       |                                | Sénat  |              |   |
| Doublons Non                                                                                                    | Haute Autorité pour la transparence de la vie publique                                                                                                    | Tournée                 | Nouvelle | Calédonie                                                                                    | <b>Rue de Bercy</b> | Paris | <b>Transformation conforme</b> |        |              |   |
| Newsletters Non<br>Formulaire                                                                                                    | C Extraction des entités et mot-clés                                                                                                    |                         |          |                                                                                              |                     |       |                                |        |              |   |
| Meta-datas                                                                                                    | Origine                                                                                                    | Type d'origine          | Valeur   |                                                                                              |                     |       |                                | Publié | Publié dans  |   |
|                                                                                                    | Source                                                                                                    | Titre du document       |          | Avis de vacance de deux emplois d'inspecteur des finances - Légifrance                       |                     |       |                                |        |              |   |
|                                                                                                    | Source                                                                                                    | Url du document         |          | https://www.legifrance.gouv.fr/jorf/id/JORFTEXT000048425001                                  |                     |       |                                |        |              |   |
|                                                                                                    | Source                                                                                                    | Description du document |          | Avis de vacance de deux emplois d'inspecteur des finances<br>↑ Définir comme texte d'en-tête |                     |       |                                |        |              |   |
|                                                                                                    | Source                                                                                                    | Favicon                 |          | https://www.legifrance.gouv.fr/resources/images/favicon.ico                                  |                     |       |                                |        |              |   |
|                                                                                                    | <b>Extractions automatiques</b>                                                                                                    | Organisation            |          | Établissement d'hébergement pour personnes âgées dépendantes                                 |                     |       |                                | □      | Organisation | ٠ |
|                                                                                                    | Extractions automatiques                                                                                                    | Organisation            | Orpea    |                                                                                              |                     |       |                                | П      | Organisation | ٠ |
|                                                                                                    | Extractions automatiques                                                                                                    | Organisation            | État     |                                                                                              |                     |       |                                | п      | Organisation | ٠ |
| <b>Extractions automatiques</b>                                                                                                    | Organisation                                                                                                    |                         |          |                                                                                              |                     |       |                                | П      | Organisation |   |
|                                                                                                    |                                                                                                    |                         |          |                                                                                              |                     |       |                                |        |              |   |
|                                                                                                    |                                                                                                    |                         |          | Institut national de la statistique et des études économiques                                |                     |       |                                | П      | Organisation | ٠ |
|                                                                                                    | Organisation                                                                                                    | Sénat                   |          |                                                                                              |                     |       |                                | П      | Organisation | ٠ |
|                                                                                                    | Organisation                                                                                                    |                         |          | Haute Autorité pour la transparence de la vie publique                                       |                     |       |                                | П      | Organisation | ٠ |
|                                                                                                    | Géographie                                                                                                    | Tournée                 |          |                                                                                              |                     |       |                                | П      | Géographie   | ٠ |
| <b>Extractions automatiques</b><br><b>Extractions automatiques</b><br><b>Extractions automatiques</b><br><b>Extractions automatiques</b> | Géographie                                                                                                    | Nouvelle                |          |                                                                                              |                     |       |                                | П      | Géographie   | ٠ |
|                                                                                                    | Géographie                                                                                                    | Calédonie               |          |                                                                                              |                     |       |                                | П      | Géographie   | ٠ |
| <b>Extractions automatiques</b><br><b>Extractions automatiques</b>                                                                       | Géographie                                                                                                    | Rue de Bercy            |          |                                                                                              |                     |       |                                | П      | Géographie   | ٠ |
| <b>Extractions automatiques</b>                                                                                                    | Géographie                                                                                                    | Paris                   |          |                                                                                              |                     |       |                                | П      | Géographie   | ٠ |
| <b>Extractions automatiques</b>                                                                                                    | Géographie                                                                                                    | Transformation conforme |          |                                                                                              |                     |       |                                | ⊓      | Géographie   | ٠ |

 *Source : KB Crawl*

L'option des entités nommées n'est pas utilisée car, d'après nous, il est assez rare de trouver clairement nommées les noms des différentes entités du groupe BNP Paribas pouvant être impactées par une réglementation. Cette information n'est en effet définie qu'après lecture du texte par les juristes de la plateforme *Regulatory*. Sur les captures d'écran précédentes on observe que globalement la fonctionnalité d'analyse des entités mentionnées semble fonctionner malgré quelques résultats inexacts : voir notamment les deux entités géographiques distinctes « Nouvelle » et « Calédonie ». De même, il est également possible de procéder à une extraction des tags automatiques, mais là encore le choix a été fait de ne pas utiliser cette fonctionnalité.

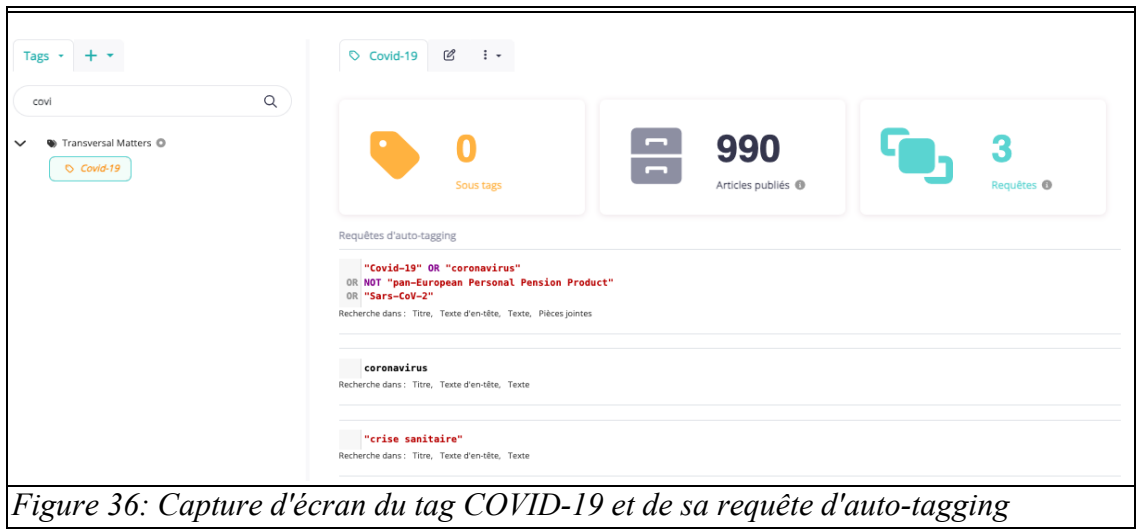

 *Source : KB Crawl*

On remarque ici, que cette extraction automatique des tags repose sur des requêtes, établies sur l'utilisation d'opérateurs booléens, qu'il convient de renseigner pour chacun des tags. A l'heure actuelle, il y a très peu de tags qui disposent de ces requêtes. D'après les éléments d'information que nous possédons, si l'extraction automatique des tags n'est pas utilisée aujourd'hui c'est que les premiers résultats de tests n'ont pas été satisfaisants. KB Crawl propose toutefois une phase d'apprentissage de l'outil pour enregistrer les actions réalisées par les veilleurs suite aux proposition d'extraction automatique des tags (accepter ou non ces tags) et s'adapter en conséquence. On parle alors de machine *learning* ou d'apprentissage machine qui repose « sur des algorithmes auto-apprenants et des modèles statistiques permettant d'effectuer une tache à partir de modèles et d'opérations logiques de déduction qui ont été établis avec des jeux de données d'apprentissage » [33, RAULIN, p.18]. L'éventualité d'une amélioration de la pertinence de ces requêtes d'*auto-tagging* pourrait être étudiée, mais le grand nombre de tags existants rend cela difficile à mettre en œuvre, sans qu'il soit certain que cela aide véritablement les producteurs de la veille. A ces fonctionnalités déjà présentes au sein des plateformes de veille viennent s'ajouter de nouvelles promesses liées au développement actuel de l'intelligence artificielle.

Comme nous l'avons dit plus haut, l'utilisation de l'intelligence artificielle n'est pas nouvelle, mais ce sont ses capacités qui ont beaucoup évolué en peu de temps. Les spécialistes estiment que « depuis son apparition dans les années 50, l'intelligence artificielle a énormément progressé [du fait notamment d'une] capacité accrue du calcul machine, [qui] l'ont portée à un stade d'industrialisation avancé, si bien qu'elle est en passe d'opérer une véritable synergie entre l'intelligence créative de l'être humain et les capacités de traitement de l'information ou de la communication multimédia » [33, RAULIN, p.15]. La place prédominante dans l'actualité récente liée à ChatGPT a en effet montré que l'intelligence artificielle (IA) générative pouvait devenir un enjeu intéressant pour le développement des plateformes de veille. Par IA générative, nous entendons définir ici un « système d'intelligence artificielle (IA) capable de générer du texte, des images ou d'autres médias en réponse à des invites (ou *prompts* en anglais) » [26](#page-84-0) .

<span id="page-84-0"></span><sup>26</sup> Wikipédia « Intelligence artificielle générative » [consulté le 15 novembre]

Dans le contexte professionnel observé au cours de ces deux ans d'alternance, ces opportunités sont également scrutées avec un regard intéressé. Les membres de la plateforme *Regulatory* ont ainsi pu bénéficier récemment d'une démonstration liée à l'utilisation d'outil reposant sur ces principes au cours d'un séminaire. Il est important de préciser que ChatGPT est un outil interdit par la sécurité informatique du groupe BNP Paribas. Toutefois, un certain nombre de membres de l'équipe ont pu essayer les fonctionnalités de ce genre d'outils qui pourraient, d'après eux, répondre à certains de leurs besoins. Nous avons ainsi pu apprendre que l'équipe *Legal Watch* avait eu des échanges avec une entreprise qui propose le développement d'une solution de veille intégrant une telle IA. Les apports de cette technologie, d'après l'entreprise en question, seraient de pouvoir proposer en plus du système de veille, une interface conversationnelle avec un outil d'IA générative permettant d'aider à la rédaction d'articles par l'extraction et la comparaison de nombreux documents<sup>[27](#page-85-0)</sup>. La démonstration de cet outil d'IA générative a ainsi permis à l'équipe *Legal Watch* d'en apprécier la pertinence dans le cadre d'une analyse juridique. D'après certaines informations communiquées par les éditeurs de la plateforme KB Crawl, il existerait également chez eux un partenariat à venir avec la dernière version de ChatGPT, afin de proposer, selon un modèle encore inconnu, une utilisation possible par les veilleurs des fonctionnalités de l'IA générative.

L'utilisation de l'IA pour le monde juridique n'est toutefois pas nouvelle puisqu'il existe déjà des plateformes dédiées qui repose en partie sur cette solution. On songe notamment ici à Lexis 360 Intelligence qui « a placé l'IA au cœur de ses développements : non pas pour remplacer le raisonnement juridique, mais pour faciliter le travail des juristes, les libérer des taches chronophages et leur permettre de se consacrer aux sujets à valeur ajoutée » [34, BALZARINI, FAVART, p.57]. Ce sont de telles promesses qui semblent susciter un grand intérêt pour certains membres de la plateforme *Regulatory*.

Au cours des entretiens que nous avons réalisé avec quelques juristes, nous avions évoqué l'intelligence artificielle. Le but de ce dernier point était de recueillir leurs avis sur les gains éventuels que celle-ci pouvait amener dans leurs métiers. Nous n'avons cependant intégré cette interrogation au questionnaire initial qu'après avoir commencé nos premiers entretiens. Les avis exprimés ici reposent donc sur les cinq derniers entretiens menés. Un des juristes est inquiet de ce développement et pense que cela va finir par remplacer leur travail, tandis que les quatre autres sont plutôt pour le développement de l'IA. D'après ces derniers, l'IA a une utilité et une pertinence dans leur métier. Deux de ces juristes sont donc pour le développement d'une IA contrôlée et au service des producteurs de l'information. L'un d'entre eux précise qu'il ne croit pas que l'IA puisse remplacer les juristes qui ont une vraie valeur ajoutée dans l'analyse des textes. Les deux derniers sondés estiment au contraire que ce développement va changer leurs pratiques : les effectifs consacrés à la veille vont progressivement être réduits (mais cela n'est pas vu ici comme une mauvaise chose). L'un d'entre eux va même plus loin et évoque au contraire un métier qui risque d'être amené à disparaître mais pour d'autres besoins non encore définis. Pour lui, l'IA va faire beaucoup pour les métiers juridiques et il estime même possible que la veille ne soit alors plus gérée que par l'IA, sans besoin de vérification humaine au bout d'un certain temps de mise en place. Enfin il évoque également une possibilité de voir à terme des textes règlementaires être rédigés directement par de l'IA. On le voit au travers de ces témoignages, les perceptions et attentes face à l'IA sont différentes selon les profils des juristes mais la majorité d'entre eux estiment

<span id="page-85-0"></span><sup>27</sup> Promesses que l'on retrouve sur le site internet de cette solution de veille. Il ne nous paraît pas possible actuellement de communiquer plus en détail sur celle-ci.

que celle-ci pourrait parfaitement s'adapter au métier juridique, et plus spécifiquement au travail de veille.

Aujourd'hui, il n'est toutefois pas encore question de remplacer l'humain par une machine. Aucune des solutions de veille sur le marché ne propose une telle éventualité. En effet, les développeurs de ces solutions de veille insistent sur ce fait : « tout est question d'usages » [28](#page-86-0), et « le juriste reste au cœur de la décision finale. Les algorithmes et la technologie ne sont que des facilitateurs pour accompagner et aider le professionnel du droit à prendre la meilleure décision » [34, BALZARINI, FAVART, p.63]. L'IA peut à ce titre apparaître comme une aide précieuse pour réaliser certaines tâches, vues par leurs exécutants, comme chronophages et nécessitant assez peu de valeur ajoutée humaine. Cependant, il n'est pas encore question, dans la pratique, de se reposer uniquement sur l'IA pour réaliser une veille règlementaire efficiente et pertinente. L'IA reste malgré tout un sujet important sur lequel les professionnels fondent des espoirs importants et qu'il convient donc de continuer à suivre.

<span id="page-86-0"></span><sup>28</sup> KB Crawl, « L'intelligence artificielle dans la veille : bonne ou mauvaise innovation ? » URL : <https://www.kbcrawl.com/fr/blog-veille/lintelligence-artificielle-dans-la-veille-bonne-ou-mauvaise-innovation/> [consulté le 15 novembre 2023]

# **Conclusion**

Ce mémoire a été réalisé suite aux observations menées pendant deux années d'alternance au sein de l'équipe *Legal Watch*. Cette équipe, intégrée à la plateforme *Regulatory* du groupe BNP Paribas, est chargée d'administrer un certain nombre d'outils parmi lesquels se trouvent la plateforme de veille KB Crawl et un site SharePoint. Les interactions entre ces outils sont nombreuses et ont pour but de permettre la rédaction, la compilation, la diffusion et la sauvegarde des éléments constitutifs de la veille règlementaire produite par la plateforme *Regulatory*. Les producteurs de cette veille sont des juristes qui consacrent une partie de leur temps à produire divers supports de diffusion, prenant notamment la forme de newsletters, et auxquels les membres de l'équipe *Legal Watch* prête son soutien dans le développement et la prise en main des outils.

L'environnement est en effet complexe à administrer et nécessite une disponibilité pour garantir le maintien de ces outils, tout en s'assurant qu'ils répondent aux besoins et exigences liés à la production de la veille règlementaire. Si les outils semblent fonctionner et permettre bel et bien de produire et de diffuser une veille efficiente, il apparaît cependant que tous les juristes ne se sentent pas totalement à l'aise avec les outils, utilisés depuis un an au moment de notre arrivée. Dans la pratique on observe une faible appétence de la part des juristes pour les utiliser, et notamment la solution de veille KB Crawl. De son côté, le site SharePoint semble également présenter une certaine lourdeur dans son maniement qui entraîne l'équipe *Legal Watch* à apporter régulièrement son aide pour la mise à jour de certaines pages expertises. Face à cette réalité, on observe un maniement limité de ces outils. Le but de ce mémoire a donc été de chercher à comprendre cet état de fait et tenter de proposer des idées dans le but d'optimiser l'utilisation des outils. Le but ici n'était cependant pas de ne travailler que du point de vue des outils, mais de proposer également un temps de réflexion basé sur les entretiens de sept juristes de la plateforme.

Nous avons dans notre première partie décidé de présenter l'équipe *Legal Watch* et la plateforme *Regulatory* tout en accordant une large place aux outils utilisés au quotidien. Nous avons par ailleurs profité de cette partie pour décrire les missions réalisées tout au long de notre mission d'alternance. Le but de cette partie était de présenter l'environnement professionnel et les processus métiers que nous avons pu observer.

A cette partie descriptive s'est ajoutée une deuxième partie portant cette fois sur des thématiques qu'il nous a semblé nécessaire de définir. D'abord, nous avons proposé une définition de termes tels que « donnée », « information » et « connaissance », puis nous avons plus spécifiquement étudié la notion de gestion des connaissances avant de nous pencher sur la veille et ses techniques. A ces propositions de définitions se sont ajoutées des mises en situation professionnelles, nous permettant d'observer des convergences et des divergences entre état de l'art et réalités pratiques.

Suite à ces discussions entre la théorie et une forme de pratique professionnelle, il nous a semblé important d'aller à la rencontre des utilisateurs quotidiens de ces outils. Nous avons donc mené quelques entretiens auprès de juristes volontaires de la plateforme *Regulatory* afin de recueillir leurs avis, perceptions et attentes vis-à-vis des différents outils. Sur la base de ces entretiens, nous avons tenté de formuler quelques remarques s'inscrivant dans une perspective opérationnelle liée au travail de réflexion actuellement mené par l'équipe *Legal Watch*. En effet, cette réflexion ne porte pas uniquement sur les outils utilisés au

quotidien mais porte aussi sur l'organisation, la gestion et la communication de l'information produite par les juristes. Dans cette optique, il nous a semblé important de donner la parole à ces producteurs de l'information afin de mettre des mots sur leurs attentes et de pouvoir nourrir la réflexion de l'équipe *Legal Watch*. Dans le même temps, on observe que toute production et diffusion de la veille doit nécessairement accorder une large part aux acteurs et à leurs perceptions des outils afin de pouvoir réfléchir à leur implication dans le processus de production de l'information.

Enfin, on observe que les attentes de la part des juristes de la plateforme *Regulatory* vis-à-vis de l'intelligence artificielle sont nombreuses, et s'inscrivent dans un cadre d'attentes plus larges des métiers de la veille. A ce titre, il peut paraître opportun de suivre les différentes évolutions des plateformes de veille au sujet de l'IA afin de faire coïncider les attentes des producteurs de l'information avec les technologies réelles. Si, à terme, les taches considérées comme chronophages pourront éventuellement être déléguées, il ne nous semble toutefois pas possible aujourd'hui de pouvoir se passer de l'expertise des juristes qui fournissent une analyse et identifient les entités impactées par les nouvelles règlementations. Toutefois, il s'agit d'un sujet important à suivre pour les différentes familles de métiers de l'information.

Si ces entretiens permettent bel et bien de mettre des mots sur la perception des juristes au sujet des outils utilisés, ils ne sont toutefois pas représentatifs de l'ensemble des avis des membres de la plateforme *Regulatory*. Il n'était en effet pas possible à notre échelle d'interroger la trentaine des juristes qui la compose. Malgré tout, ils permettent de nourrir une réflexion au sujet de l'utilisation des outils par les principaux acteurs de la veille, qu'il pourrait être envisageable de poursuivre. L'équipe *Legal Watch* est, à notre avis, tout à fait prête à entendre les avis des juristes et à tenter d'apporter des solutions aux problèmes observés lorsque cela est possible. La réflexion menée, au moment de notre départ, par l'équipe *Legal Watch* au sujet des outils et de leur public cible, pourrait s'accompagner d'un volet axé sur les attentes des producteurs de la connaissance juridique. Une telle phase de dialogue pourrait être profitable tant aux juristes qu'à l'équipe *Legal Watch* et, *in fine,* aux destinataires de la veille. En recueillant les avis des juristes et en intégrant leurs remarques, il pourra être envisageable de les impliquer davantage dans l'amélioration des processus et l'utilisation des outils.

# **Bibliographie**

Cette bibliographie a été réalisée en s'appuyant sur la norme ISO 690:2010. Elle respecte le plan du mémoire et l'ordre d'apparition des références citées. Les ressources ne sont pas différenciées selon leur nature et un court résumé est proposé après chacune d'entreelles. Elle est arrêtée au 27 novembre 2023. Les ressources bibliographiques présentées ici ont permis d'observer, de présenter et d'analyser les principaux enjeux liés à l'organisation d'une veille réglementaire au sein d'un grand groupe bancaire français.

# **Première partie – Présentation du contexte**

[1] STOSPKOPF, Nicolas, 2002. *Les patrons du Second Empire, Banquiers et financiers parisiens.* Paris : Editions Picard, 450 p.

L'auteur étudie ici l'essor des banques au cours du Second Empire (1852-1870), au travers, notamment, de la naissance des principaux établissements bancaires. La plus grande partie de ce travail est accordée à une étude sociologique des principales figures financières de l'époque (origine, confession religieuse,...).

# **Deuxième partie – Réflexions entre productions scientifiques et observations sur le terrain**

[2] RAIS, Nadia, 2023. *Structuration de l'information : identifier, décrire, partager les documents - ressources – données*. [cours à distance] CNAM-INTD, 96 p.

Dans ce support de cours, l'auteur revient sur les notions fondamentales qui caractérisent les métiers de l'information. Il contient de nombreuses définitions et les concepts sont illustrés par des exemples.

[3] Sciences Po Saint-Germain-en-Laye, 2023. Culture générale des données, section 1 : qu'est-ce qu'une donnée ? [en ligne]

URL [:https://datactivist.coop/SPoSGL/sections/section1.html#1](https://datactivist.coop/SPoSGL/sections/section1.html#1) [consulté le 2 novembre 2023]

Cette présentation propose une définition de la donnée, ainsi qu'une mise en perspective historique de la donnée (depuis la Mésopotamie à la carte perforée du XIXe siècle, en passant par les premières bases de données relationnelles). Enfin, la présentation s'achève par une nécessaire remise en contexte de chaque entreprise d'analyse de donnée.

[4] LE COADIC, Yves-François, 2004. *La science de l'information*. Presses Universitaires de France, « Que sais-je ? », 128 p., ISBN : 9782130547495. DOI : 10.3917/puf.lecoa.2004.01. URL : <https://www.cairn.info/la-science-de-l-information--9782130547495.htm>[consulté le 3 novembre 2023]

L'ouvrage revient sur la définition de certains concepts comme l' « information », tout en présentant une définition plus large de la « science de l'information ».

Mémoire CNAM-INTD Titre7-Bac+5 2023 – DUBOIS Ludovic 89

[5] LABELLE, Sarah (dir.), 2017. « Vers une organisation data driven : mettre la culture des données au cœur de l'organisation ». Infolab – Fing. URL :<https://infolabs.io/cd16>[consulté le 3 novembre 2023]

Dans cette présentation d'un groupe de travail réunissant des professionnels du secteur, les auteurs reviennent sur l'importance de la donnée et l'utilité de se tourner vers une « culture de la donnée » pour les entreprises de demain. De nombreux exemples sont présentés, basés notamment sur des modèles d'utilisation des données dans certains grands groupes américains.

[6] FOUAN, Nadège, 2013. *Gérer les connaissances d'une organisation : par où commencer ?* [en ligne] Mémoire. Ingénierie documentaire. Paris : CNAM-INTD, 155 p. URL : [https://memsic.ccsd.cnrs.fr/mem\\_00945523](https://memsic.ccsd.cnrs.fr/mem_00945523) [consulté le 4 novembre 2023]

Il s'agit d'un mémoire professionnel réalisé suite à une mission de stage. Dans ce travail, l'auteur revient sur les concepts de gestion des connaissances et mobilise un certain nombre de thématiques. La dernière partie de ce mémoire est consacrée à une liste de recommandations proposées pour accompagner la mise en place d'une stratégie de gestion des connaissances centralisée dans une organisation qui en était auparavant dépourvue.

[7] LEBIGRE, Loïc, 2022. *Introduction à la fonction information dans l'entreprise – Concepts de base de la fonction information.* [cours à distance] CNAM-INTD, 34 p.

Ce support de cours revient sur les définitions des termes document, information, connaissance implicite et explicite, … Les liens entre information, donnée, document et connaissance sont précisés.

[8] MICHEL, Jean, « Le knowledge management, entre effet de mode et (ré)invention de la roue... », *Documentaliste-Sciences de l'Information*, 2001/3-4 (Vol. 38), p. 176-186. DOI : 10.3917/docsi.383.0176. URL : [https://www.cairn.info/revue-documentaliste-sciences-de-l](https://www.cairn.info/revue-documentaliste-sciences-de-l-information-2001-3-page-176.htm)[information-2001-3-page-176.htm](https://www.cairn.info/revue-documentaliste-sciences-de-l-information-2001-3-page-176.htm) [consulté le 4 novembre 2023]

Cet article permet d'aborder la naissance du Knowledge Management (KM) et ses principales caractéristiques. Par ailleurs, l'auteur met en garde sur ce qu'il nomme l' « effet de mode » lié à l'émergence des premières théories et applications du KM dans l'entreprise, tout en rappelant la nécessité pour une entreprise de mettre en place une telle gestion des connaissances et des savoirs.

[9] CHASTENET DE GERY, Gonzague, 2022. *Le KM en résumé*. Principe et fondamentaux de la gouvernance d'information. [cours à distance] CNAM-INTD.

Courte synthèse reprenant les principaux éléments gravitant autour de la notion de KM : connaissance explicite et tacite, CoP, capitalisation et collaboration des acteurs.

[10] PRAX, Jean-Yves, 2019. *Manuel de Knowledge Management. Mettre en réseau les hommes et les savoirs pour créer de la valeur*. Paris : Dunod. 432 p. ISBN : 9782100793730. DOI : 10.3917/dunod.praxj.2019.01. URL : [https://www.cairn.info/manuel-de-knowledge](https://www.cairn.info/manuel-de-knowledge-management--9782100793730.htm)[management--9782100793730.htm](https://www.cairn.info/manuel-de-knowledge-management--9782100793730.htm) [consulté le 4 novembre 2023]

La première partie de cet ouvrage s'intéresse aux principales définitions et notions du Knowledge management, avant d'étudier dans un second temps les méthodes et outils liés à l'émergence d'une stratégie KM. L'auteur revient en particulier sur les CoP et sur l'importance d'adapter les méthodes du KM au contexte propre à chaque milieu professionnel.

[11] CHASTENET DE GERY, Gonzague, 2023. *Etat de l'art du KM.* [cours à distance] CNAM-INTD, 144 p.

Dans ce cours, l'intervenant revient sur le développement du KM et sur l'importance de sa mise en place tout en proposant des définitions précises des différents concepts à mobiliser. Une large part est accordée aux illustrations par des exemples réels.

[12] CHASTENET DE GERY, Gonzague, 2023. « Knowledge Management, le rebond vers la maturité. Engagement des personnes, structuration des contenus, intégration dans les métiers : les clés d'une gouvernance des connaissances », *I2D - Information, données & documents,* 2023/1 (n° 1), p. 8-12. DOI : 10.3917/i2d.231.0008. URL : <https://www.cairn.info/revue-i2d-information-donnees-et-documents-2023-1-page-8.htm> [consulté le 5 novembre 2023]

Dans cet article, l'auteur évoque l'importance à accorder au KM dans les milieux professionnels de demain, et la nécessité de faire reposer la démarche KM sur des professionnels de l'information qui apportent, selon lui, une valeur ajoutée indéniable au déploiement de cette démarche. Enfin, l'auteur évoque succinctement le développement et la place de l'IA qui deviendrait complémentaires du KM.

[13] CHASTENET DE GERY, Gonzague, 2018. *Le knowledge management. Un levier de transformation à intégrer.* De Boeck Supérieur, « Information et stratégie », 222 p. ISBN : 9782807316942.

Avec cet ouvrage, l'auteur fournit une somme de définitions des principales notions du Knowledge management, tout en présentant le KM comme une démarche de transformation de l'entreprise et des collaborateurs.

[14] ARCHIMAG. *Veille et KM : quelles solutions pour s'informer et valoriser vos données ?*, 2023, supplément du n°361.

A travers la présentation de solutions technologiques permettant de mettre en place une démarche KM ou une veille, Archimag revient sur certaines notions clés de la veille comme l'importance des livrables adaptés, le partage de la connaissance, les enjeux du KM, ...

[15] MERCIER-LAURENT, Eunika, 2014. *Le Knowledge Management dans les entreprises et les organisations. A la recherche de l'humain perdu. Des tabulatrices aux tablettes*. URL : <https://hal.science/hal-03494238>[consulté le 5 novembre 2023]

Cet article revient sur la relation homme-outil dans le cadre de la mise en œuvre d'une démarche KM. Pour ce faire, plusieurs sujets sont abordés comme le management, l'intelligence artificielle ou encore la question des outils utilisés.

[16] CHASTENET DE GERY, Gonzague, PHILIPPET, Sophie, DUPIN, Corinne et al., 2023. *Renouveler le regard sur le knowledge management : une approche par les usages*. Livre blanc. Edition 2023 revue et augmentée. Paris : Ourouk. 80 p.

Cet ouvrage à visée commerciale contient des éléments de synthèse sur le KM aujourd'hui. Il revient sur les différents leviers à mobiliser pour mettre en place une démarche KM efficiente.

[17] ROULLEAUX DUGAGE, Martin, « Renaissance du Knowledge Management : un tournant à saisir », *I2D - Information, données & documents*, 2023/1 (n° 1), p. 14-20. DOI : 10.3917/i2d.231.0014. URL : [https://www.cairn.info/revue-i2d-information-donnees-et](https://www.cairn.info/revue-i2d-information-donnees-et-documents-2023-1-page-14.htm)[documents-2023-1-page-14.htm](https://www.cairn.info/revue-i2d-information-donnees-et-documents-2023-1-page-14.htm) [consulté le 6 novembre 2023]

L'auteur revient sur l'historique du KM. Les raisons qui conduisent aujourd'hui le KM à s'imposer dans le monde professionnel sont ensuite explorées. Enfin, des retours d'expériences de mise en œuvre d'une démarche KM sont présentés.

[18] HOBERT, Karen, 2018. *Knowledge management is not a market*. Gartner Blog Network.

Cette analyse proposée dans le cadre d'un cours par M. Chastenet de Géry revient sur l'importance de distinguer les pratiques KM des outils. En effet, la mise en place d'une démarche KM ne repose pas sur l'acquisition d'un outil mais bel et bien sur des pratiques spécifiques.

[19] FERCHAUD, Bernadette, « De la gestion de l'information à la gestion des connaissances », *Documentaliste-Sciences de l'Information,* 2001/1 (Vol. 38), p. 43-45. DOI :

10.3917/docsi.381.0043. URL : [https://www.cairn.info/revue-documentaliste-sciences-de-l](https://www.cairn.info/revue-documentaliste-sciences-de-l-information-2001-1-page-43.htm)[information-2001-1-page-43.htm](https://www.cairn.info/revue-documentaliste-sciences-de-l-information-2001-1-page-43.htm) [consulté le 5 novembre 2023]

Cet article revient sur le KM au début des années 2000. Après avoir défini les enjeux de cette démarche, l'auteur s'appuie sur trois exemples de mise en œuvre du KM dans une entreprise et sur les outils qui peuvent l'accompagner.

[20] LEBIGRE, Loïc, 2022. *Introduction à la fonction information dans l'entreprise – Métiers et familles d'activités.* [cours à distance] CNAM-INTD, 30 p.

Les métiers gravitant autour de la notion « fonction information » sont ici décrits tels que la veille, le KM, la mise en place d'une GED, ...

[21] ANDRO, Mathieu, DUPIN, Corinne, « Panorama des plateformes de veille : périmètre et taxonomie », *I2D - Information, données & documents*, 2022/2 (n° 2), p. 20-30. DOI : 10.3917/i2d.222.0020. URL : [https://www.cairn.info/revue-i2d-information-donnees-et](https://www.cairn.info/revue-i2d-information-donnees-et-documents-2022-2-page-20.htm)[documents-2022-2-page-20.htm](https://www.cairn.info/revue-i2d-information-donnees-et-documents-2022-2-page-20.htm) [consulté le 5 novembre 2023]

Cet article propose aux lecteurs un historique et des comparaisons des différentes solutions de veille présentes sur le marché en les distinguant en fonction de leurs caractéristiques principales et du type de veille qu'elles proposent.

[22] DUPIN, Corinne, 2022. *Les solutions de veille.* [cours à distance] CNAM-INTD. 18 p.

Après être revenue sur l'importance d'intégrer une solution de veille automatisée à son SI, l'auteure propose une comparaison des solutions sur le marché en fonction de plusieurs critères (prix, type de veille, facilité de prise en main, …).

[23] SAUVAJOL-RIALLAND, Caroline, « Infobésité, gros risques et vrais remèdes », *L'Expansion Management Review,* 2014/1 (N° 152), p. 110-118. DOI : 10.3917/emr.152.0110. URL : [https://www.cairn.info/revue-l-expansion-management-review-](https://www.cairn.info/revue-l-expansion-management-review-2014-1-page-110.htm)[2014-1-page-110.htm](https://www.cairn.info/revue-l-expansion-management-review-2014-1-page-110.htm) [consulté le 5 novembre 2023]

Le concept d'infobésité est ici définit ainsi que les risques qu'il entraîne pour les entreprises qui ne sauraient pas le prendre en compte dans le traitement de l'information.

[24] SAUVAJOL-RIALLAND, Caroline, « Surcharge informationnelle en entreprise. L'infobésité, réalité ou illusion ? » [https://www.abd-bvd.be/wp-content/uploads/2014-](https://www.abd-bvd.be/wp-content/uploads/2014-1_Sauvajol-Rialland.pdf) [1\\_Sauvajol-Rialland.pdf](https://www.abd-bvd.be/wp-content/uploads/2014-1_Sauvajol-Rialland.pdf) [consulté le 5 novembre 2023]

En plus de revenir sur le concept d'infobésité, l'article revient sur les différentes solutions qui peuvent être mises en place dans une entreprise afin de limiter ce phénomène.

[25] DUPIN, Corinne, 2022. *Module veille*. [cours à distance] CNAM-INTD. 90 p.

Ce cours est un outil pour apprendre à mettre en place une veille efficiente et les méthodes théoriques à appliquer en vue de déployer une solution de veille. On insiste notamment sur l'importance de la forme des livrables, sur les techniques de requêtage et sur le travail collaboratif.

# **Troisième partie – Définir, penser et appréhender la relation humain-outil dans le contexte décrit : réflexions, propositions et limites**

[26] COMBESSIE, Jean-Claude, « II. L'entretien semi-directif », dans Jean-Claude Combessie, *La méthode en sociologie*. Paris, La Découverte, « Repères », 2007, p. 24-32. U R L : <https://www.cairn.info/la-methode-en-sociologie--9782707152411-page-24.htm> [consulté le 7 novembre 2023]

Le chapitre consacré aux entretiens semi-directifs nous a permis de définir l'intérêt de cette méthode et les clés indispensables pour conduire ce type d'entretien comme par exemple l'importance du recours aux relances.

[27] SAUVAYRE, Romy, 2021. *Initiation à l'entretien en sciences sociales. Méthodes, applications pratiques et QCM.* Armand Colin, « Cursus », ISBN : 9782200630836. URL <https://www.cairn.info/initiation-a-l-entretien-en-sciences-sociales--9782200630836.htm> 208 p. [consulté le 9 novembre 2023]

Cet ouvrage nous a permis de nous familiariser avec le sujet de l'entretien en sciences sociales et des principales caractéristiques qui le composent.

[28] AUTISSIER, David, MOUTOT, Jean-Michel, 2023. *Méthode de conduite du changement. Diagnostic, Accompagnement, Performance.* Dunod, « Stratégie d'entreprise » , I S B N : 9 7 8 2 1 0 0 8 4 8 8 7 4 . U R L : [https://www.cairn.info/methode-de-conduite-du](https://www.cairn.info/methode-de-conduite-du-changement--9782100848874.htm)  [changement--9782100848874.htm](https://www.cairn.info/methode-de-conduite-du-changement--9782100848874.htm) 320 p. [consulté le 10 novembre 2023]

Ce livre donne les clés pour mettre en place une conduite du changement en reprenant les méthodes et techniques qui peuvent être utilisées. Celles-ci sont présentées en suivant la chronologie d'un déploiement de conduite du changement et s'appuie sur des exemples réels.

[29] CORBEL, Jean, 2023. *Conduire le changement.* [cours à distance] CNAM-INTD, 206 p.

Dans ce cours, l'intervenant définit les méthodes à appliquer pour conduire le changement en milieu professionnel. Il propose notamment d'étudier les différents leviers pour intégrer les acteurs en étudiant leurs attentes, leurs besoins, et leurs éventuelles oppositions.

[30] MARSAN, Christine, 2008. *Réussir le changement. Comment sortir des blocages individuels et collectifs ?* De Boeck Supérieur, « Manager RH », ISBN : 9782804156282. DOI : 10.3917/dbu.marsa.2008.01. URL : [https://www.cairn.info/reussir-le-changement--](https://www.cairn.info/reussir-le-changement--9782804156282.htm) [9782804156282.htm](https://www.cairn.info/reussir-le-changement--9782804156282.htm) 296 p. [consulté le 11 novembre 2023]

Cet ouvrage revient sur les différents blocages qui peuvent émerger lors d'un changement. L'auteure propose ses solutions pour parer à ces blocages.

[31] CHARTRON, Ghislaine, RAULIN, Antoine, 2022. « L'intelligence artificielle dans le secteur de l'information et de la documentation : défis, impacts et perspectives », *I2D - Information, données & documents*, 2022/1 (n° 1), p. 8-12. DOI : 10.3917/i2d.221.0008. URL [:https://www.cairn.info/revue-i2d-information-donnees-et-documents-2022-1-page-8.htm](https://www.cairn.info/revue-i2d-information-donnees-et-documents-2022-1-page-8.htm) [consulté le 14 novembre]

Cet article revient sur le développement de l'intelligence artificielle dans les domaines de l'information et de la documentation et sur les opportunités qu'elle pourrait présenter à l'avenir.

[32] ANDRO, Mathieu, DUPIN, Corinne, 2022. « Plateformes de veille : étude comparée des modules de traitement automatique des textes et des images », *I2D - Information, données & documents,* 2022/2 (n° 2), p. 99-105. DOI : 10.3917/i2d.222.0099. URL : <https://www.cairn.info/revue-i2d-information-donnees-et-documents-2022-2-page-99.htm> [consulté le 14 novembre]

Plusieurs fonctionnalités proposées par les plateformes de veilles sont décrites et comparées par les auteurs.

[33] RAULIN, Antoine, 2022. « L'intelligence artificielle dans la gestion et la valorisation de l'information : clés de repérage (histoire et analyse) », *I2D - Information, données & documents,* 2022/1 (n° 1), p. 14-21. DOI : 10.3917/i2d.221.0014. URL : <https://www.cairn.info/revue-i2d-information-donnees-et-documents-2022-1-page-14.htm> [consulté le 14 novembre]

L'auteur propose un historique des technologies d'intelligence artificielle. Il revient ensuite sur les différentes fonctionnalités que celles-ci peuvent apporter.

[34] BALZARINI, Mathieu, FAVART, Christophe, « Accompagner les professionnels du Droit avec des solutions fondées sur l'intelligence artificielle et la sémantique : la plateforme de LexisNexis », *I2D - Information, données & documents*, 2022/1 (n° 1), p. 57-63. DOI : 10.3917/i2d.221.0057. URL : [https://www.cairn.info/revue-i2d-information-donnees-et](https://www.cairn.info/revue-i2d-information-donnees-et-documents-2022-1-page-57.htm)[documents-2022-1-page-57.htm](https://www.cairn.info/revue-i2d-information-donnees-et-documents-2022-1-page-57.htm) [consulté le 15 novembre]

En prenant l'exemple d'une plateforme d'information juridique numérique, les auteurs reviennent sur les apports de l'intelligence artificielle liés aux métiers de veille juridique et insistent sur la nécessaire complémentarité entre IA et humain.

# **Annexes**

Mémoire CNAM-INTD Titre7-Bac+5 2023 – DUBOIS Ludovic 96

# *Table des annexes*

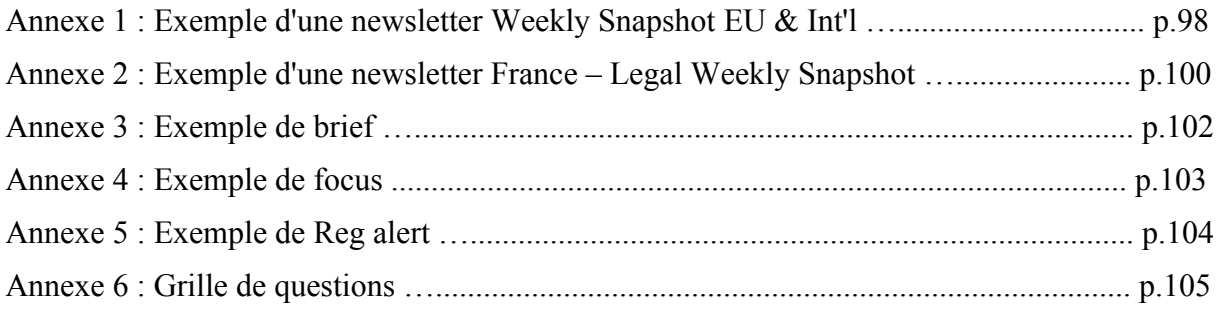

# *Annexe 1 – Exemple d'une newsletter* **Weekly Snapshot EU & Int'l**

### *Envoyée le 9 octobre 2023*

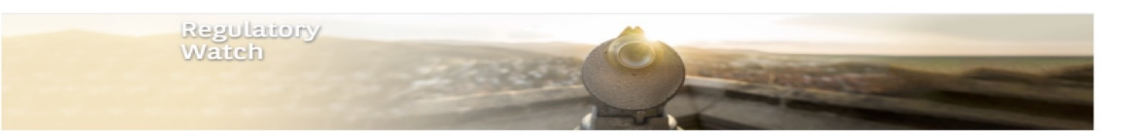

EU & Int'l - Legal Weekly Snapshot Welcome to this LEGAL Weekly Snapshot, to help

### **Headlines**

In The Pipeline

**For Further Reading** 

cycle (Call for Evidence)

viewcome to unstruct viewchy developments and identify<br>upcoming regulatory developments and identify<br>upcoming regulatory obligations of the Group. We<br>draw your attention to the "For Action" section, which **For Action** 

(Draft Reports)

NPLs | EU Commission adopts ITS on data templates for transactions (ITS)

RIS | ECON Committee publishes draft reports on retail investment strategy package

SUSTAINABLE FINANCE | Use of ESG-related language in the EU fund industry (Press

ESAs | ESAs publish Joint Committee Work Programme for 2024 (Work programme) CSDR | ESMA consults on the potential impact of shortening the standard settlement

### In addition LEGAL includes further analysis on specific topics. In this week's edition, see the following LEGAL<br>Briefs and/or Focuses :

identifies Texts which are final and will require

#### CRYPTO-ASSETS | EU Markets in Crypto-Assets Regulation (Legal Focus)

PERSONAL DATA | The UK/US Transatlantic data bridge: adequacy by another name (Legal Brief)

Feel free to forward to your internal colleagues and contact us for any querie

See all Legal Regulatory Watch news on our LEGAL Regulatory Watch WebPage

For Action

implementation

#### NPLs | EU Commission adopts ITS on data templates for transactions (ITS)

#### OJEU - 26/09/2023

The EU Commission has adopted an Implementing Regulation setting out implementing technical standards (ITS) specifying the templates to be used by credit institutions for the provision of information under the Non-performing Loans Directive (NPL Directive).

The ITS include three annexes containing:

- . the data templates to be used by credit institutions to provide detailed information on their credit exposures in the banking book to credit purchasers for the analysis, financial due diligence and valuation of a creditor's rights under a non-performing credit agreement, or the nonperforming credit agreement itself;
- a data glossary; and
- instructions for the use of the data templates and data glossary.

The ITS are intended to provide a common standard for NPL transactions across the EU enabling cross-country comparison and reducing information asymmetries between the sellers and the buyers of NPLs.

The ITS will apply 20 days after their publication in the Official Journal.

Impacted entities/Business lines: # Financing, Guarantees and Security Interests

See more

Ĵ

#### In The Pipeline

### RIS | ECON Committee publishes draft reports on retail investment strategy package (Draft Reports)

European Parliament - Econ - Draft report - 02/10/2023

The ECON Committee has published two draft reports, both dated 2 October 2023, on each of the legislative proposals adopted by the EU<br>Commission as part of its retail investment strategy, namely a proposed Omnibus Directiv Regulation)

Both draft reports set out the Committee's proposed amendments to the Commission's texts and contain the same explanatory statement noting, among other things:

. concerns about the introduction of a partial ban on inducements:

- proposals to further clarify and strengthen the proposed new test for applying the principle of acting in the best interest of the client under MiFID2 and IDD; • that the Commission's proposed value for money benchmarks could be disruptive on the market and that further discussions are needed to find a
- balanced approach . the introduction of a new obligation for companies to register in the same Member State where their head office is located, in order to avoid
- forum-shopping and boost the Commission's proposal on cross-border supervision recommended to implement horizontal and holistic EU regulation for both financial and non-financial data providers and their activities, including increased supervision of all data providers; and

in relation to the Commission's proposals on PRIIPs, the need to introduce further adjustments to market practices and certain adaptations to the in surance sector, and to further assess the alignment of the new sustainability section with the relevant existing legislation in surance sector, and to further assess the alignment of the new sustainability section with

Impacted enties/business lines: All depending on the topic

# AIFMD, ESG MiFID-IDD, IDD, Investment Funds, Investor Information, MiFID II / MiFIR, Open Data, PRIIPs, Sustainable Finance, UCITS  $\triangleq$ 

09/10/2023

### **For Further Reading**

### SUSTAINABLE FINANCE | Use of ESG-related language in the EU fund industry (Press Release)

### ESMA - Press Releases - 02/10/2023

ESMA has published an article on the use of ESG (Environmental Social and Governance)-related language in names and documents of EU investment funds on October 2, 2023. This study feeds the knowledge of ESMA in one of its priority, namely tackling greenwashing.

According to the paper, ESMA used Artificial Intelligence, by applying natural Language Processing (NLP) techniques, to screen an important number of regulatory and marketing documents produced by EU investment funds.

It appears from this study that fund managers show preferences in using generic language, such as "ESG" or "sustainable", which may bring more difficulties for investors to verify that the portfolio of the fund is in line with its name.

As a next step, a public webinar will take place on Wednesday 18 October 2023 to present this study.

# Sustainable Finance

See more

Ĵ.

### ESAs | ESAs publish Joint Committee Work Programme for 2024 (Work programme)

ESAs - Work programme 2024 - 04/10/2023

The Joint Committee of the European Supervisory Authorities (EBA, EIOPA and ESMA - the ESAs) publishes today its Work Programme for 2024, outlining the areas of work and planned deliverables in 2024.

During the year 2024, the Joint Committee will focus on the following areas:

- consumer and investor protection,
- operational resilience,
- · financial conglomerates, and
- · securitisation.

Furthermore, in the context of challenging macro-economic conditions, the Joint Committee will continue to closely monitor and assess emerging key cross-sectoral risks and vulnerabilities for financial stability. Recent turmoil in the banking system and continuing high geopolitical uncertainty are adding risks to the financial system.

Impacted entities/business lines: All depending on the topic

# Investor Information, PRIIPs, Securitisation, SFDR, Sustainable Finance

Ĵ.

### CSDR | ESMA consults on the potential impact of shortening the standard settlement cycle (Call for Evidence)

ESMA - Call for evidence - 05/10/2023

On 5 October 2023, the ESMA launched a Call for Evidence on the shortening of the settlement cycle. ESMA explains it is looking to consider all the possibilities for a shortened settlement cycle, including both T+1 and T+0.

This Call for Evidence has two objectives:

- to assess the costs and benefits of a possible reduction of the settlement cycle in the EU;
- to identify whether any regulatory action is needed to smoothen the impact for EU market participants of the planned shortening of the settlement cycle to T+1 in other jurisdictions, such as the US.

The deadline for answering this consultation is 15 December 2023.

Impacted enties/business lines:

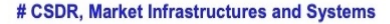

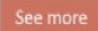

 $\mathbf{f}$ 

# *Annexe 2 – Exemple d'une newsletter* **France – Legal Weekly Snapshot**

**Sommaire** 

**Pour action** 

électronique (Décret)

### Envoyée le 21 mars 2023

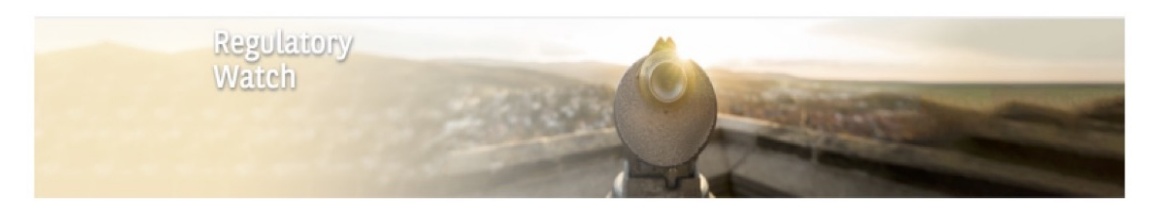

France - Legal Weekly Snapshot

21/03/2023

Le Legal Weekly Snapshot France vous aidera à décrypter l'actualité juridique et identifier les obligations réglementaires impactant le Groupe. Nous attirons votre attention sur la section "Pour action", qui identifie les textes qui sont définitifs et qui devront être mis en oeuvre.

N'hésitez pas à le communiquer à vos collègues et à nous contacter pour toute question!

Voir toutes les actualités de Legal Regulatory Watch sur notre Page Web Legal Regulatory

Pour aller plus loin ASSURANCE EMPRUNTEUR | L'ACPR rappelle le statut des distributeurs

MATIERES TRANSVERSALES | Décret no 2023-182 du 16 mars 2023 relatif aux

modalités techniques de résiliation et de dénonciation des contrats et règlements par voie

commercialisant des contrats d'assurance emprunteur liés à des crédits à la consommation (Communiqué) EPARGNE REGLEMENTEE | Mise en œuvre du contrôle ex ante de la détention de

livrets A et Bleu (Recueil d'adresses)

Pour action

### MATIERES TRANSVERSALES | Décret no 2023-182 du 16 mars 2023 relatif aux modalités techniques de résiliation et de dénonciation des contrats et règlements par voie électronique (Décret)

JORF - 17/03/2023

L'article L113-14 du Code des assurances (modifié par l'article 17 de la loi no 2022-1158 du 16 août 2022 portant mesures d'urgence pour la protection du pouvoir d'achat) prévoit que lorsqu'un contrat d'assurance a été conclu par voie électronique ou a été conclu par un autre moyen (et que l'assureur permet la conclusion de contrats d'assurance par voie électronique), l'assureur doit permettre au souscripteur de résilier son contrat par voie électronique.

Le présent décret fixe les modalités d'accès et d'utilisation de la fonctionnalité de résiliation et de dénonciation des contrats ou des règlements par voie électronique

Il assure au souscripteur d'assurance, à l'adhérent et au membre participant la possibilité de notifier à l'organisme assureur, à la mutuelle ou à l'institution de prévoyance ou à leurs unions la résiliation d'un contrat ou la dénonciation d'un règlement, en lui garantissant un accès facile, direct et permanent à la fonctionnalité prévue par la loi.

Ainsi, depuis l'interface en ligne (notamment le site internet ou l'application mobile) mise à disposition des souscripteurs, des adhérents ou des membres participants, ces derniers accèdent directement à la fonctionnalité de résiliation ou de dénonciation. Le souscripteur, l'adhérent ou le membre participant est alors amené à renseigner les informations mentionnées par le présent décret permettant de l'identifier et de formuler sa demande de résiliation d'un contrat ou de dénonciation d'un règlement. Un rappel général des conditions et des conséguences de cette opération est présenté. Enfin, il est ensuite dirigé vers une dernière page récapitulative des informations fournies à partir de laquelle il notifie sa résiliation ou sa dénonciation

Entrée en vigueur : 1er juin 2023

#### Entités impactées :

# French Reforms (French law only)

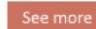

 Mémoire CNAM-INTD Titre7-Bac+5 2023 – DUBOIS Ludovic 100

Pour aller plus loin

### ASSURANCE EMPRUNTEUR | L'ACPR rappelle le statut des distributeurs commercialisant des contrats d'assurance emprunteur liés à des crédits à la consommation (Communiqué)

ACPR - Communiqués de presse & News - 15/03/2023

À la suite de plusieurs contrôles sur place, l'Autorité de contrôle prudentiel et de résolution (ACPR) a relevé des défaillances en matière de commercialisation de contrats d'assurance emprunteur liés à des crédits à la consommation, lorsque celle-ci est effectuée par des partenaires d'établissements bancaires (ou de distributeurs de crédits), dont l'activité principale consiste en la vente de services ou biens sans rapport avec le produit d'assurance emprunteur commercialisé (chaudières, panneaux solaires, meubles, véhicule, etc.).

L'ACPR rappelle, notamment, que ces partenaires doivent être considérés comme des intermédiaires d'assurance à titre principal et non pas accessoire, conformément aux dispositions de l'article L. 511-1 du code des assurances. À ce titre, ceux-ci doivent impérativement être immatriculés à l'ORIAS et satisfaire aux obligations de capacité professionnelle et de formation continue définies respectivement aux articles R. 512-8 et suivants et à l'article L.511-2 Il du code des assurances.

#### Entités impactées :

# Commercial Banking and Consumer Law, Consumer Credit, Other Topics

See more

土

### EPARGNE REGLEMENTEE | Mise en œuvre du contrôle ex ante de la détention de livrets A et Bleu (Recueil d'adresses)

FBF Extranet - 15/03/2023

Le contrôle ex ante de la détention de livrets A et Bleu est en vigueur depuis le 1er janvier 2013. Le dispositif est décrit dans la communication adhérents FBF n° 2012-228 et la communication adhérents FBF n° 2012-230 de novembre 2012.

Par ailleurs, un recueil d'adresses postales a été constitué dont la première version a été diffusée via la communication adhérents FBF n° 2012-260 du 21 décembre 2012.

Les établissements se réfèrent à ce recueil pour l'expédition des mandats de clôture, des demandes de clôture ou des attestations de clôture (dont attestations de non détention). Ils s'attachent à vérifier l'exactitude des informations les concernant et communiquent, si besoin, toutes modifications à l'adresse Livret@cfonb.fr

Ce recueil fait l'objet de mises à jour régulières; la dernière mise à jour a été réalisée le 15 mars 2023.

Entités impactées :

# Accounts and Payments, Epargne réglementée

# *Annexe 3 – Exemple de* **brief**

Envoyé le 12 juillet 2023

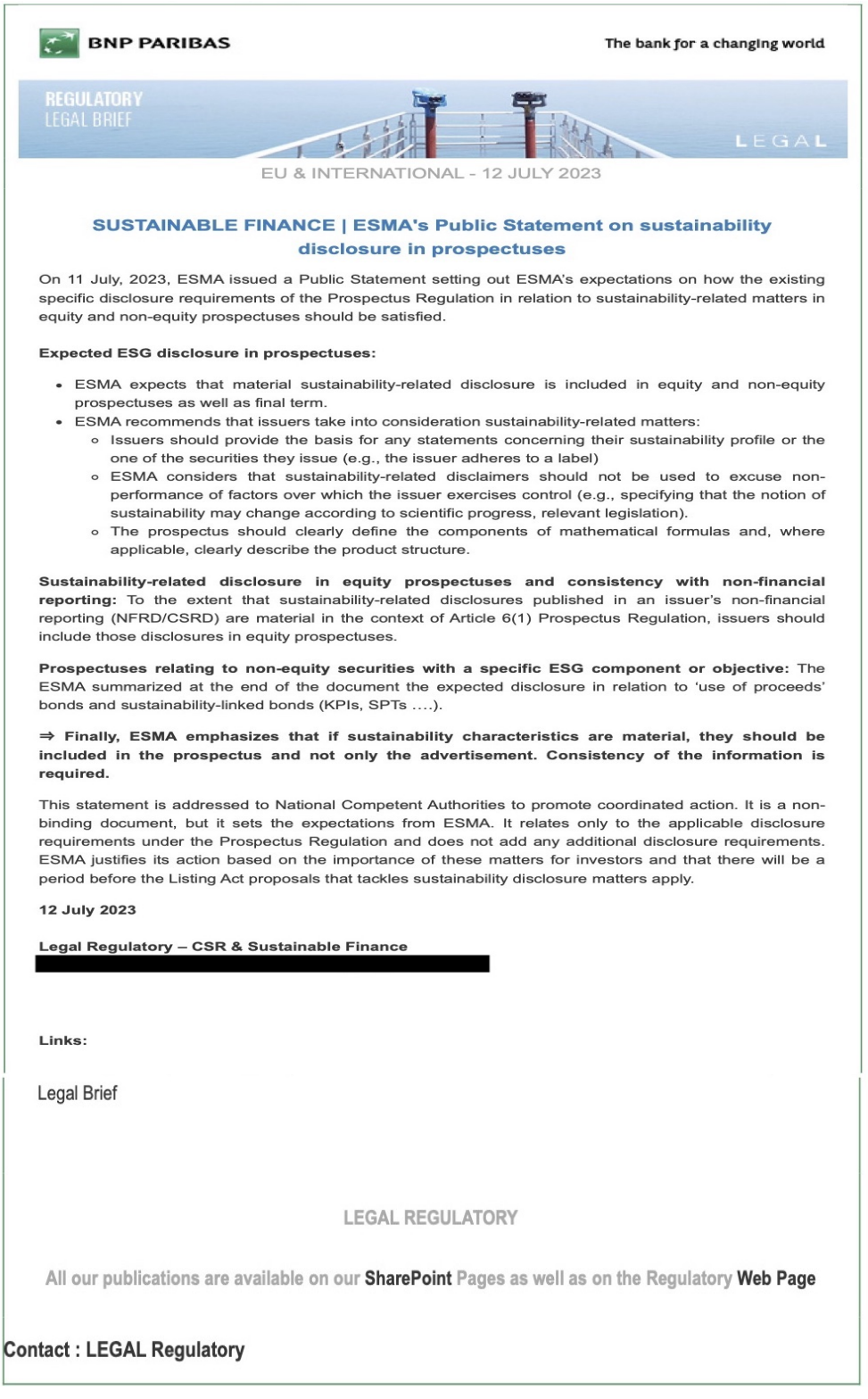

# *Annexe 4 – Exemple de* **focus**

Diffusé le 1er juin 2023

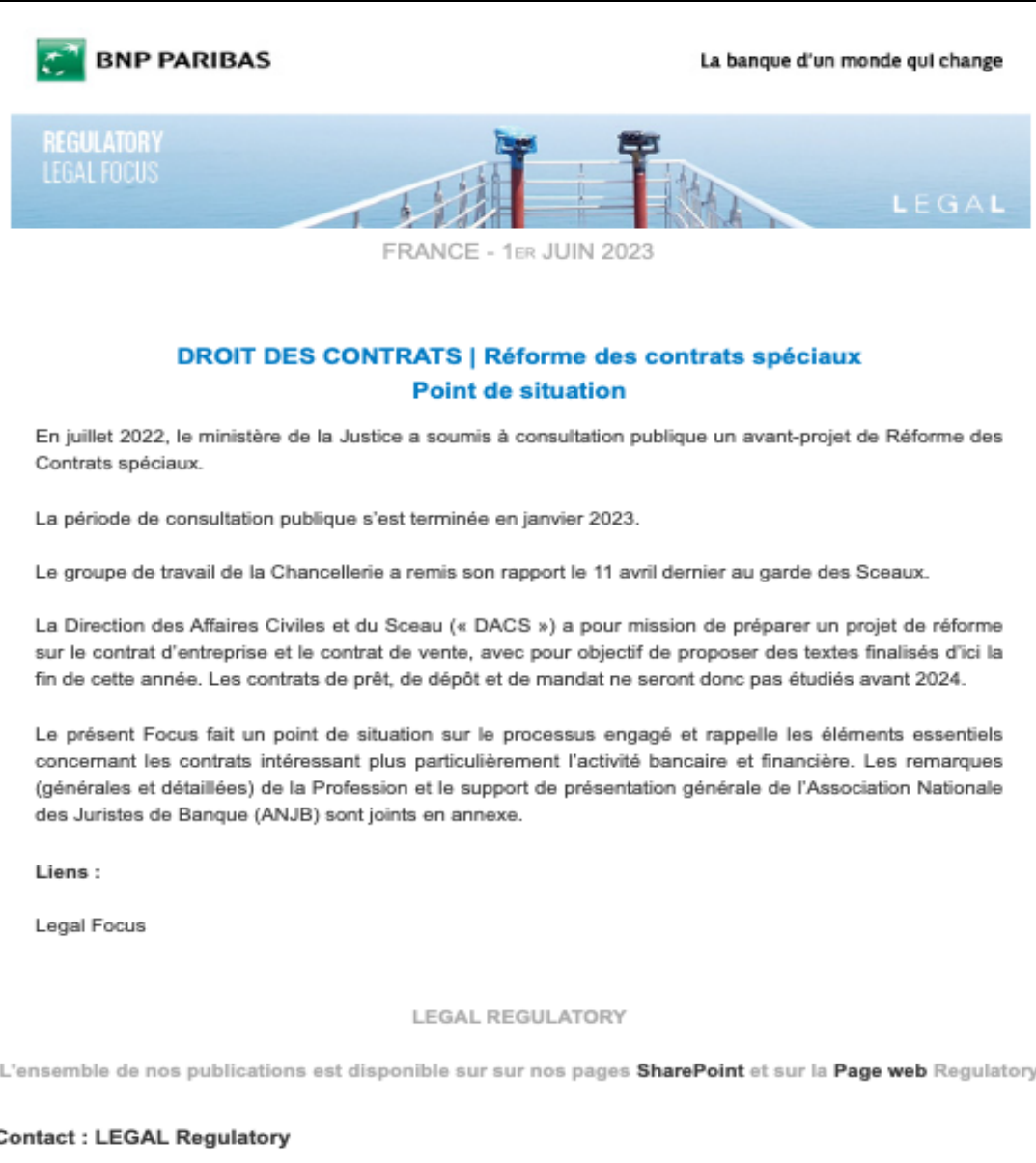

# *Annexe 5 – Exemple de* **Reg Alert**

Diffusée le 18 janvier 2023

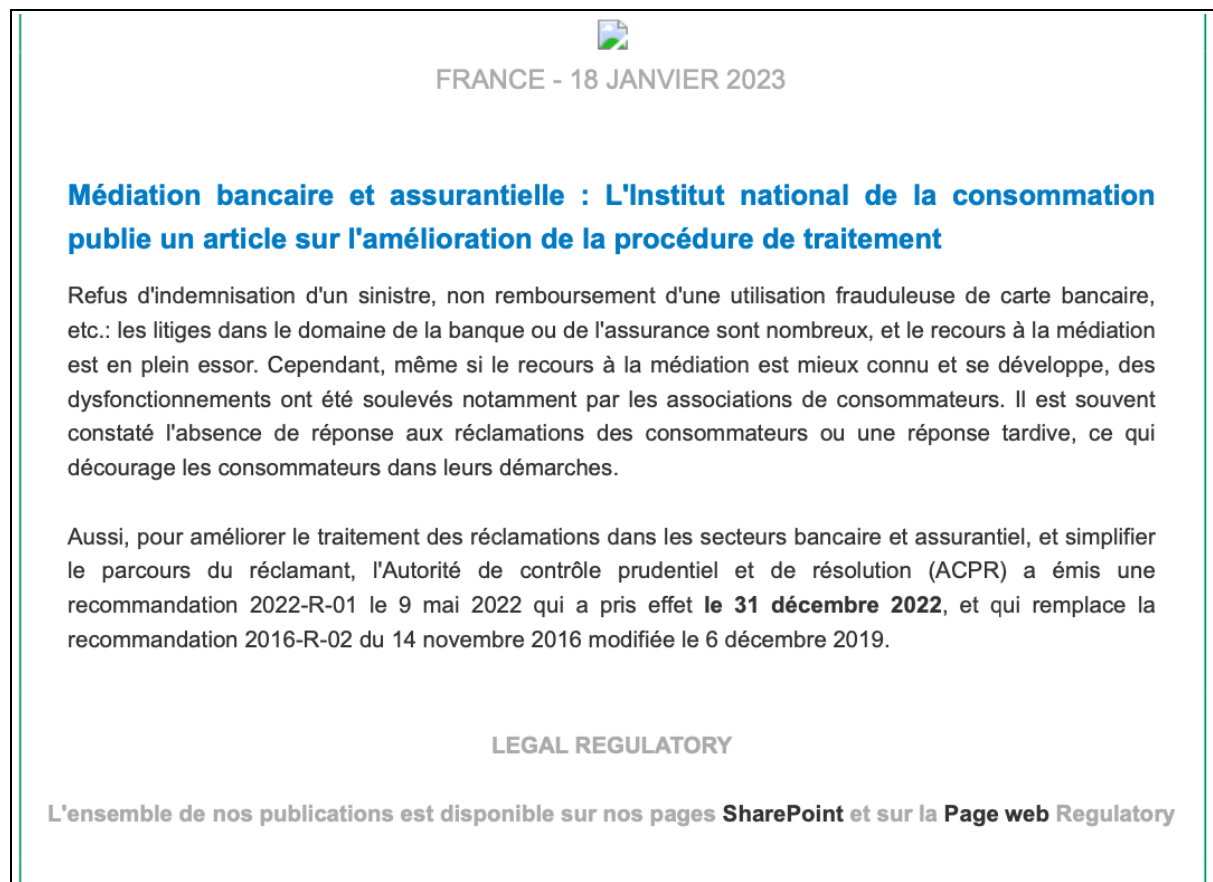

**Contact: LEGAL Regulatory** 

# *Annexe 6 – Grille de questions*

Questions posées lors des entretiens menés avec sept juristes de la plateforme *Regulatory*.

# **Partie 1 – Activités professionnelles**

# *Question 1*

Peux-tu me décrire tes missions au cours d'une journée type ?

# *Question 2*

Combien de temps en moyenne passes-tu à faire de la veille chaque jour/semaine ?

# **Partie 2 – Processus et outils de la veille**

# *Question 3*

Que penses-tu de l'outil de veille ? Connais-tu bien son fonctionnement ? Est-ce que tu te rends dessus régulièrement ? (Plus qu'avant, avec le départ de notre juriste dédié à cette question ?) Si non, pourquoi ? *Est-ce que tu le trouves bien utilisé ?*

# *Question 4*

La nouvelle version de KB Crawl a modifié certains automatismes : as-tu réussi à retrouver tes repères facilement ? *Une nouvelle formation de prise en main te semble-t-elle nécessaire ?*

# *Question 5*

Connais-tu avec précision la manière dont circule l'information issue de KB Crawl et traitée par l'équipe ? *Notamment les différentes relations entre nos outils : KB Crawl, SharePoint, Page Web ?*

# **Partie 3 – Diffusion de la veille**

# *Question 6*

Que penses-tu du format de diffusion de la veille (briefs, focus, newsletters) ?

# *Question 7*

Est-ce que tu as déjà eu des retours des métiers (qui sont les lecteurs) au sujet de ce qui est publié dans ces formats ?

# *Question 8*

Comme tu le sais, toutes les newsletters diffusées par notre équipe sont stockées sur le SharePoint public, que penses-tu de l'organisation actuelle du site, et plus globalement du site en lui-même ?

# *Question 9*

Concernant le site SharePoint, sais-tu combien de page expertises te sont attribuées ; combien de temps environ passes-tu à revoir ces pages pour les tenir à jour ?

# *Question 10*

Est-ce que quelqu'un d'extérieur à l'équipe t'a fait des retours au sujet des pages expertises ? *(exemple : demander plus de précision sur ton domaine d'expertise ?)* Ou bien as-tu été contacté par quelqu'un qui cherchait une information sur une page expertise ?

# *Question 11*

Au cours de tes échanges avec les métiers, as-tu déjà réorienté tes contacts vers les sites SharePoint pour qu'ils y trouvent l'information nécessaire ? Ou la page web ?

# **Partie 4 – Valorisation de la veille et travail de veille**

## *Question 12*

Est-ce que tu estimes qu'actuellement, ton travail sur la veille et sur SharePoint est assez mis en valeur au sein de l'équipe ? Du *Legal* ? Du groupe BNP Paribas ?

## *Question 13*

Si non, as-tu des idées pour le rendre plus visible ? Si oui, est-ce que tu penses malgré tout que d'autres vecteurs de communication et de mise à disposition de ton travail seraient pertinents ?

## *Question 14*

Dernièrement, il y a eu quelques remaniement dans l'équipe avec notamment la création d'un référent censé repenser et réfléchir à l'offre de veille de notre équipe. Penses-tu que la veille soit un sujet stratégique ou qu'elle va le devenir ?

## *Question 15*

Comme tu le sais, le site SharePoint public va migrer vers la solution SharePoint Online. Que penses-tu de cette migration à venir ?

# *Question 16*

Est-ce que tu penses que cette version censée être plus dynamique et « *user friendly* » va t'inviter à changer ou à revoir ton organisation actuelle de travail ? *Est-ce que tu souhaites que des formations te soient dispensées ?*

# *Question 17*

Aurais-tu aimé être consulté/impliqué dans le processus de migration et sur la réflexion menée au sujet de la refonte du site SharePoint ?

# *Question 18*

As-tu des remarques particulières à formuler sur le processus actuel de veille et de diffusion de l'information produite ? Sur les outils informatiques utilisés ?

# *Question 19*

As-tu d'autres commentaires à ajouter ?

# *Question 20 (Bonus)*

Ces derniers temps, nous avons beaucoup entendu parlé de l'IA dans nos métiers. As-tu un avis particulier ou des attentes vis-à-vis de l'intelligence artificielle ?